#### **DAFTAR PUSTAKA**

- Adafruit. 2019. *DHT11 basic temperature-humidity sensor + extras*. (Online) https://www.adafruit.com/product/386 (10 Januari 2022).
- Alibaba.com. 2019. *Kelembaban dan suhu sensor dht11*. (Online) https://indonesi an.alibaba.com/product-detail/humidity-and-temperaturesensor-dht-11- 150744712.html (10 Januari 2022).
- Balabel, Ashraf dkk. 2013. *Design and Performance of Solar Tracking PhotoVoltaic System; Research and Education*. Taif: Mechanical Engineering Dept, Taif University.
- Devetaković, Mirjana S dkk. 2019. *Design of Solar Systems for Buildings and Use of BIM Tools: Overview of Relevant Geometric Aspects*. Belgrade: University of Belgrade.
- Djuandi. 2011. *Pengenalan Arduino*. Jakarta: tokobuku.com
- Duffie, John A., William A. Beckman. 1991. *Solar Engineering of Thermal Processes*, John Willey and Son, Inc, New York, pp 3-44.
- G. Prinsloo and R. Dobson. 2015. *Solar Tracking (Sun Position, Sun Tracking, Sun Following).* South Africa: Stellenbosch University.
- Hafiz, A., Fardian & Rahman, A. 2017. *Rancang Bangun Prototipe Pengukuran dan Pemantauan Suhu, Kelembaban serta Cahaya Secara Otomatis Berbasis Iot pada Rumah Jamur Merang*. KITEKTRO: Jurnal Online Teknik Elektro 2(3): 51-57.
- Masduqi, A., & Apriliani, E. 2008. *Estimation of Surabaya River Water Quality Using Kalman Filter Algorithm*. The Journal for Technology and Science, 19(3): 87-91.
- M. Pamungkas, Hafiddudin, dan Y. S. Rohmah. 2015. *Perancangan dan Realisasi Alat Pengukur Intensitas Cahaya*. *J. ELKOMIKA*, vol. 3, no. 2, hlm. 120– 132.
- Muhammad, Amar dkk. 2012. *Rancang Bangun Sistem Penjejak Matahari 2 Sumbu Berbasis Kontrol Adaptive Neuro-Fuzzy Inference System (ANFIS).* Surabaya: Institut Teknologi Sepuluh Nopember

Nelson Jenny. 2003. *The Physics of Solar Cell*. UK: Imperial College Press.

- Rosa-Clot, Marco., MarcoTina, Giuseppe. 2018. *Submerged and Floating Photovoltaic Systems.* Catania: University of Catania.
- Saepulah, Ferda. 2019. *Implementasi Kontroler Self-Tunig PID dan Kalma Filter Pada Robot Kesetimbangan beroda dua.* Malang: Universitas Brawijaya.
- Saputra, Wasana dkk. 2008. *Rancang Bangun Solar Tracking System Untuk Mengoptimalkan Penyerapan Energi Matahari pada Solar Cell*. Jakarta: Universitas Indonesia.
- Schneider, David I. 2010. *An Introduction to Programming Using Visual Basic 2010.* New Jersey: Pearson Education.
- Simatupang, Sandos dkk. 2013. *Rancang Bangun dan Uji Coba Solar tracker pada Panel Surya Berbasis Mikrokontroller ATMega16*. Malang: Universitas Brawijaya
- Srivastava, D., Kesarwani, A. & Dubey, S. 2018. *Measurement of Temperature and Humidity by using Arduino Tool and DHT11*. IRJET 5(12): 876-878.
- S. Selviyani. 2016. *Rancang Bangun Siste onitoring Arus dan Tegangan DC Berbasis Mikrokontroller ATMega32 pada turbin Angin Horizontal Axis*. Surabaya: Institut Teknologi Sepuluh Nopember.
- Suherman, Andriyanto, I. & Dwiyatno, S. 2015. *Rancang Bangun Alat Ukur Temperatur Suhu Perangkat Server Menggunakan Sensor LM35 Berbasis SMS Gateway*. PROSISKO 2(1): 46.
- Syafaruddin, R. Fauzan, dkk. 2014. *Microcontroller ATmega8535 Based Solar tracker Design for PV System Apllications in Equator Region.* International Journal of Control and Automation, vol. 7, pp. 217-24, 2014.
- Welch, G., Bishop, G. 2006. *An Introduction to The Kalman Filter.* Chapel Hill: University of North Carolina.

# **LAMPIRAN FOTO ALAT DAN PROSES MONITORING**

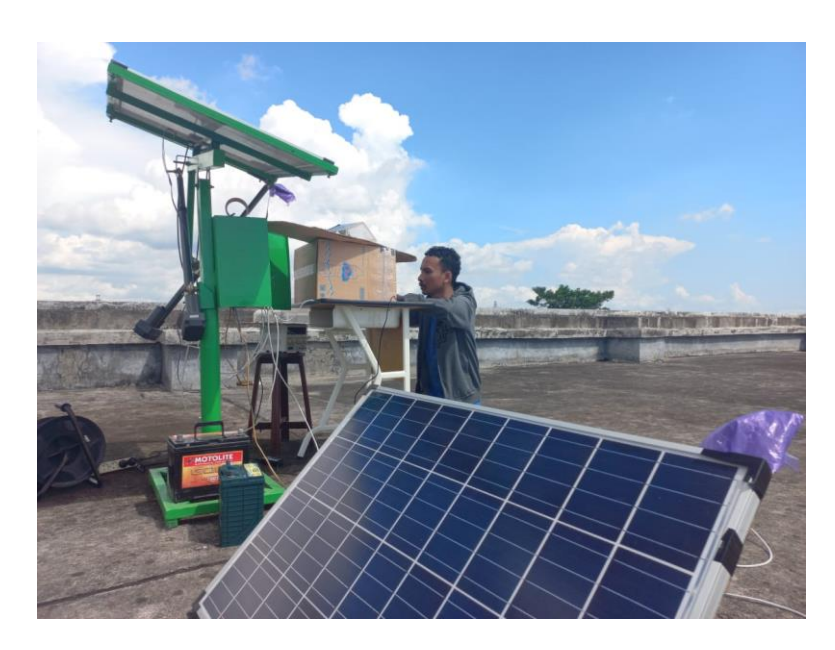

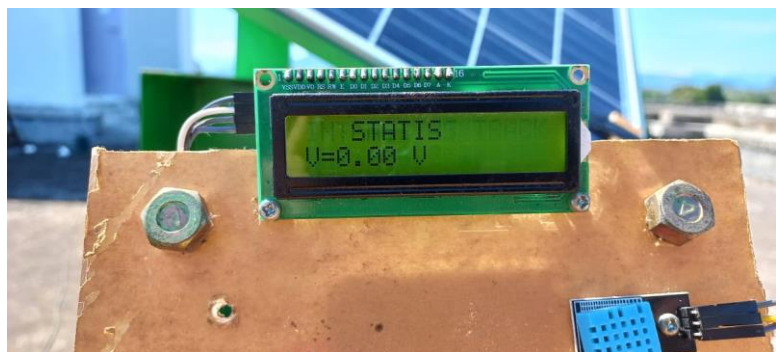

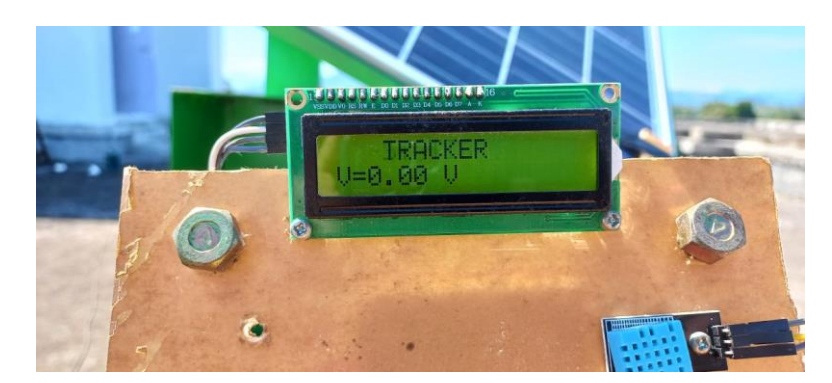

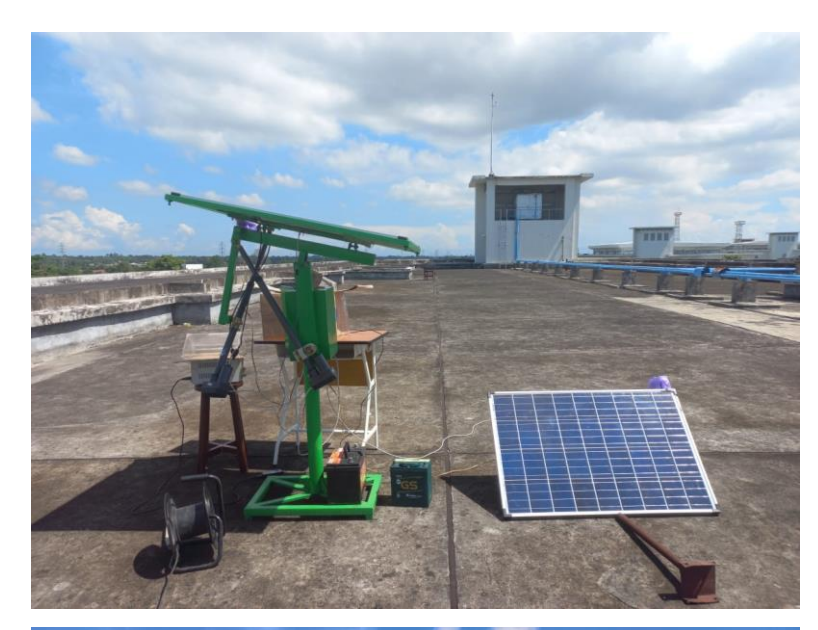

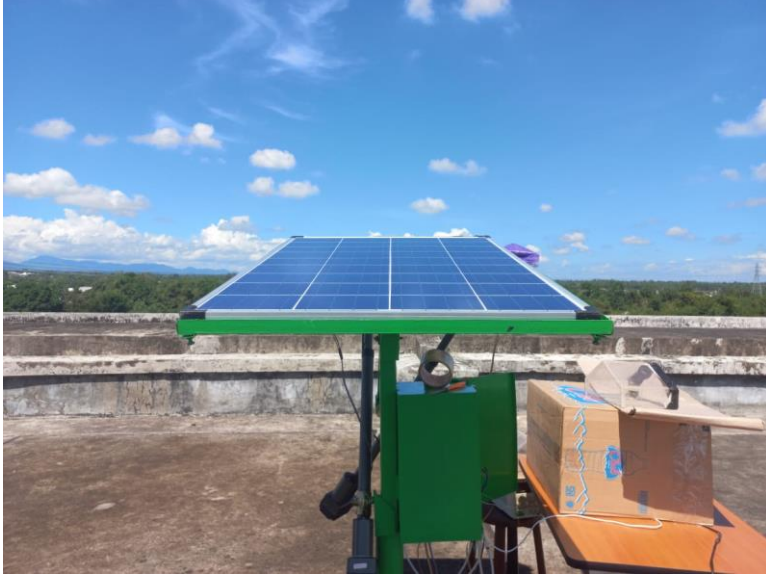

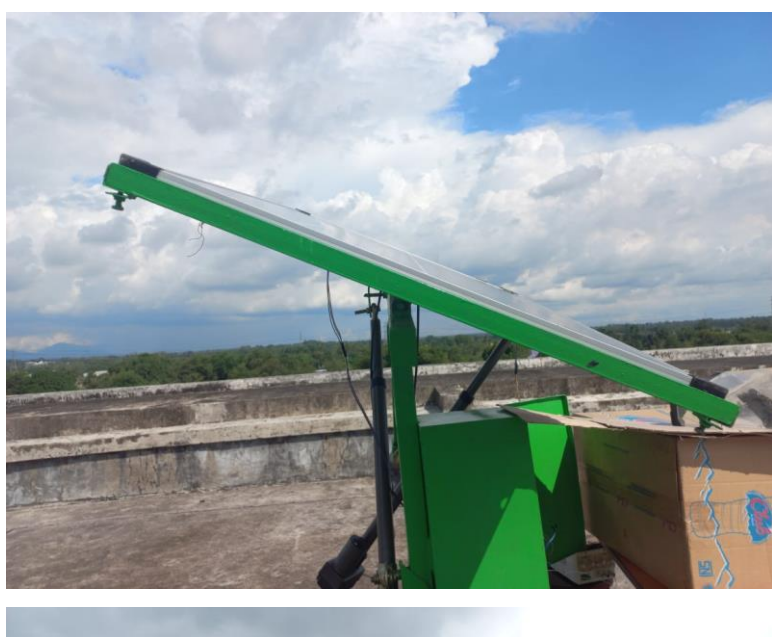

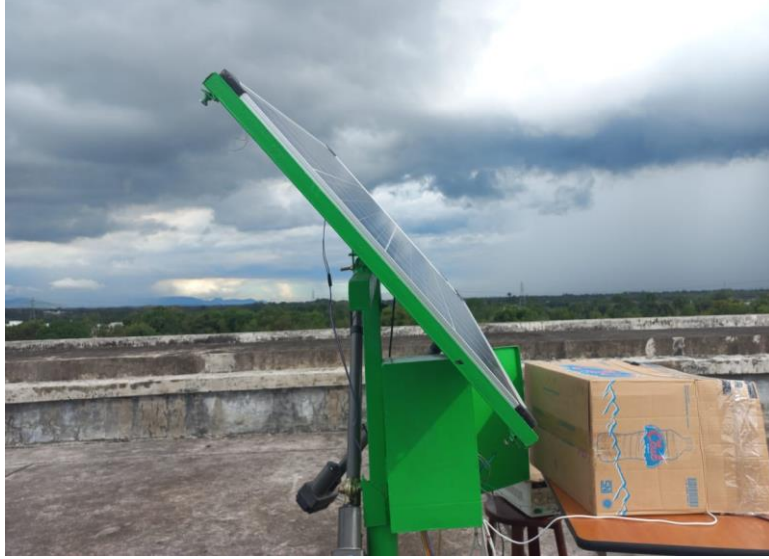

# **LAMPIRAN DATA PENGUJIAN**

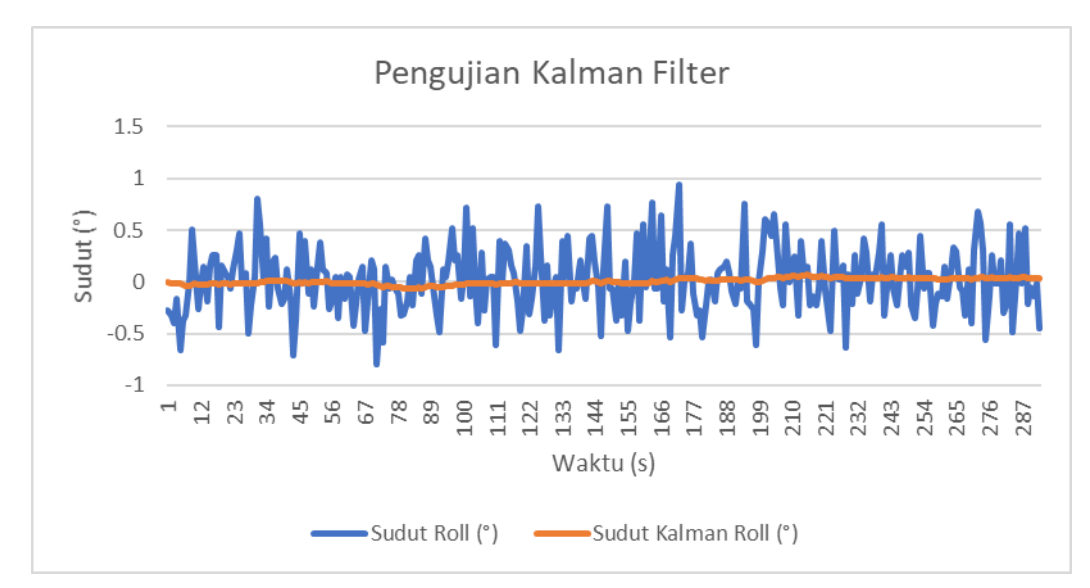

### Gambar Grafik Pengujian Kalman Filter

### Data Pengujian Kalman Filter

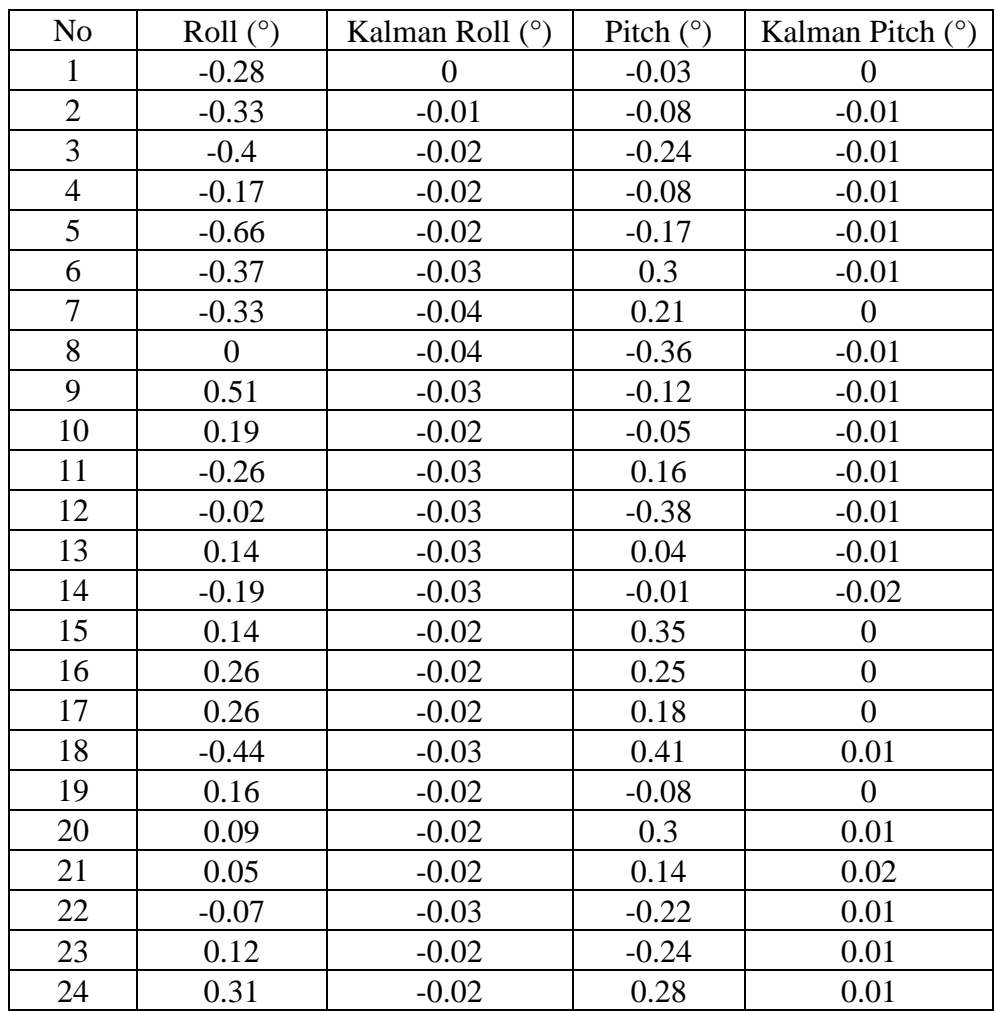

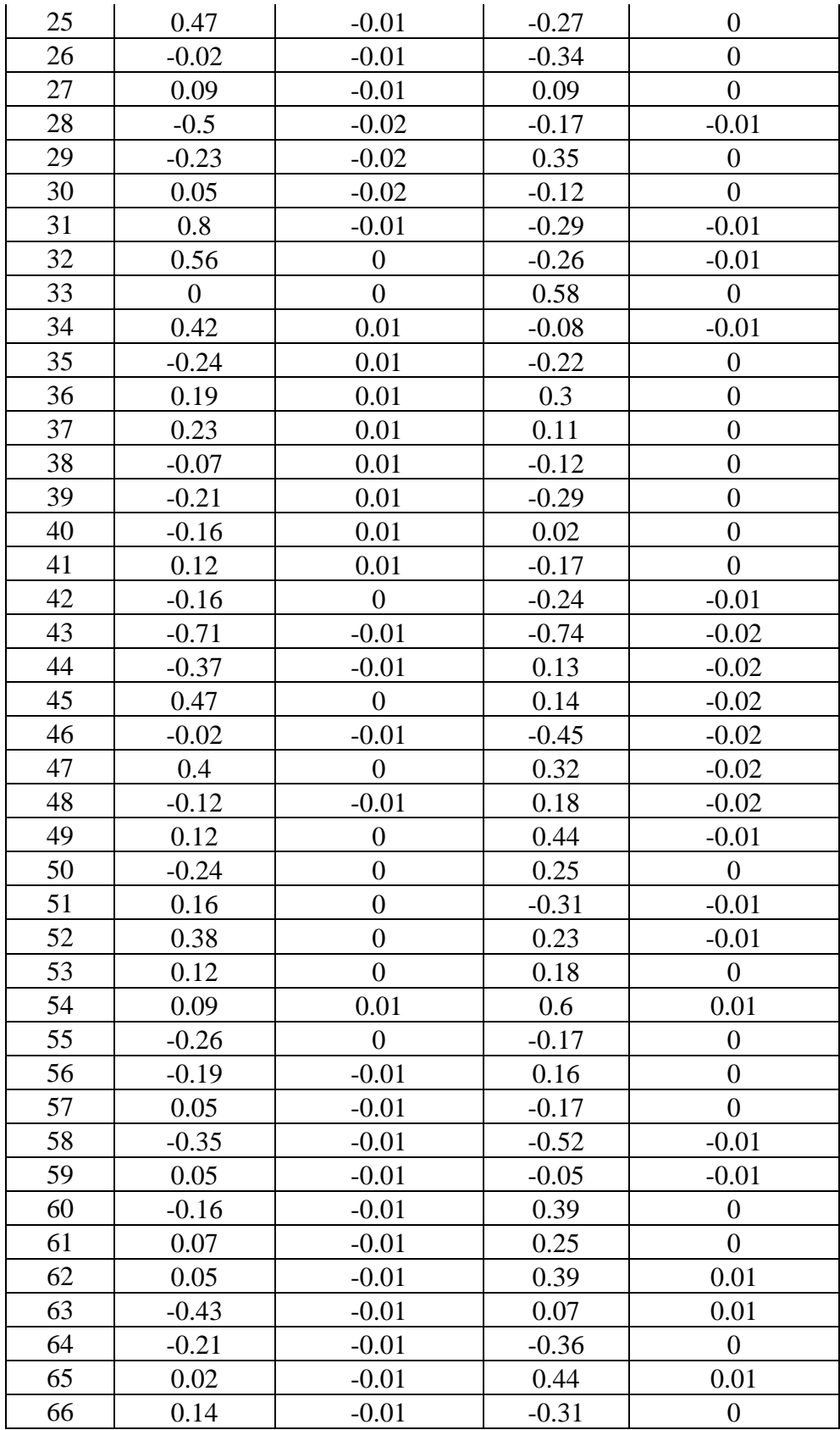

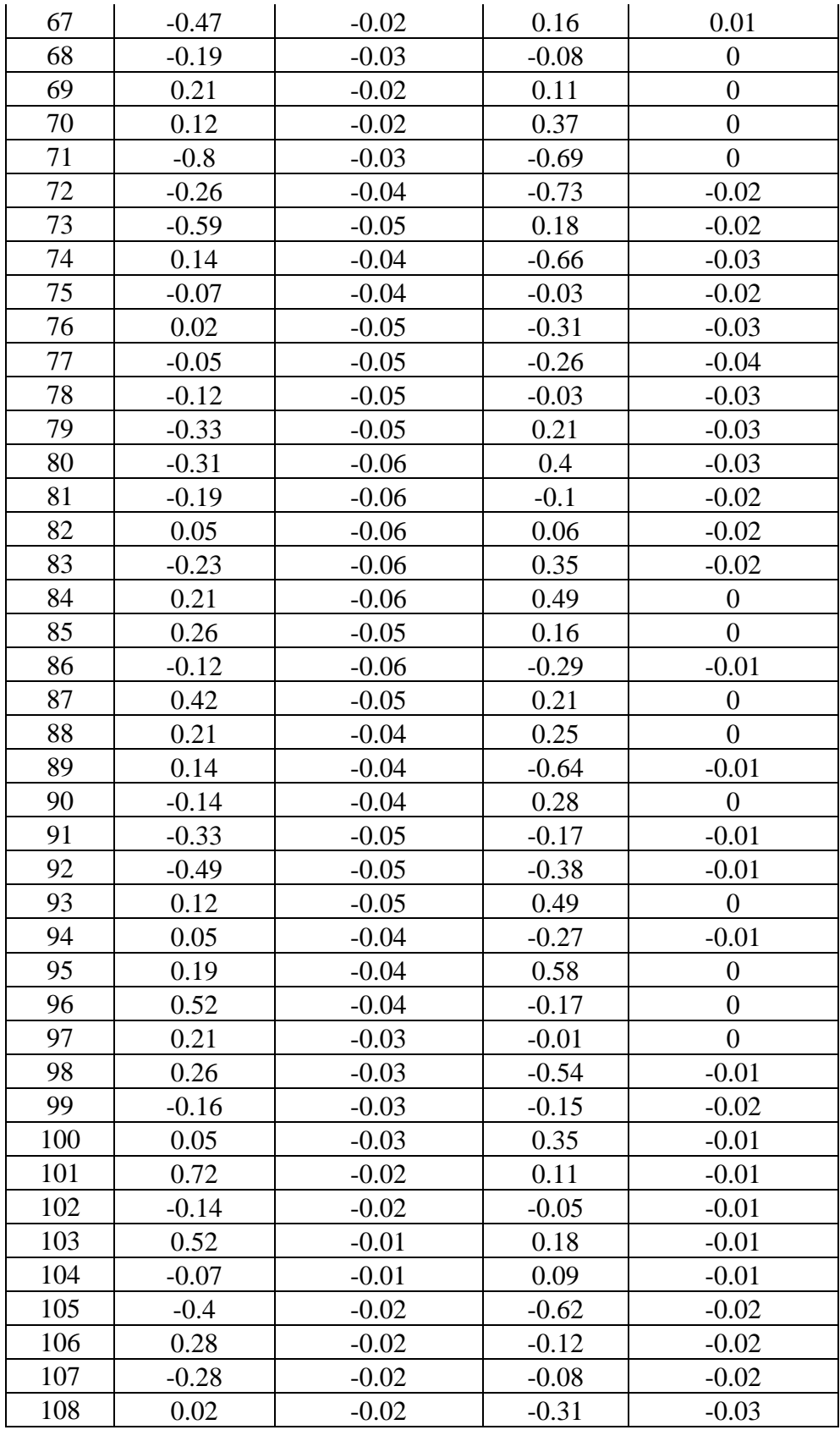

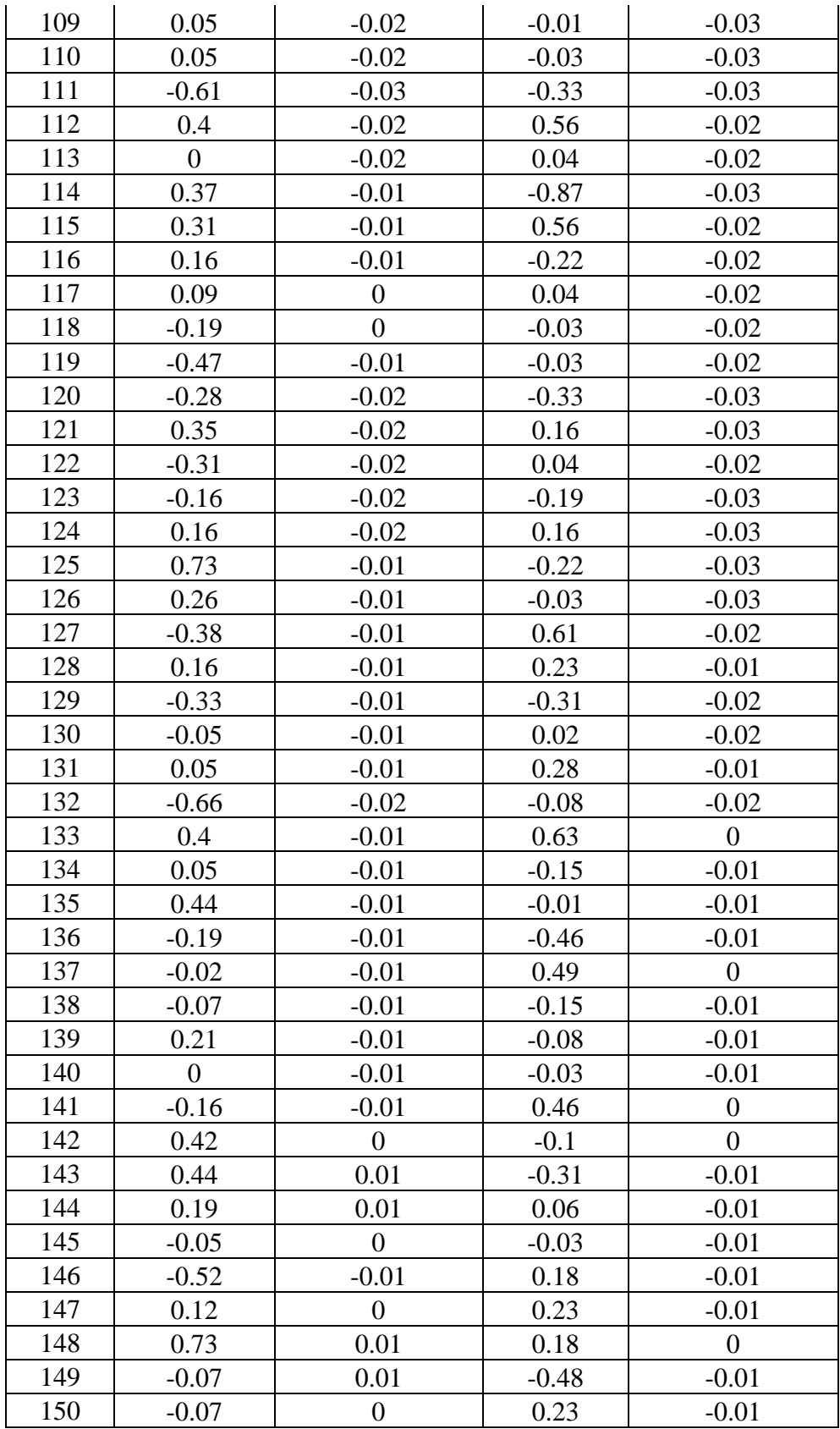

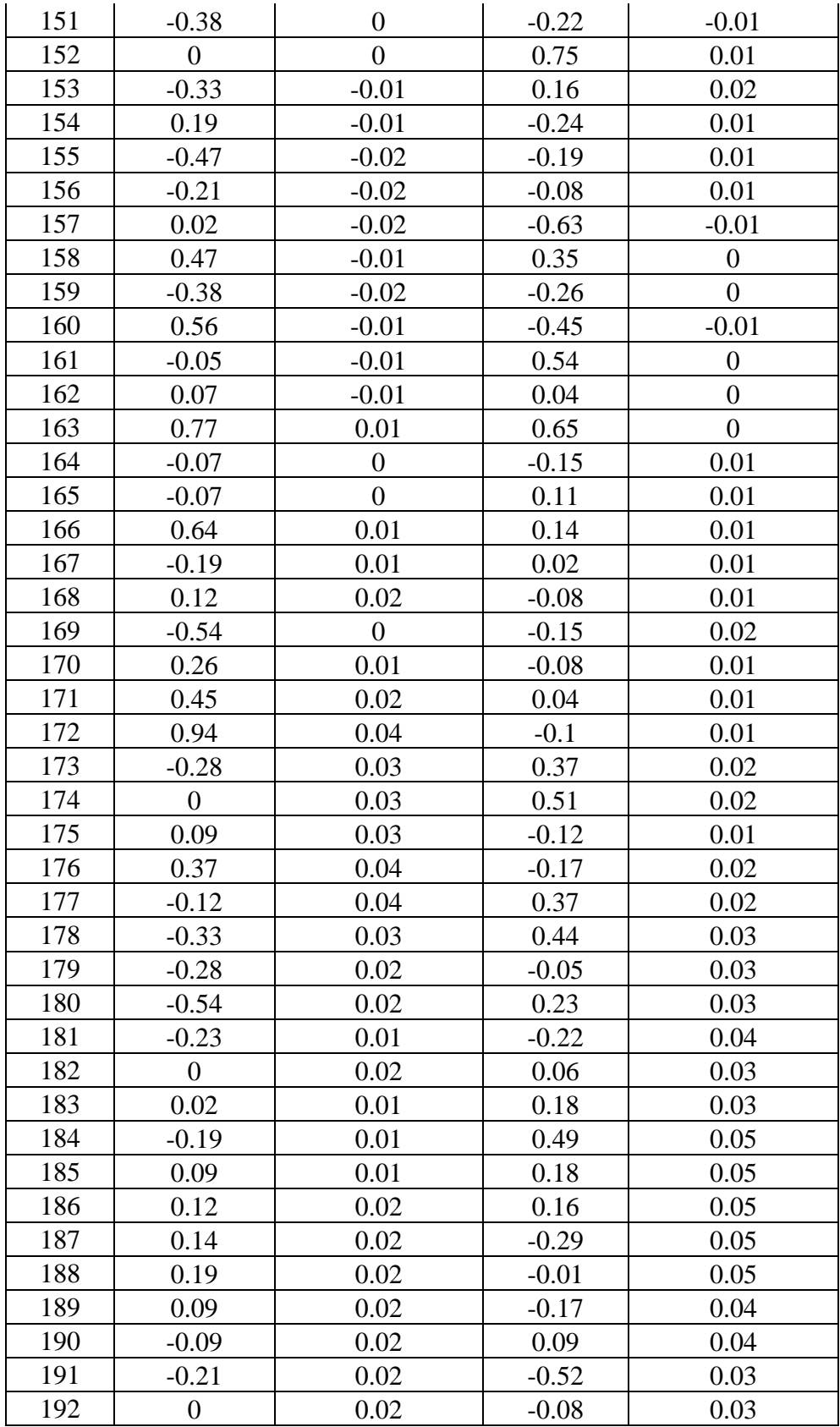

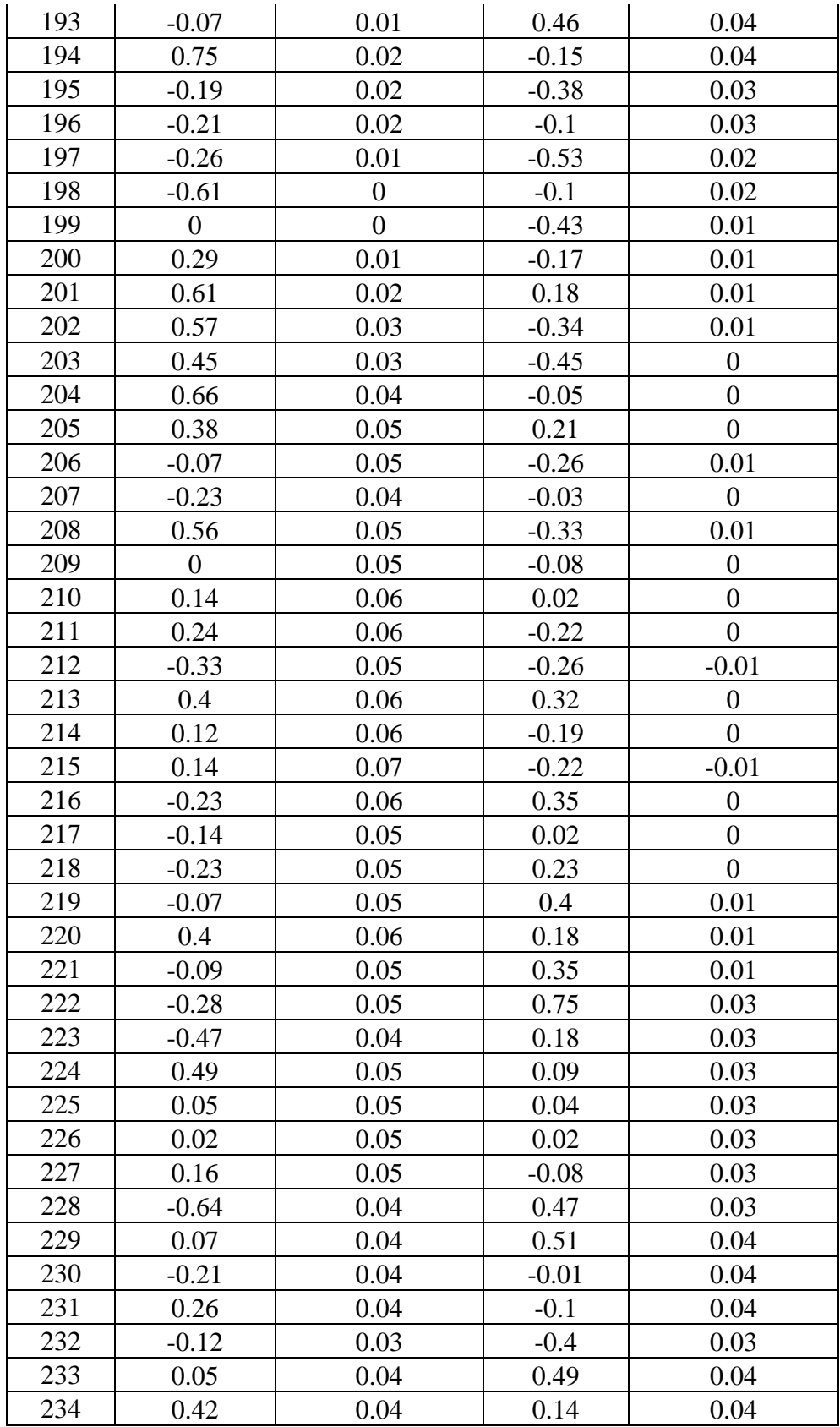

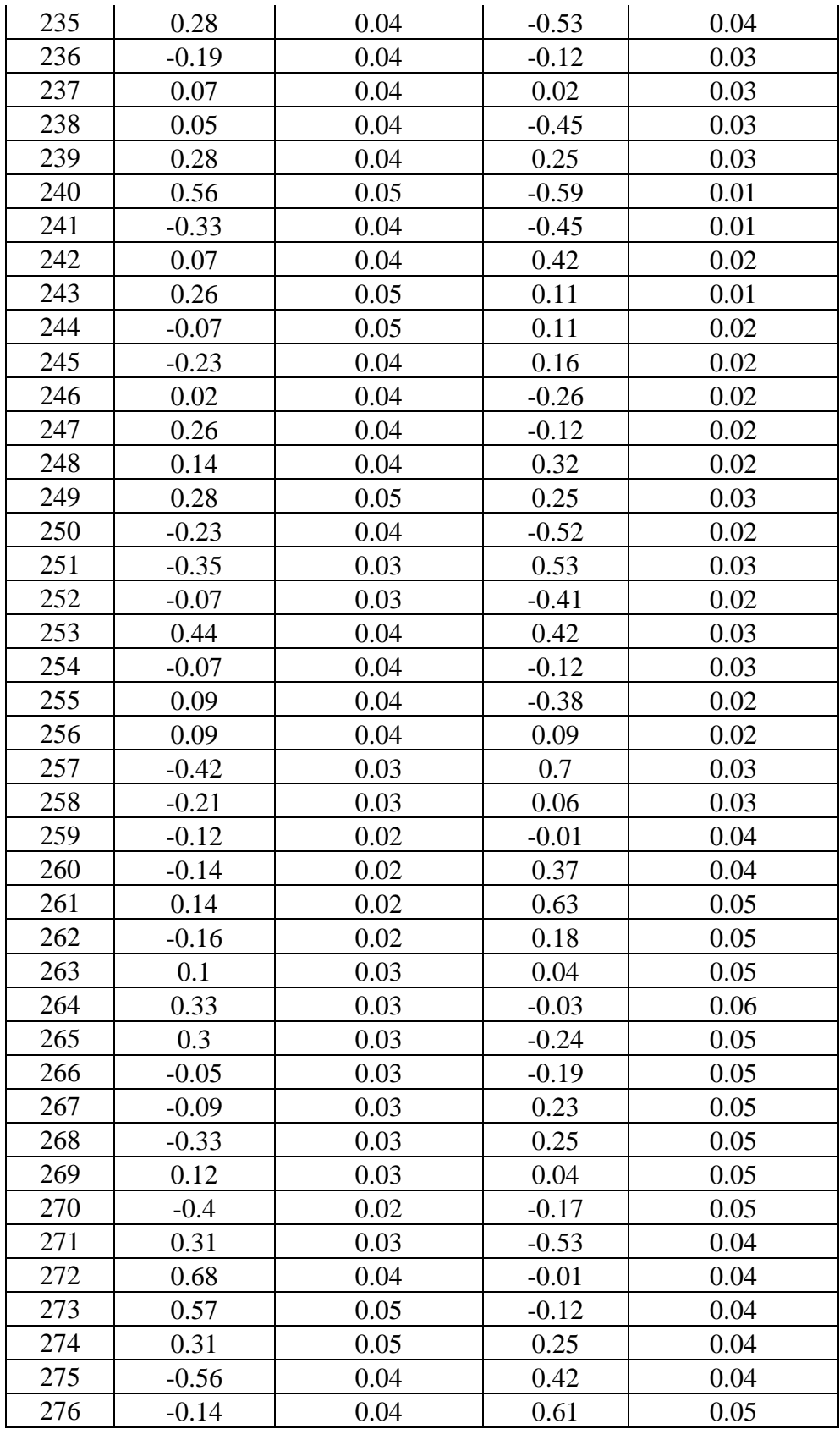

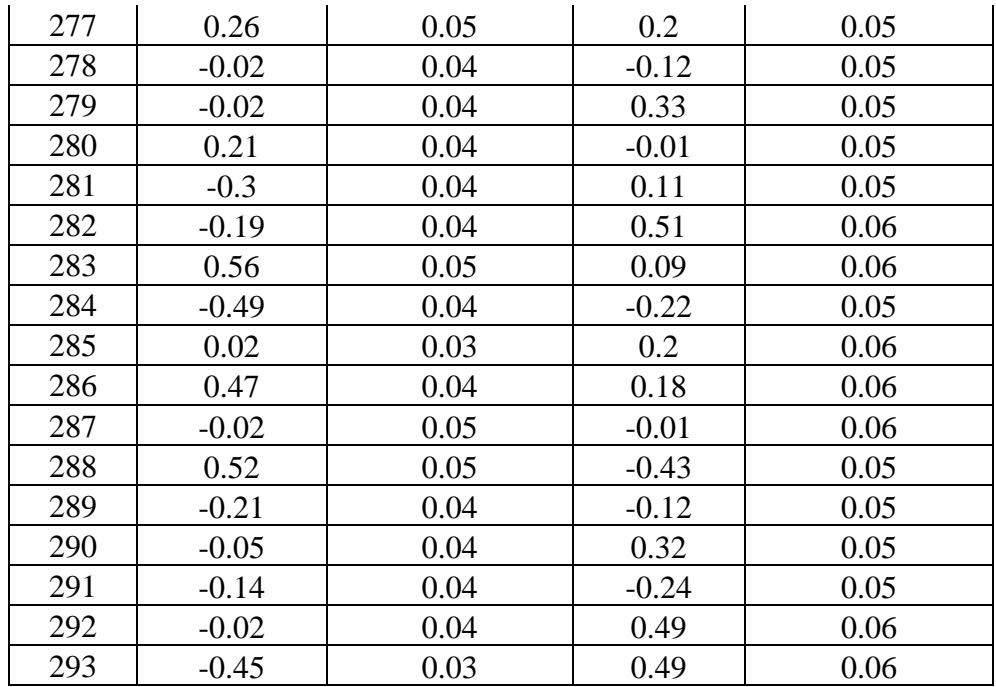

| 13 Agustus 2022 |     |        |         |             |           |           |       |            |  |  |  |  |
|-----------------|-----|--------|---------|-------------|-----------|-----------|-------|------------|--|--|--|--|
| Jam             | d   | B      | EoT     | <b>LSTM</b> | Longitude | <b>TC</b> | LST   | <b>HRA</b> |  |  |  |  |
| 8:00            | 224 | 141.04 | $-4.74$ | 120         | 119.51    | $-6.70$   | 7.89  | $-61.68$   |  |  |  |  |
| 8:10            | 224 | 141.04 | $-4.74$ | 120         | 119.51    | $-6.70$   | 8.05  | $-59.18$   |  |  |  |  |
| 8:20            | 224 | 141.04 | $-4.74$ | 120         | 119.51    | $-6.70$   | 8.22  | $-56.68$   |  |  |  |  |
| 8:30            | 224 | 141.04 | $-4.74$ | 120         | 119.51    | $-6.70$   | 8.39  | $-54.18$   |  |  |  |  |
| 8:40            | 224 | 141.04 | $-4.74$ | 120         | 119.51    | $-6.70$   | 8.55  | $-51.68$   |  |  |  |  |
| 8:50            | 224 | 141.04 | $-4.74$ | 120         | 119.51    | $-6.70$   | 8.72  | $-49.18$   |  |  |  |  |
| 9:00            | 224 | 141.04 | $-4.74$ | 120         | 119.51    | $-6.70$   | 8.89  | $-46.68$   |  |  |  |  |
| 9:10            | 224 | 141.04 | $-4.74$ | 120         | 119.51    | $-6.70$   | 9.05  | $-44.18$   |  |  |  |  |
| 9:20            | 224 | 141.04 | $-4.74$ | 120         | 119.51    | $-6.70$   | 9.22  | $-41.68$   |  |  |  |  |
| 9:30            | 224 | 141.04 | $-4.74$ | 120         | 119.51    | $-6.70$   | 9.39  | $-39.18$   |  |  |  |  |
| 9:40            | 224 | 141.04 | $-4.74$ | 120         | 119.51    | $-6.70$   | 9.55  | $-36.68$   |  |  |  |  |
| 9:50            | 224 | 141.04 | $-4.74$ | 120         | 119.51    | $-6.70$   | 9.72  | $-34.18$   |  |  |  |  |
| 10:00           | 224 | 141.04 | $-4.74$ | 120         | 119.51    | $-6.70$   | 9.89  | $-31.68$   |  |  |  |  |
| 10:10           | 224 | 141.04 | $-4.74$ | 120         | 119.51    | $-6.70$   | 10.05 | $-29.18$   |  |  |  |  |
| 10:20           | 224 | 141.04 | $-4.74$ | 120         | 119.51    | $-6.70$   | 10.22 | $-26.68$   |  |  |  |  |
| 10:30           | 224 | 141.04 | $-4.74$ | 120         | 119.51    | $-6.70$   | 10.39 | $-24.18$   |  |  |  |  |
| 10:40           | 224 | 141.04 | $-4.74$ | 120         | 119.51    | $-6.70$   | 10.55 | $-21.68$   |  |  |  |  |
| 10:50           | 224 | 141.04 | $-4.74$ | 120         | 119.51    | $-6.70$   | 10.72 | $-19.18$   |  |  |  |  |
| 11:00           | 224 | 141.04 | $-4.74$ | 120         | 119.51    | $-6.70$   | 10.89 | $-16.68$   |  |  |  |  |
| 11:10           | 224 | 141.04 | $-4.74$ | 120         | 119.51    | $-6.70$   | 11.05 | $-14.18$   |  |  |  |  |
| 11:20           | 224 | 141.04 | $-4.74$ | 120         | 119.51    | $-6.70$   | 11.22 | $-11.68$   |  |  |  |  |
| 11:30           | 224 | 141.04 | $-4.74$ | 120         | 119.51    | $-6.70$   | 11.39 | $-9.18$    |  |  |  |  |
| 11:40           | 224 | 141.04 | $-4.74$ | 120         | 119.51    | $-6.70$   | 11.55 | $-6.68$    |  |  |  |  |
| 11:50           | 224 | 141.04 | $-4.74$ | 120         | 119.51    | $-6.70$   | 11.72 | $-4.18$    |  |  |  |  |
| 12:00           | 224 | 141.04 | $-4.74$ | 120         | 119.51    | $-6.70$   | 11.89 | $-1.68$    |  |  |  |  |
| 12:10           | 224 | 141.04 | $-4.74$ | 120         | 119.51    | $-6.70$   | 12.05 | 0.82       |  |  |  |  |
| 12:20           | 224 | 141.04 | $-4.74$ | 120         | 119.51    | $-6.70$   | 12.22 | 3.32       |  |  |  |  |
| 12:30           | 224 | 141.04 | -4.74   | 120         | 119.51    | $-6.70$   | 12.39 | 5.82       |  |  |  |  |
| 12:40           | 224 | 141.04 | -4.74   | 120         | 119.51    | $-6.70$   | 12.55 | 8.32       |  |  |  |  |
| 12:50           | 224 | 141.04 | $-4.74$ | 120         | 119.51    | $-6.70$   | 12.72 | 10.82      |  |  |  |  |
| 13:00           | 224 | 141.04 | $-4.74$ | 120         | 119.51    | $-6.70$   | 12.89 | 13.32      |  |  |  |  |
| 13:10           | 224 | 141.04 | $-4.74$ | 120         | 119.51    | $-6.70$   | 13.05 | 15.82      |  |  |  |  |
| 13:20           | 224 | 141.04 | $-4.74$ | 120         | 119.51    | $-6.70$   | 13.22 | 18.32      |  |  |  |  |
| 13:30           | 224 | 141.04 | $-4.74$ | 120         | 119.51    | $-6.70$   | 13.39 | 20.82      |  |  |  |  |
| 13:40           | 224 | 141.04 | $-4.74$ | 120         | 119.51    | $-6.70$   | 13.55 | 23.32      |  |  |  |  |
| 13:50           | 224 | 141.04 | $-4.74$ | 120         | 119.51    | $-6.70$   | 13.72 | 25.82      |  |  |  |  |
| 14:00           | 224 | 141.04 | $-4.74$ | 120         | 119.51    | $-6.70$   | 13.89 | 28.32      |  |  |  |  |
| 14:10           | 224 | 141.04 | $-4.74$ | 120         | 119.51    | $-6.70$   | 14.05 | 30.82      |  |  |  |  |

Data Perhitungan Sudut Jam Matahari (ω)

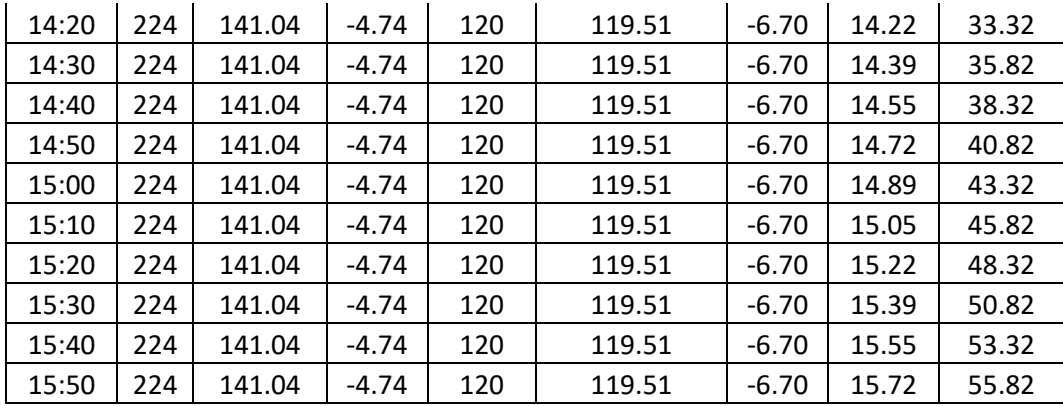

| Data 13 Agustus 2022 |          |                         |                         |            |                |                     |            |  |  |  |  |
|----------------------|----------|-------------------------|-------------------------|------------|----------------|---------------------|------------|--|--|--|--|
|                      | Tegangan | Tegangan<br>Fixed $(V)$ | Suhu<br>$({}^{\circ}C)$ | Intensitas | Intensitas     | Sudut<br>$(^\circ)$ | Kalman     |  |  |  |  |
| Waktu                | Tracker  |                         |                         | Tracker    | Fixed<br>(Lux) |                     | Roll $(°)$ |  |  |  |  |
|                      | (V)      |                         |                         | (Lux)      |                |                     |            |  |  |  |  |
| 9:35                 | 18.68    | 18.68                   | 34.6                    | 14863.43   | 14863.54       | $-39.45$            | $-39.18$   |  |  |  |  |
| 9:36                 | 18.68    | 18.68                   | 34.7                    | 14835.18   | 14835.29       | $-39.16$            | $-39.2$    |  |  |  |  |
| 9:37                 | 18.7     | 18.7                    | 34.8                    | 14989.17   | 14989.24       | $-34.26$            | $-39.19$   |  |  |  |  |
| 9:38                 | 18.71    | 18.71                   | 34.8                    | 15022.5    | 15022.55       | $-39.6$             | $-39.18$   |  |  |  |  |
| 9:39                 | 18.72    | 18.72                   | 34.8                    | 15223      | 15223.02       | $-36.77$            | $-39.17$   |  |  |  |  |
| 9:40                 | 18.75    | 18.75                   | 35                      | 15778.33   | 15778.33       | $-35.23$            | $-36.64$   |  |  |  |  |
| 9:41                 | 18.76    | 18.76                   | 35.2                    | 15882.5    | 15882.5        | $-36.47$            | $-36.68$   |  |  |  |  |
| 9:42                 | 18.76    | 18.76                   | 35.2                    | 15827.17   | 15827.17       | $-36.79$            | $-36.68$   |  |  |  |  |
| 9:43                 | 18.78    | 18.78                   | 35.2                    | 16152.5    | 16152.46       | $-36.34$            | $-36.67$   |  |  |  |  |
| 9:44                 | 18.73    | 18.73                   | 35                      | 15529.17   | 15529.09       | $-36.8$             | $-36.76$   |  |  |  |  |
| 9:45                 | 18.72    | 18.72                   | 34.8                    | 15207.5    | 15207.31       | $-36.14$            | $-36.74$   |  |  |  |  |
| 9:46                 | 18.75    | 18.75                   | 35.1                    | 15785      | 15784.78       | $-36.65$            | $-36.66$   |  |  |  |  |
| 9:47                 | 18.75    | 18.75                   | 35.1                    | 15786.67   | 15786.44       | $-36.79$            | $-36.65$   |  |  |  |  |
| 9:48                 | 18.75    | 18.75                   | 35.1                    | 15785.83   | 15785.59       | $-36.53$            | $-36.63$   |  |  |  |  |
| 9:49                 | 18.75    | 18.75                   | 35.1                    | 15751.83   | 15751.57       | $-36.23$            | $-36.62$   |  |  |  |  |
| 9:50                 | 18.76    | 18.76                   | 35.2                    | 15880      | 15879.72       | $-34.1$             | $-34.18$   |  |  |  |  |
| 9:51                 | 18.76    | 18.75                   | 35.2                    | 15892.5    | 15891.39       | $-34.1$             | $-34.18$   |  |  |  |  |
| 9:52                 | 18.76    | 18.75                   | 34.1                    | 15843.3    | 15842.06       | $-34.62$            | $-34.15$   |  |  |  |  |
| 9:53                 | 18.76    | 18.75                   | 34.1                    | 15833.33   | 15832.08       | $-34.4$             | $-34.14$   |  |  |  |  |
| 9:54                 | 18.72    | 18.71                   | 34.1                    | 15161.67   | 15160.45       | $-34.23$            | $-34.13$   |  |  |  |  |
| 9:55                 | 18.72    | 18.71                   | 34                      | 15195      | 15193.77       | $-34.87$            | $-34.18$   |  |  |  |  |
| 9:56                 | 18.72    | 18.71                   | 34.1                    | 15191.4    | 15190.02       | $-34.09$            | $-34.22$   |  |  |  |  |
| 9:57                 | 18.7     | 18.69                   | 34.2                    | 14935.8    | 14934.42       | $-34.69$            | $-34.22$   |  |  |  |  |
| 9:58                 | 18.7     | 18.69                   | 34.2                    | 14953.93   | 14951.97       | $-34.83$            | $-34.25$   |  |  |  |  |
| 9:59                 | 18.7     | 18.69                   | 34.2                    | 14968.33   | 14966.26       | $-34.06$            | $-34.24$   |  |  |  |  |
| 10:00                | 18.7     | 18.69                   | 34.2                    | 14951.67   | 14949.6        | $-31.51$            | $-31.67$   |  |  |  |  |
| 10:01                | 18.8     | 18.78                   | 35.3                    | 16471.67   | 16469.28       | $-31.76$            | $-31.67$   |  |  |  |  |
| 10:02                | 18.79    | 18.77                   | 35.3                    | 16307.5    | 16303.79       | $-31.05$            | $-31.68$   |  |  |  |  |
| 10:03                | 18.77    | 18.75                   | 35.2                    | 16029.26   | 16024.25       | $-31.26$            | $-31.61$   |  |  |  |  |
| 10:04                | 18.78    | 18.76                   | 35.2                    | 16167.28   | 16162.07       | $-31.66$            | $-31.64$   |  |  |  |  |
| 10:05                | 18.78    | 18.76                   | 35.2                    | 16172.5    | 16166.76       | $-31.85$            | $-31.78$   |  |  |  |  |
| 10:06                | 18.87    | 18.85                   | 35.3                    | 17094.17   | 17082.53       | $-31.62$            | $-31.45$   |  |  |  |  |
| 10:07                | 18.9     | 18.88                   | 35.4                    | 17457.5    | 17445.43       | $-31.64$            | $-31.68$   |  |  |  |  |
| 10:08                | 18.89    | 18.87                   | 35.4                    | 17353.33   | 17335.98       | $-31.59$            | $-31.55$   |  |  |  |  |
| 10:09                | 18.87    | 18.85                   | 35.3                    | 17040.83   | 17023.79       | $-31.22$            | $-31.72$   |  |  |  |  |
| 10:10                | 18.82    | 18.80                   | 35.3                    | 16499.52   | 16483.02       | $-29.21$            | $-29.17$   |  |  |  |  |
| 10:11                | 18.78    | 18.76                   | 35.2                    | 16104.17   | 16088.07       | $-29.43$            | $-29.18$   |  |  |  |  |

Data Pengujian Parameter Output Solar Tracker

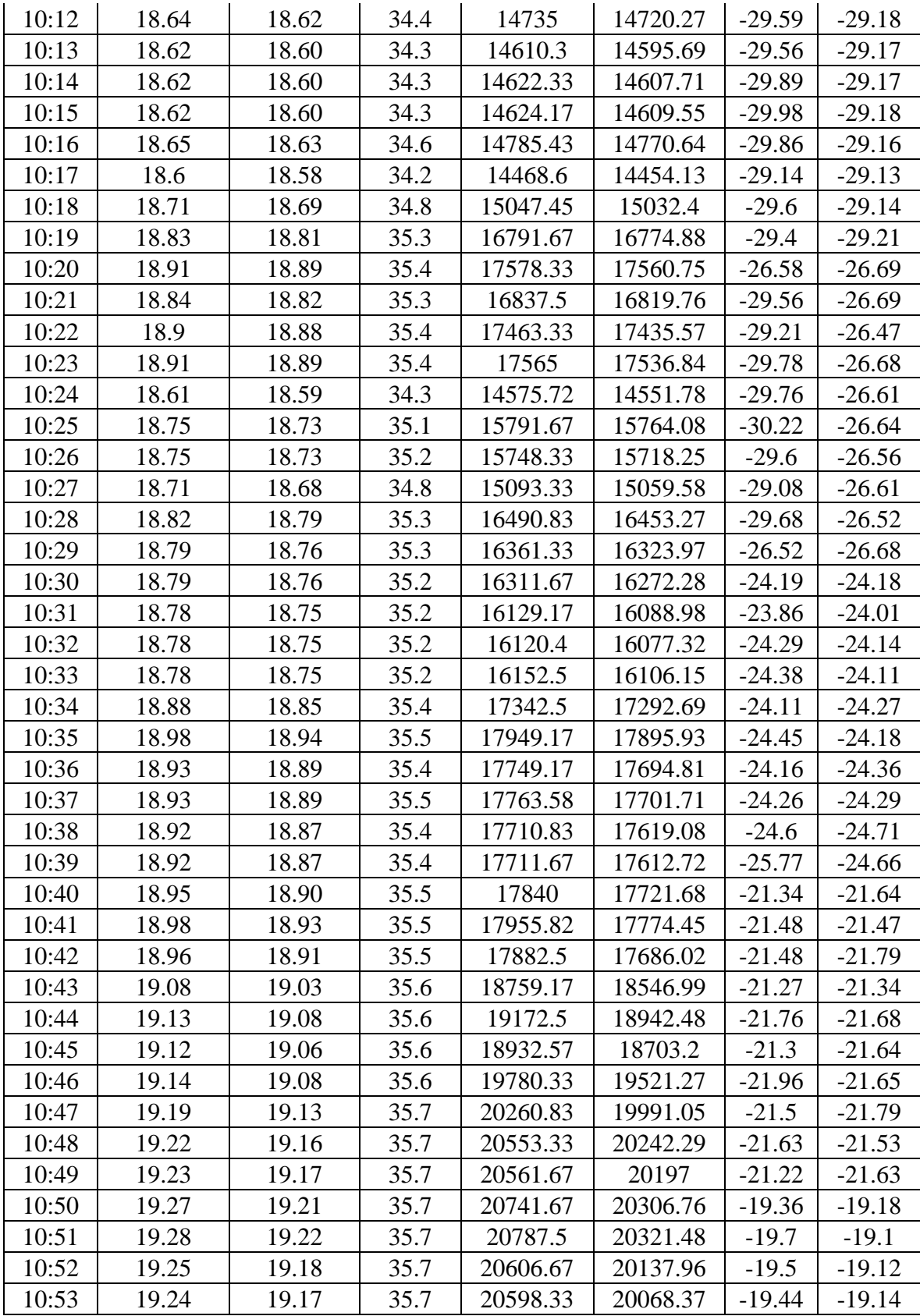

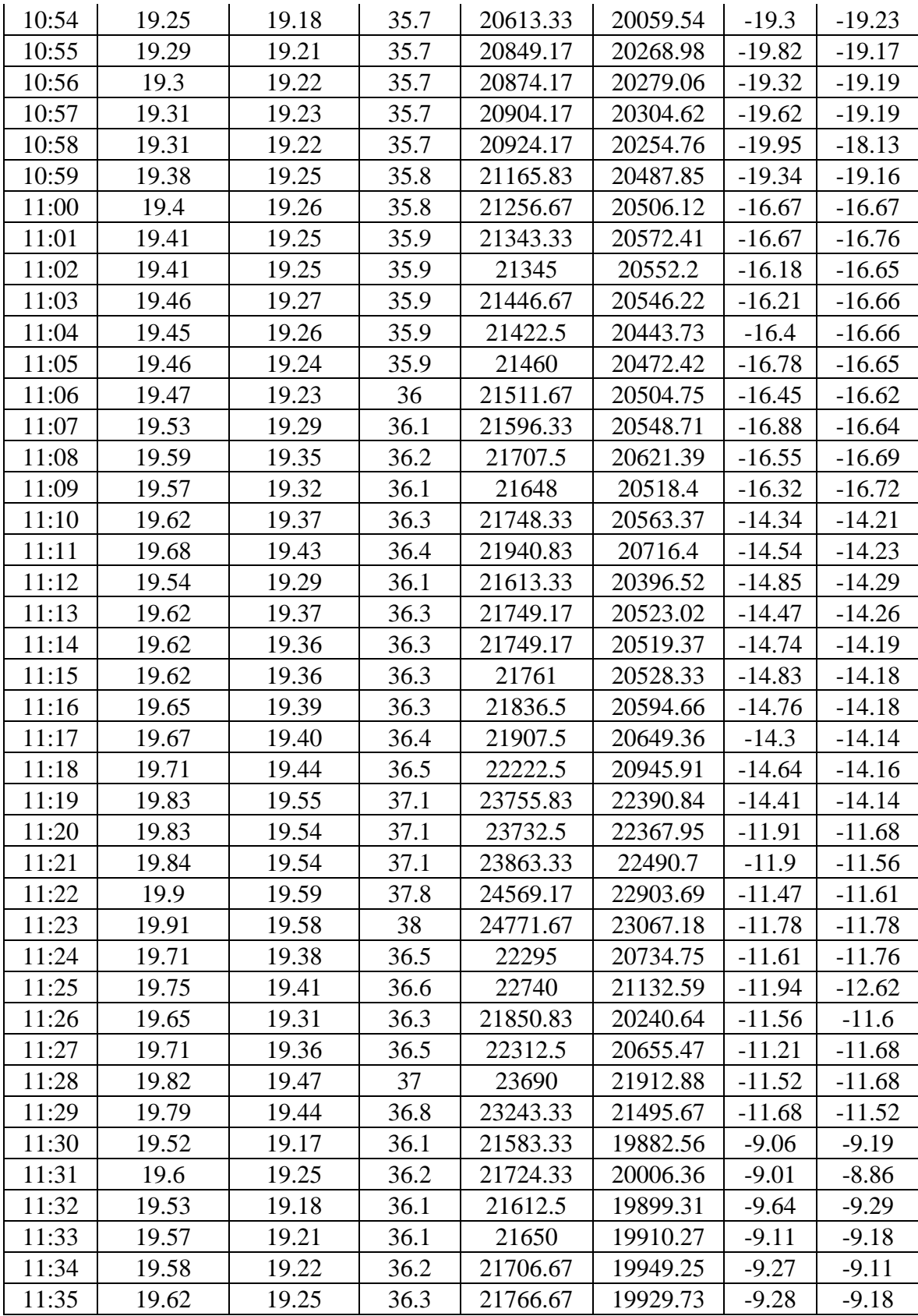

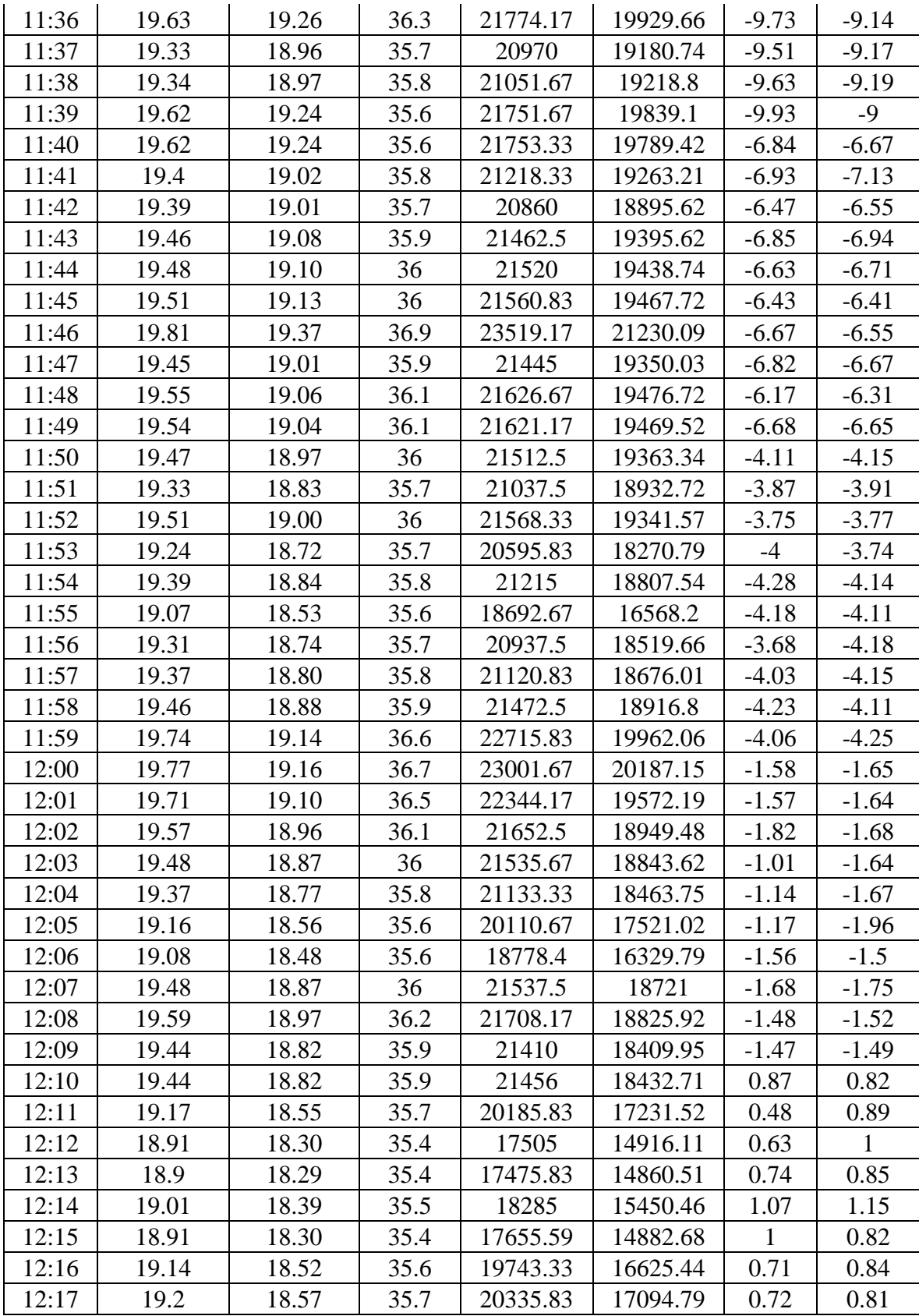

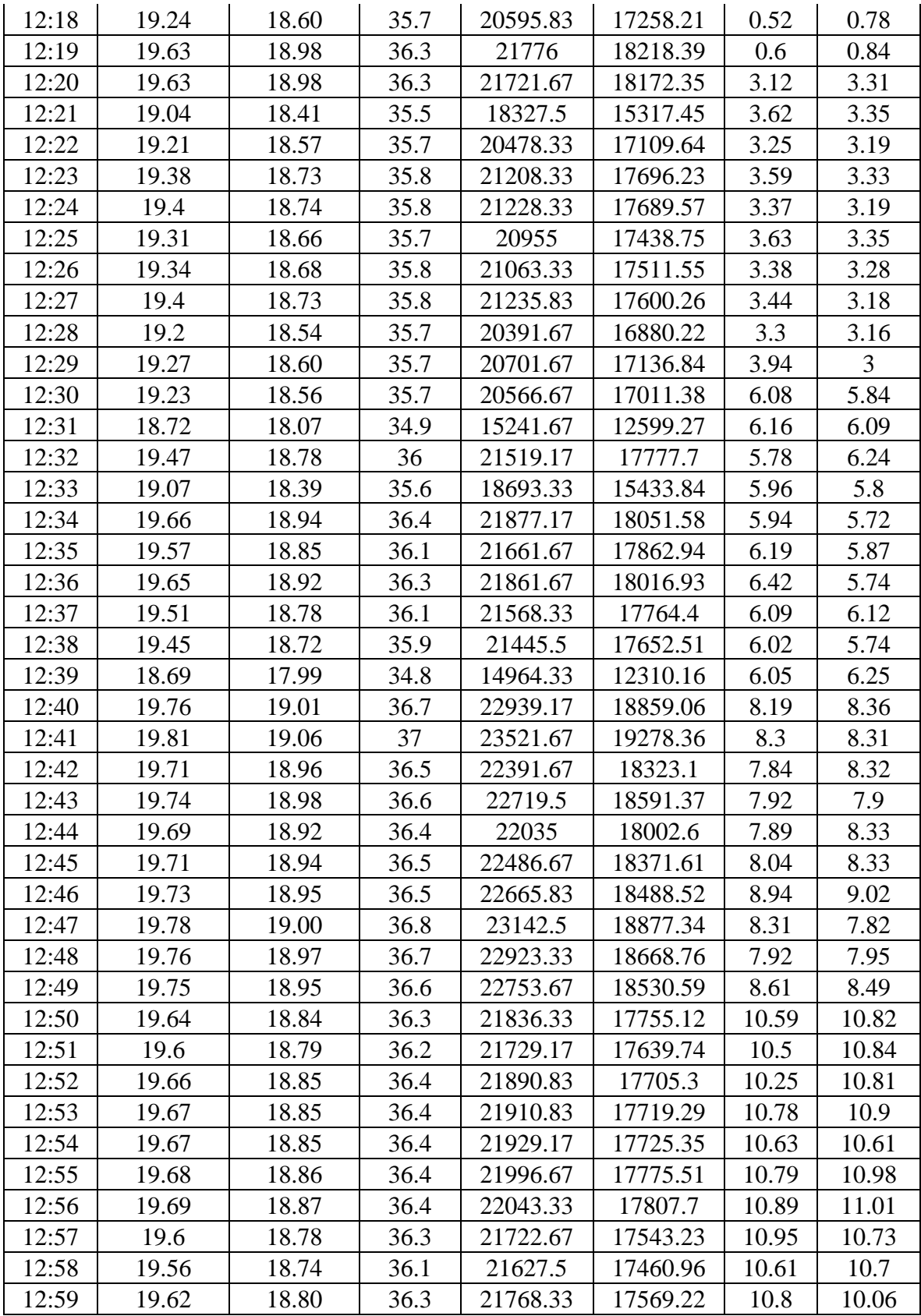

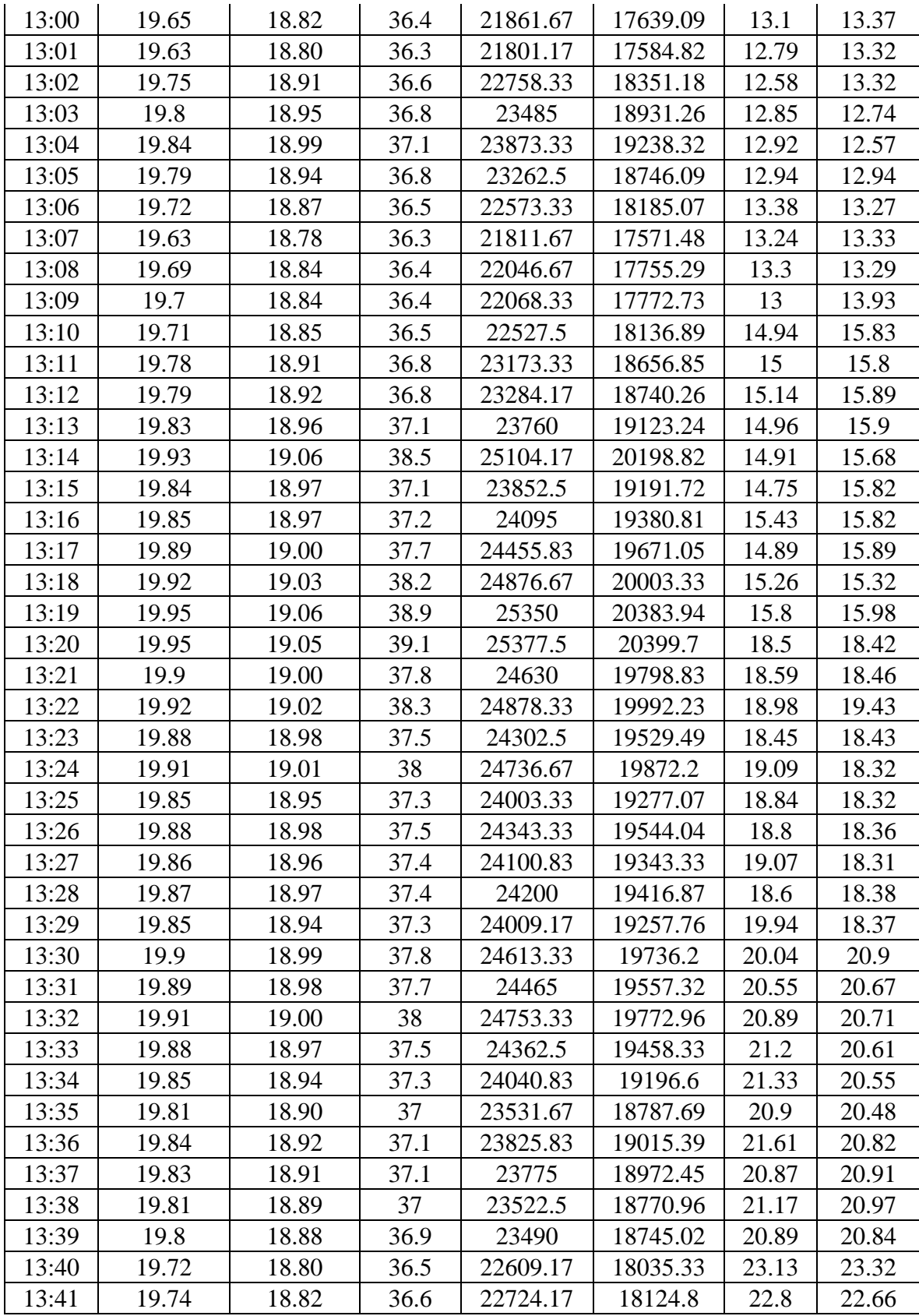

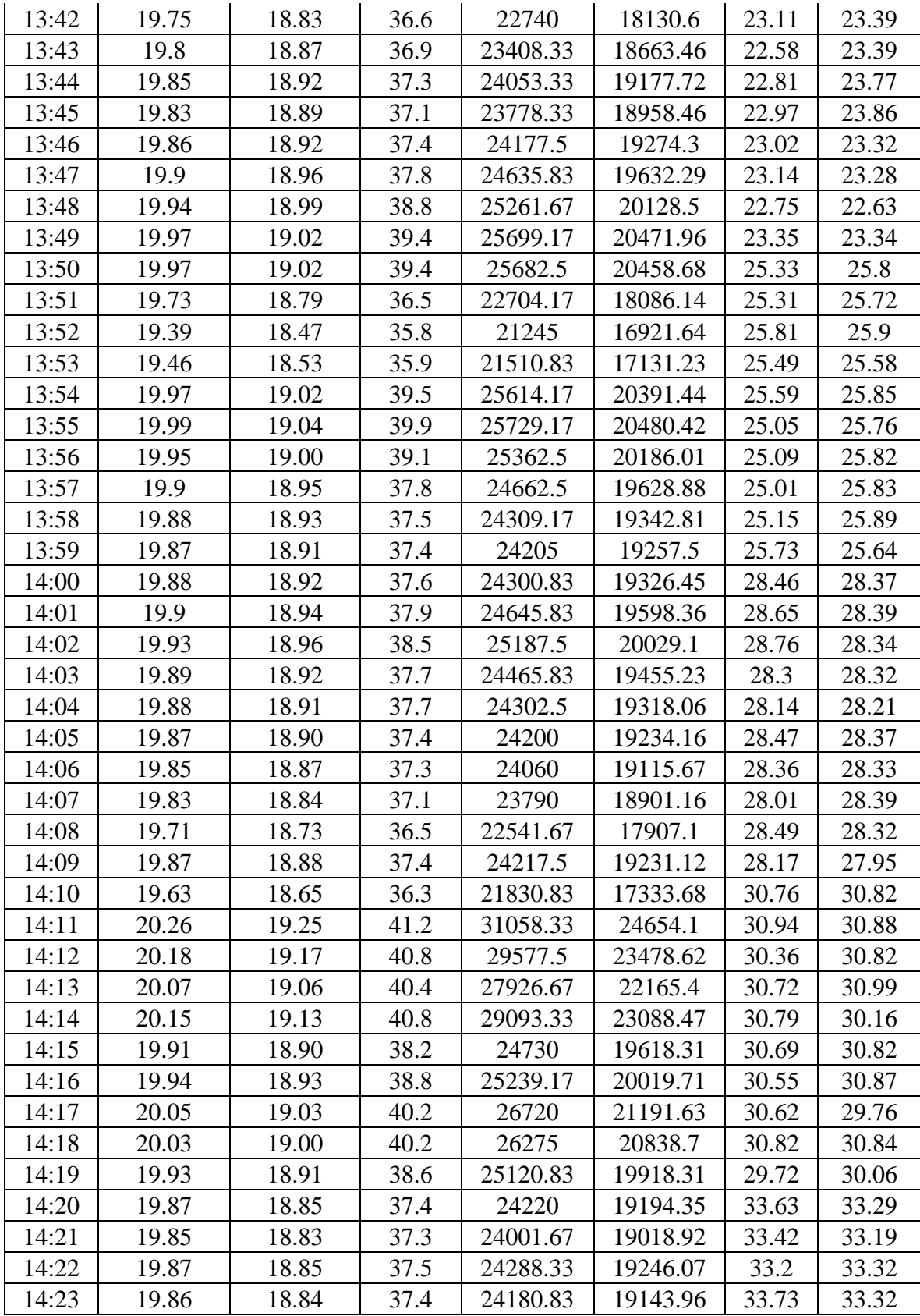

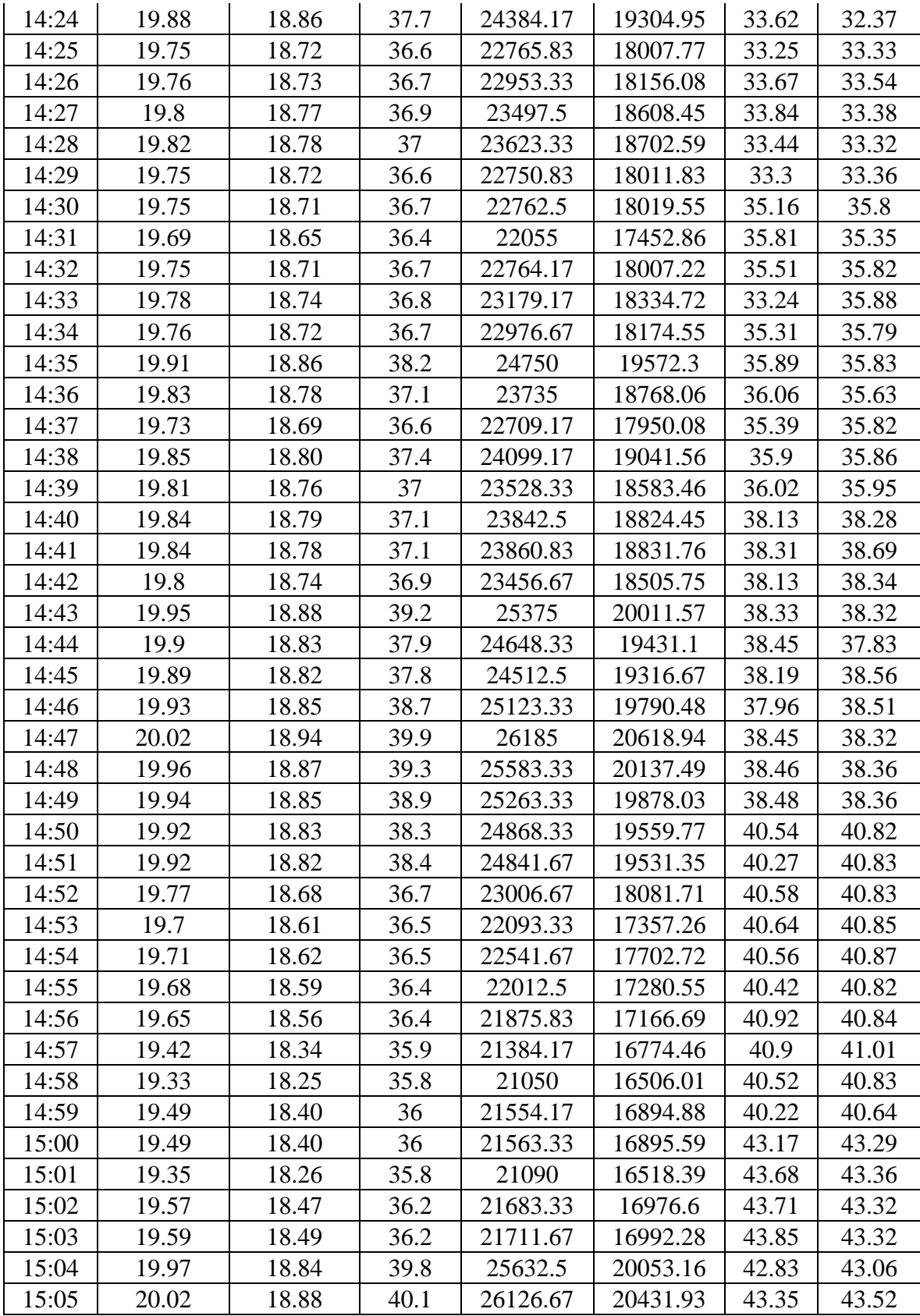

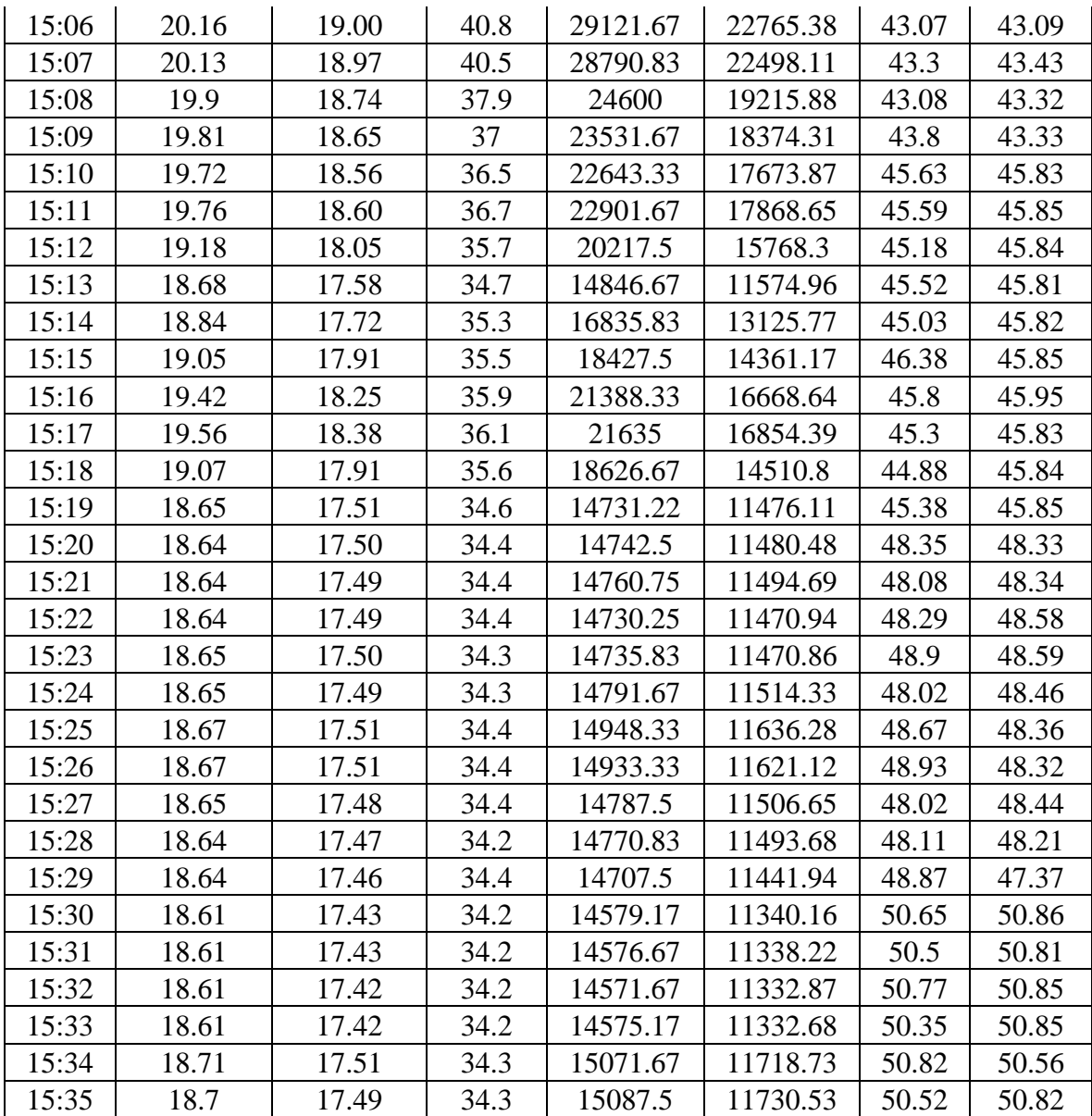

## **LAMPIRAN KODE PROGRAM ARDUINO**

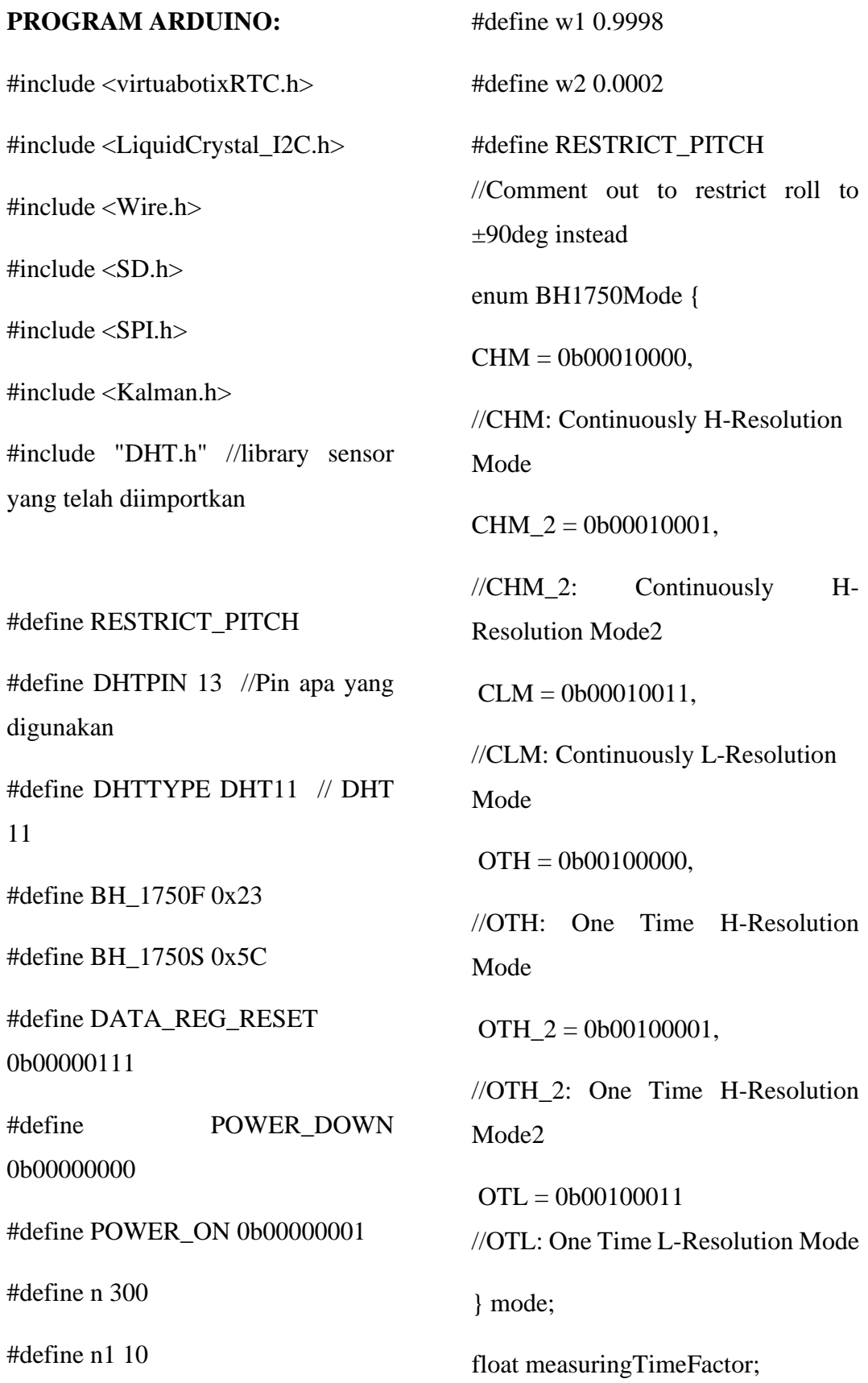

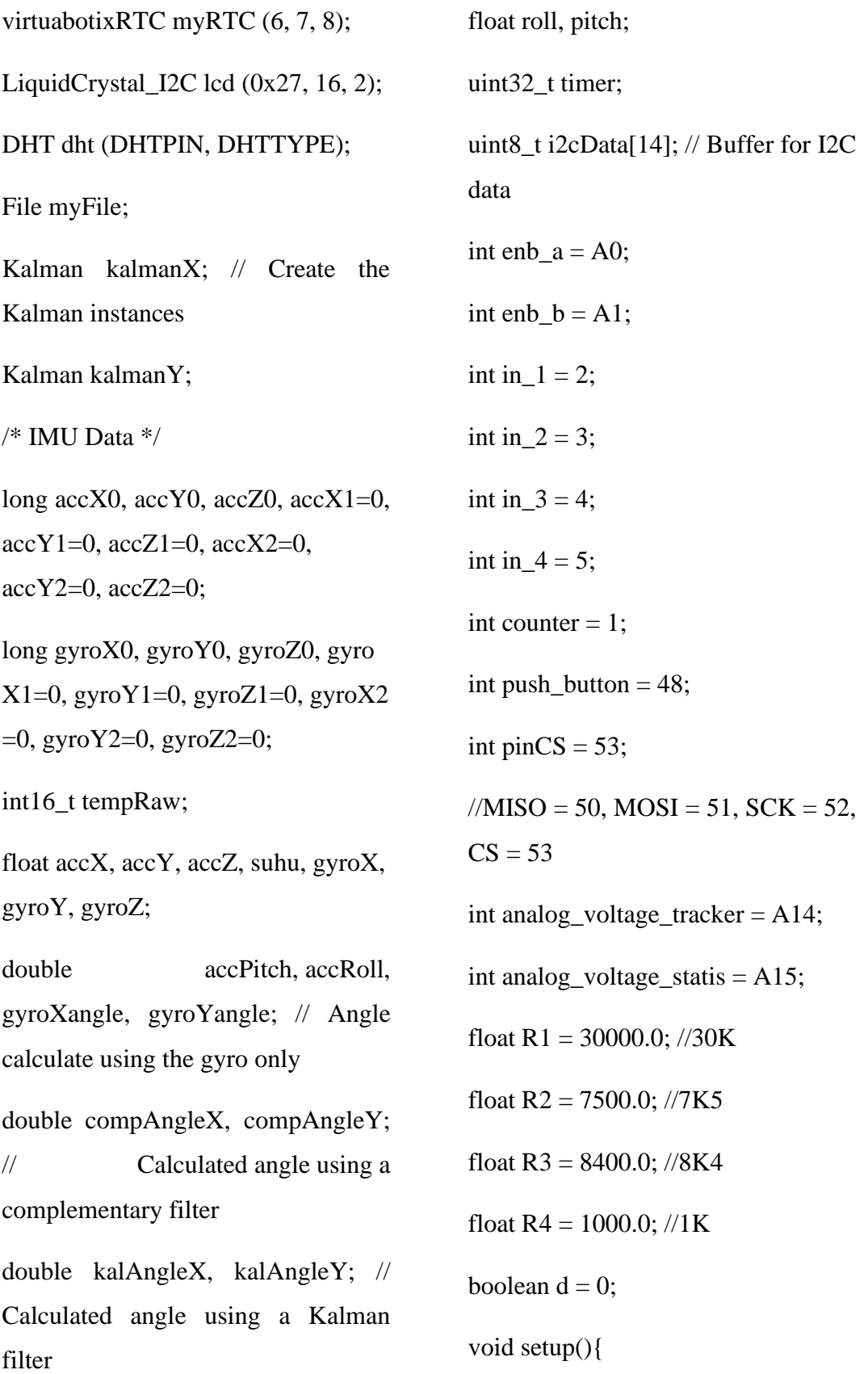

Serial.begin(9600);

// Set the current date, and time in the following format:

// seconds, minutes, hours, day of the week, day of the month, month, year

myRTC.setDS1302Time(40, 59, 7, 1, 5, 6, 2022);

lcd.init();

lcd.backlight();

lcd.clear();

lcd.noCursor();

pinMode(enb\_a, OUTPUT);

pinMode(enb\_b, OUTPUT);

pinMode(in\_1, OUTPUT);

pinMode(in\_2, OUTPUT);

pinMode(in\_3, OUTPUT);

pinMode(in\_4, OUTPUT);

pinMode(pinCS, OUTPUT);

pinMode(analog\_voltage\_tracker, INPUT);

pinMode(analog\_voltage\_statis, INPUT);

pinMode(push\_button, INPUT); dht.begin();

 $mode = CHM$ : measuringTimeFactor =  $1.7$ ; setMode(); setMeasuringTime(); Wire.begin(); // Inisialisasi MPU6050 #if ARDUINO  $\geq$  157 Wire.setClock(400000UL); // Set I2C frequency to 400kHz #else  $TWBR = ((F~CPU / 400000UL) -$ 16)  $/$  2;  $\frac{1}{2}$  Set I2C frequency to 400kHz #endif  $i2cData[0] = 7$ ; // Set the sample rate to  $1000 \text{Hz} - 8 \text{kHz}/(7+1) = 1000 \text{Hz}$  $i2cData[1] = 0x00;$  // Disable FSYNC and set 260 Hz Acc filtering, 256 Hz Gyro filtering, 8 KHz sampling  $i2cData[2] = 0x00; // Set Gyro Full$ Scale Range to  $\pm 250 \text{deg/s}$  $i2cData[3] = 0x00;$  // Set Accelerometer Full Scale Range to  $\pm 2g$ 

```
once
while (i2cWrite(0x6B, 0x01, true));
// PLL with X axis gyroscope 
reference and disable sleep mode
while (i2cRead(0x75, i2cData, 1));if (i2cData[0] := 0x68) { // Read
"WHO_AM_I" register
  Serial.print(F("Error reading 
sensor"));
 while (1);
}
delay(100); // Wait for sensor to 
stabilize
/* Set kalman and gyro starting angle 
*/
accX1 = -10760;
accY1 = 14440;accZ1 = -13359;
suhu = suhu / 340 + 36.53;
gyroX1 = -10760;
                                           kalmanX.setAngle(roll); // Set 
                                           starting angle
                                           kalmanY.setAngle(pitch);
                                           gyroXangle = roll;gyroYangle = pitch;complex = roll;complex = pitch;timer = micros();}
                                           void loop(){
                                           myRTC.updateTime();
                                           //Pembacaann MPU6050
                                           /* Update all the values */
                                           while (i2cRead(0x3B, i2cData, 14));
                                           accX2 = (int16_t)((i2cData[0] << 8))| i2cData[1]);
                                           accY2 = (int16_t)((i2cData[2] << 8))| i2cData[3]);
                                           \text{accZ2} = (\text{int16\_t})((\text{i2cData}[4] \ll 8))i2cData[5]);
                                           tempRaw = (int16_t)((i2cData[6] <<
```
8) | i2cData[7]);

 $gyroZ1 = -13359;$ 

 $gyroY1 = 14440;$ 

while (i2cWrite(0x19, i2cData, 4,

false)); // Write to all four registers at

```
gyroX2 = (int16_t)((i2cData[8] < 8)| i2cData[9]);
gyroY2 = (int16_t)((i2cData[10] <8) | i2cData[11]);
gyroZ2 = (int16_t)((i2cData[12] <8) | i2cData[13]);;
accX = (float)(accX2 + (-1*accX1))/76384.00;
accY = (float)(accY2 + (-1*accY1))/76384.00;
\frac{\pi}{16} > 16384)(aZ0 = aZ0 + (c -
16384);)
//if(c < 16384)(aZ0 = aZ0 + (16384 -
c);)
accZ = (float)(accZ2 + (16384 -accZ1))/76384.00;
double dt = (double)(micros() -timer) / 1000000; // Calculate delta
time
timer = micros);
gyroX = (float)(gyroX2 + (-1))1*gyroX1))/131.00;
gyroY = (float)(gyroY2 + (-1)1*gyroY1))/131.00;
gyroZ = (float)(gyroZ2 + (-f)1*gyroZ1))/131.00;
                                        gyroXangle += gyroY*dt;
                                        gyroYangle += gyroX*dt;
                                        gyroXangle =(gyroXangle/n)*96.2958;
                                        gyroYangle =(gyroYangle/n)*96.2958;
                                        //Source: 
                                        http://www.freescale.com/files/senso
                                        rs/doc/app_note/AN3461.pdf eq. 25 
                                        and eq. 26
                                        // atan2 outputs the value of -\pi to \pi(radians) - see 
                                        http://en.wikipedia.org/wiki/Atan2
                                        // It is then converted from radians to 
                                        degrees
                                        #ifdef RESTRICT_PITCH // Eq. 25 
                                        and 26
                                        double accRoll = \tan2(accY),
                                        accZ)*96.2958;
                                        double accPitch = \tan(\text{accX} /
                                        sqrt(\mathrm{accY} * \mathrm{accY} + \mathrm{accZ} *accZ))*96.2958;
                                        #else // Eq. 28 and 29
                                        double accRoll = \tan(accY /sqrt(\mathrm{accX} \ * \ \mathrm{accX} \ + \ \mathrm{accZ})accZ))*96.2958;
```
double  $accPitch = \tan 2(accX)$ , accZ)\*96.2958;

#endif

pitch =  $(accRoll * w1 +$ gyroXangle\*w2)/(w1+w2);

roll =  $(accPitch^* \t w1 +$ gyroYangle\*w2)/(w1+w2);

//double gyroXrate = gyroX / 131.0; // Convert to deg/s

//double gyroYrate =  $gyroY / 131.0$ ; // Convert to deg/s

```
#ifdef RESTRICT_PITCH
```
// This fixes the transition problem when the accelerometer angle jumps between -180 and 180 degrees

if ((roll < -90 && kalAngleX > 90) ||  $(roll > 90 & & kala\angle(16)$  {

kalmanX.setAngle(roll);

 $complex = roll;$ 

 $k$ alAngle $X =$ roll;

 $gyroXangle = roll;$ 

} else

 $k$ alAngleX  $=$ kalmanX.getAngle(roll, gyroX, dt); // Calculate the angle using a Kalman filter

gyroY = -gyroY; // Invert rate, so it fits the restriced accelerometer reading  $k$ alAngleY  $=$ kalmanY.getAngle(pitch, gyroY, dt); #else

if  $(abs(kalAngleX) > 90)$ 

// This fixes the transition problem when the accelerometer angle jumps between -180 and 180 degrees

if ((pitch  $\langle$  -90 && kalAngleY  $>$  90)

 $\|$  (pitch > 90 && kalAngleY < -90)) {

kalmanY.setAngle(pitch);

 $complex = pitch;$ 

 $k$ alAngleY = pitch;

 $gyroYangle = pitch;$ 

} else

 kalAngleY = kalmanY.getAngle(pitch, gyroY, dt); // Calculate the angle using a Kalman filter

if  $(abs(kalAngleY) > 90)$ 

gyroX = -gyroX; // Invert rate, so it fits the restriced accelerometer reading

 $k$ alAngleX  $=$ kalmanX.getAngle(roll, gyroX, dt); // Calculate the angle using a Kalman filter

#endif

//gyroXangle += gyroXrate \* dt; // Calculate gyro angle without any filter

 $\frac{1}{2}$ yroYangle += gyroYrate \* dt;

 $\sqrt{\text{gyroXangle}}$  += kalmanX.getRate() \* dt; // Calculate gyro angle using the unbiased rate

 $\frac{1}{2}$ yroYangle += kalmanY.getRate()  $*$  dt;

 $complex = 0.93 * (complex)$ + gyroX  $*$  dt) + 0.07  $*$  roll; // Calculate the angle using a Complimentary filter

 $complex = 0.93 * (complex)$ + gyroY  $*$  dt) + 0.07  $*$  pitch;

// Reset the gyro angle when it has drifted too much

if (gyroXangle < -180 || gyroXangle  $> 180$ 

 $gyroXangle = kalAngleX;$ 

if (gyroYangle  $<$  -180  $\parallel$  gyroYangle  $> 180$ 

 $gyroYangle = kalAngleY;$ 

int month = myRTC.month;

//Real-Time-Clock

int day = myRTC.dayofmonth; int hour = myRTC.hours; int minute = myRTC.minutes; int second = myRTC.seconds;

//Pembacaan dalam format celcius (c)

float  $cb = 4.0$ ;

float celcius\_1= dht.readTemperature();

float  $Temp10 =$  celcius  $_1$ -cb;

//voltage tracker

float a t=0, b t=0, c t=0, voltage\_tracker=0, sample\_t=0;

for(int i=0;i<100;i++){

a t=analogRead(analog\_voltage\_trac ker);

sample\_t = sample\_t +  $a_t$ ;

 $b_t = sample_t/100.0;$ 

}

 $c_t = (b_t * 2.45) / 1023.0;$ 

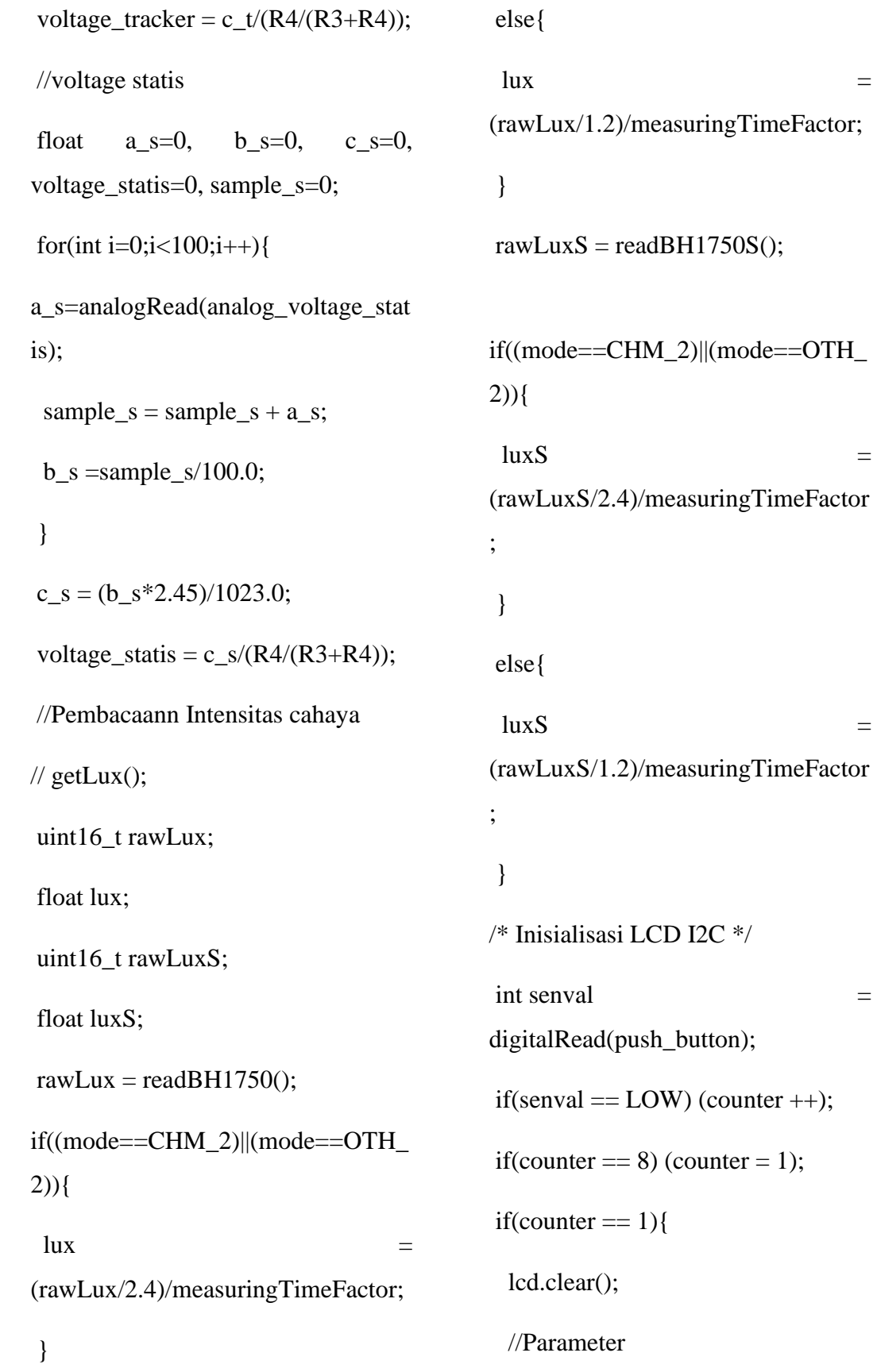

```
 lcd.setCursor(1,0); 
lcd.print("Date");
  lcd.setCursor(10,0); 
lcd.print("Time");
  //Date
  lcd.setCursor(1,1); lcd.print(day);
  lcd.setCursor(3,1); lcd.print("/");
  lcd.setCursor(4,1); 
lcd.print(month);
  //Time
  lcd.setCursor(8,1); lcd.print(hour);
  lcd.setCursor(10,1); lcd.print(":");
  lcd.setCursor(11,1); 
lcd.print(minute);
  lcd.setCursor(13,1); lcd.print(":");
  lcd.setCursor(14,1); 
lcd.print(second);
  }
 else if(counter == 2){
  lcd.clear();
  //parameter
  lcd.setCursor(6,0);
```
 lcd.setCursor(0,1); lcd.print("Pi="); lcd.setCursor(3,1); lcd.print(int(kalAngleY));  $//Roll$  lcd.setCursor(9,1); lcd.print("Ro="); lcd.setCursor(12,1); lcd.print(int(kalAngleX)); } else if(counter  $== 3$ ){ lcd.clear(); //parameter lcd.setCursor(3,0); lcd.print("TRACKER"); //Volt Tracker lcd.setCursor $(0,1)$ ; lcd.print $("V=")$ ; lcd.setCursor(2,1); lcd.print(voltage\_tracker); lcd.setCursor(7,1); lcd.print("V"); } else if(counter  $== 4$ ){ lcd.clear(); //parameter

```
 //Pitch
```
lcd.print("SUDUT");
# **LAMPIRAN KODE PROGRAM VISUAL BASIC**

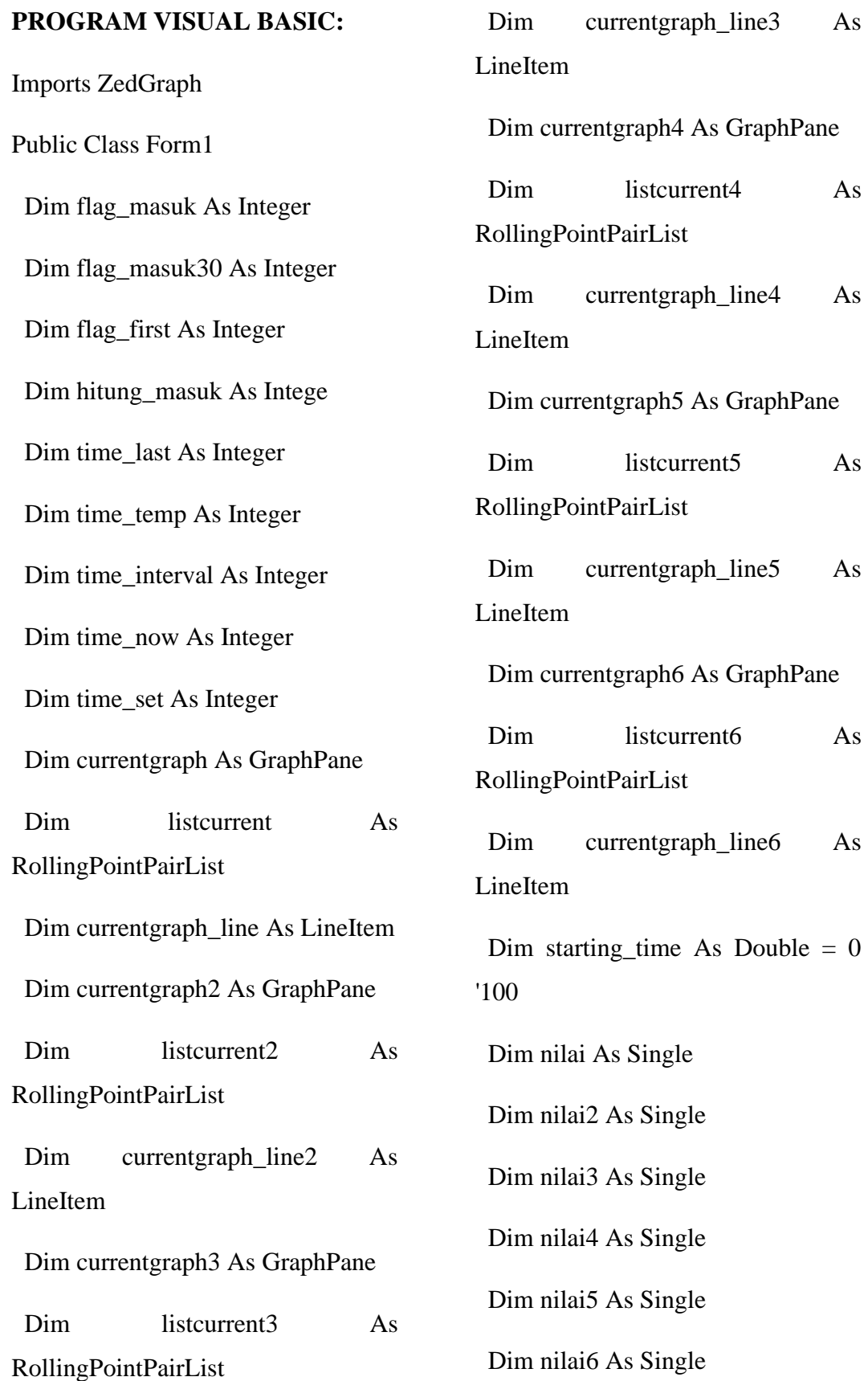

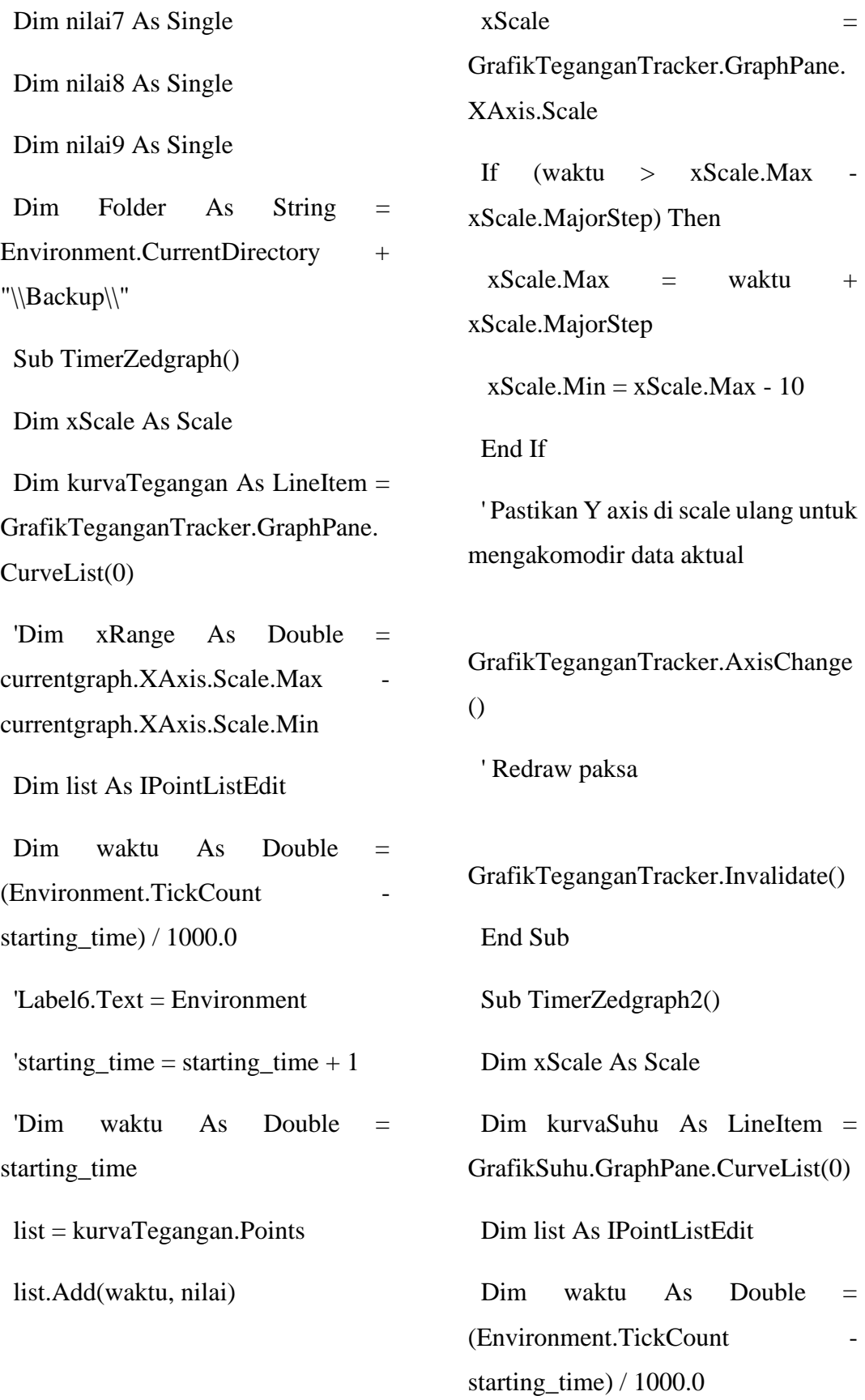

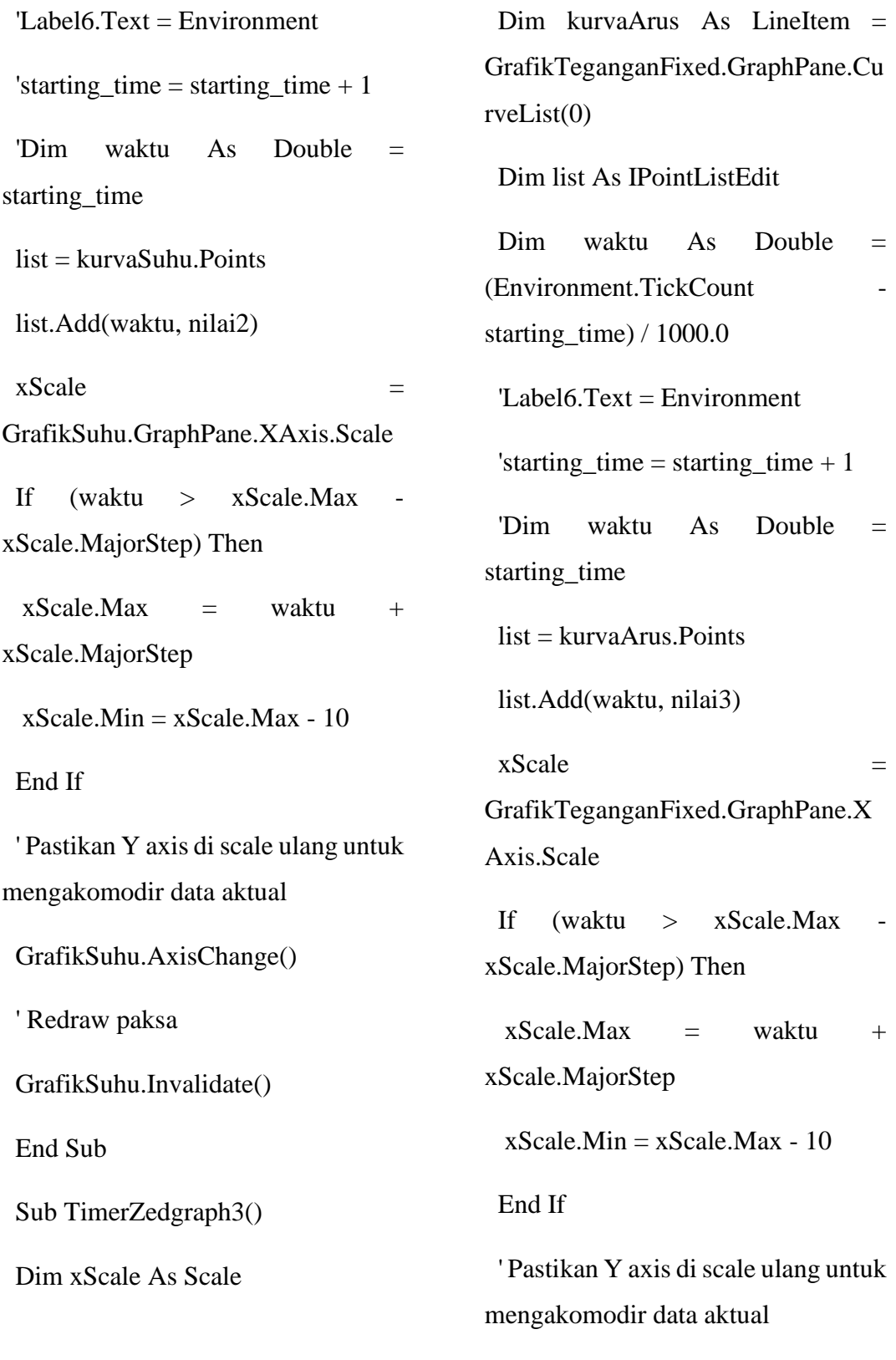

GrafikTeganganFixed.AxisChange()

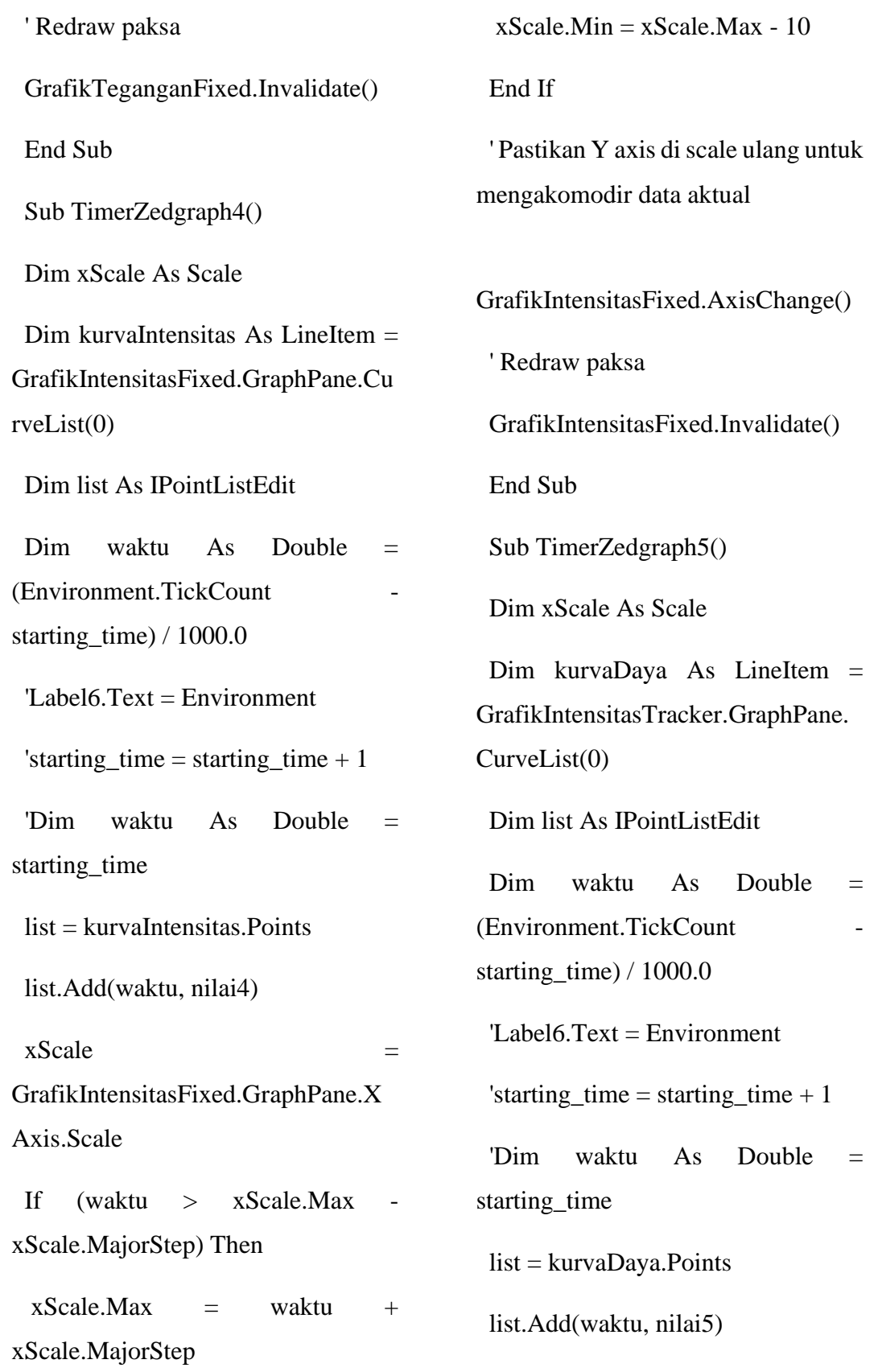

 $xScale$   $=$ GrafikIntensitasTracker.GraphPane. XAxis.Scale If  $(waktu > xScale.Max)$ xScale.MajorStep) Then  $xScale.Max = waktu +$ xScale.MajorStep  $xScale$ . Min =  $xScale$ . Max - 10 End If ' Pastikan Y axis di scale ulang untuk mengakomodir data aktual GrafikIntensitasTracker.AxisChange () ' Redraw paksa GrafikIntensitasTracker.Invalidate() End Sub Sub TimerZedgraph6() Dim xScale As Scale Dim kurvaSudut As LineItem = GrafikSudut.GraphPane.CurveList(0 ) Dim list As IPointListEdit Dim waktu As Double = (Environment.TickCount starting time)  $/ 1000.0$  'Label6.Text = Environment 'starting\_time = starting\_time  $+ 1$  'Dim waktu As Double = starting\_time list = kurvaSudut.Points list.Add(waktu, nilai7)  $xScale$  = GrafikSudut.GraphPane.XAxis.Scale If (waktu  $>$  xScale.Max xScale.MajorStep) Then  $xScale.Max = waktu +$ xScale.MajorStep  $xScale$ .Min =  $xScale$ .Max - 10 End If ' Pastikan Y axis di scale ulang untuk mengakomodir data aktual GrafikSudut.AxisChange() ' Redraw paksa GrafikSudut.Invalidate() End Sub Private Sub port\_avalible()

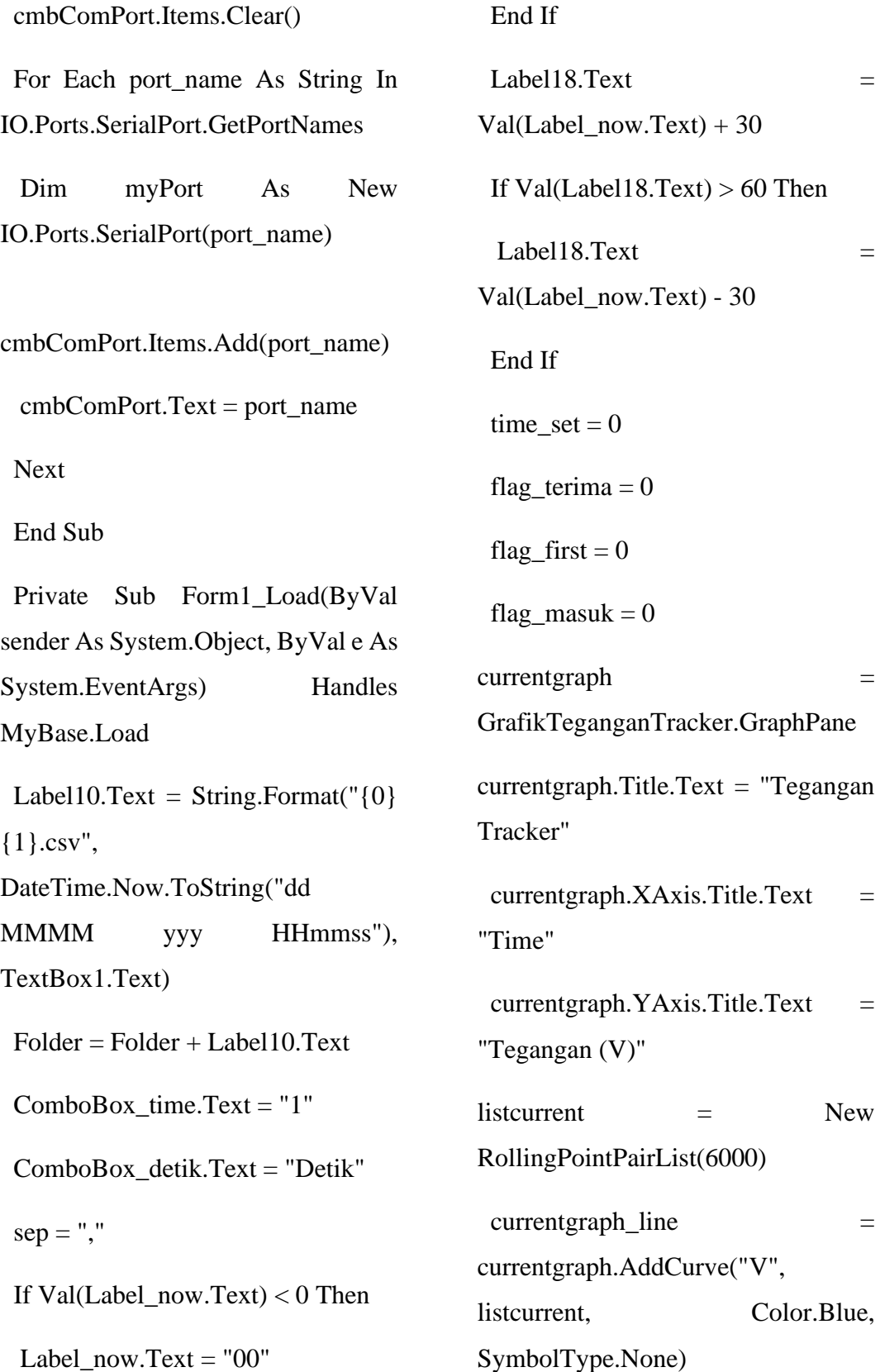

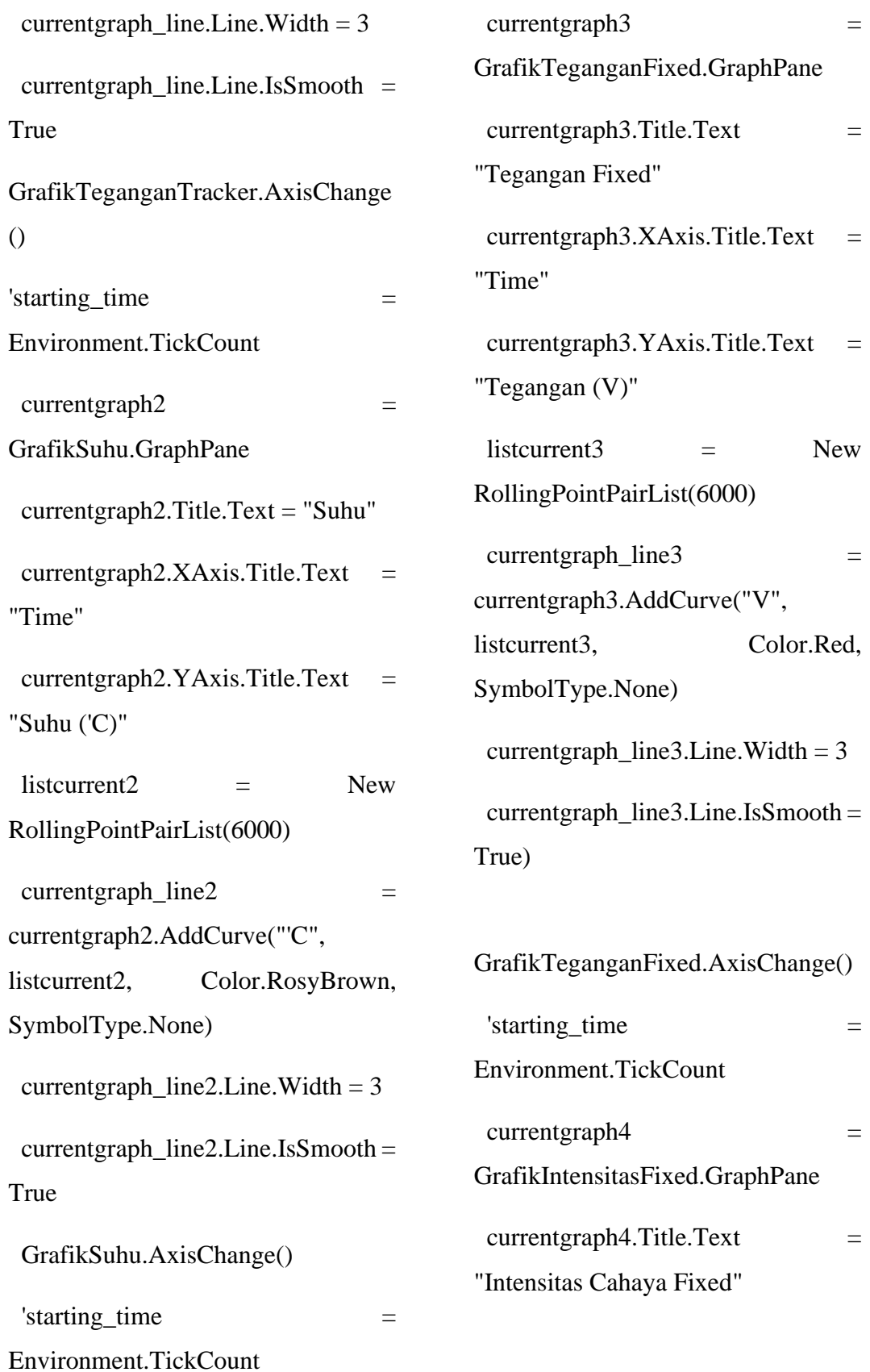

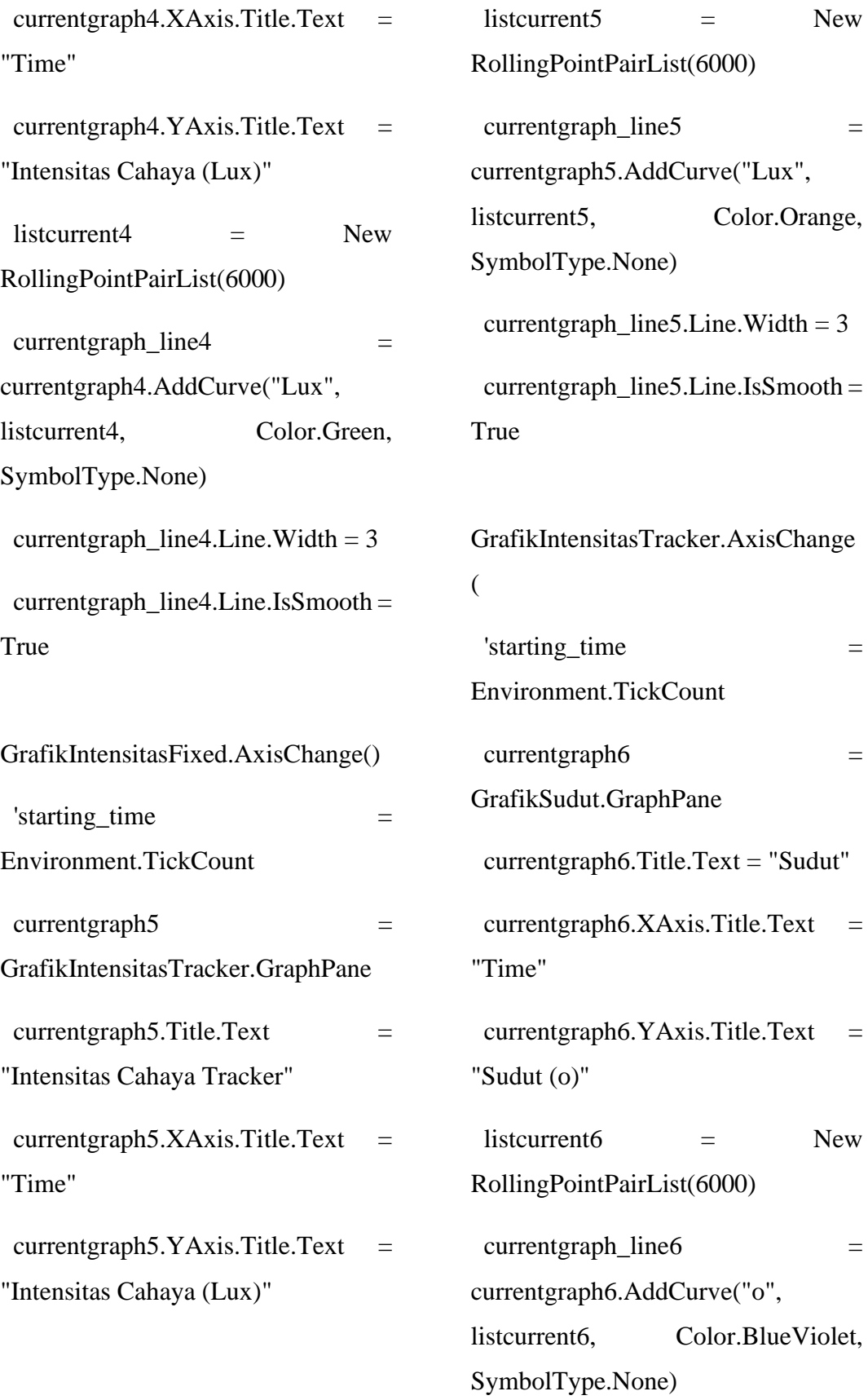

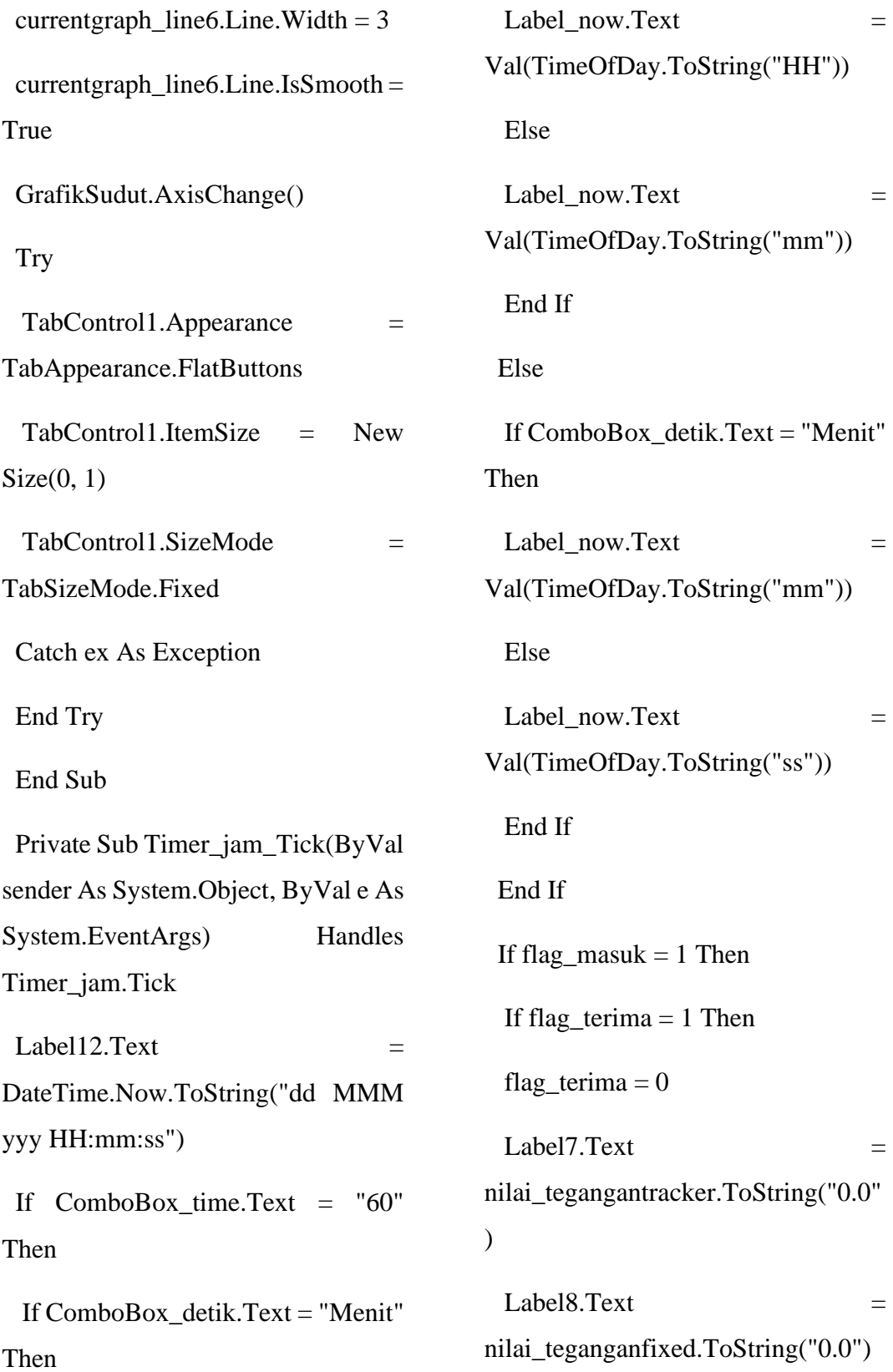

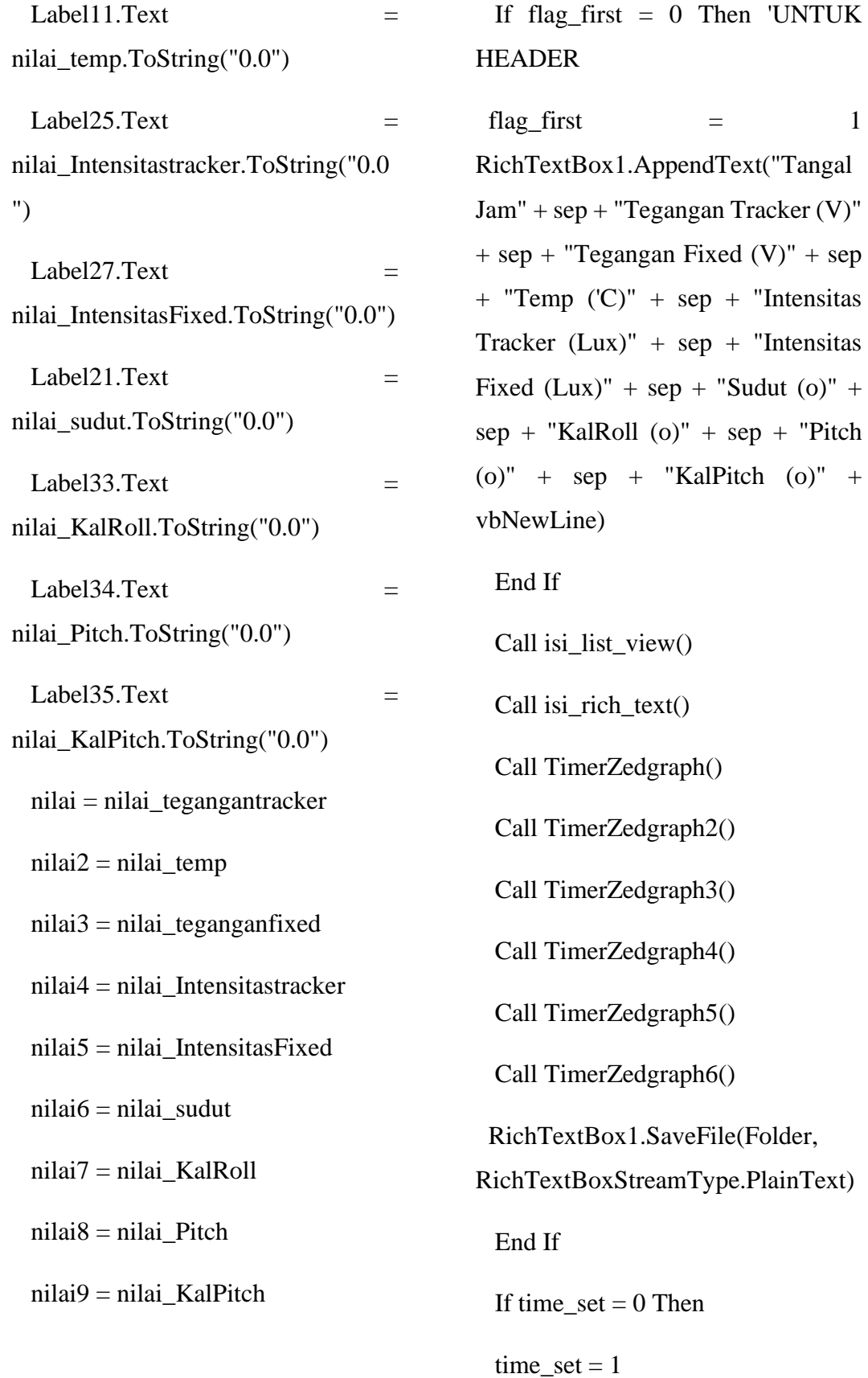

'UNTUK

# **LAMPIRAN DATASHEET**

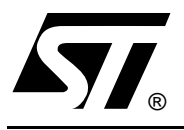

# **L298**

# DUAL FULL-BRIDGE DRIVER

- OPERATING SUPPLY VOLTAGE UP TO 46 V ■ OPERATING SUPPLY VOLTAGE<br>■ TOTAL DC CURRENT UP TO 4 A
- OPERATING SUPPLY VOLTAG<br>■ TOTAL DC CURRENT UP TO 4<br>■ LOW SATURATION VOLTAGE<br>△ CUERTEMPERATURE PROTE
- 
- LOW SATURATION VOLTAGE<br>■ OVERTEMPERATURE PROTECTION
- **LOGICAL "0" INPUT VOLTAGE UP TO 1.5 V** (HIGH NOISE IMMUNITY)

## **DESCRIPTION**

The L298 is an integrated monolithic circuit in a 15 lead Multiwatt and PowerSO20 packages. It is a high voltage, high current dual full-bridge driver designed to accept standard TTL logic levels and drive inductive loads such as relays, solenoids, DC and stepping motors. Two enable inputs are provided to enable or disable the device independently of the input signals. The emitters of the lower transistors of each bridge are connected together and the corresponding external terminal can be used for the con-

## **BLOCK DIAGRAM**

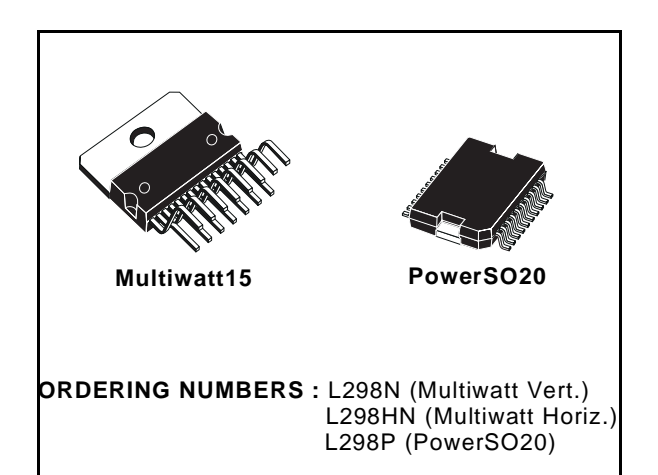

nection of an external sensing resistor. An additional supply input is provided so that the logic works at a lower voltage.

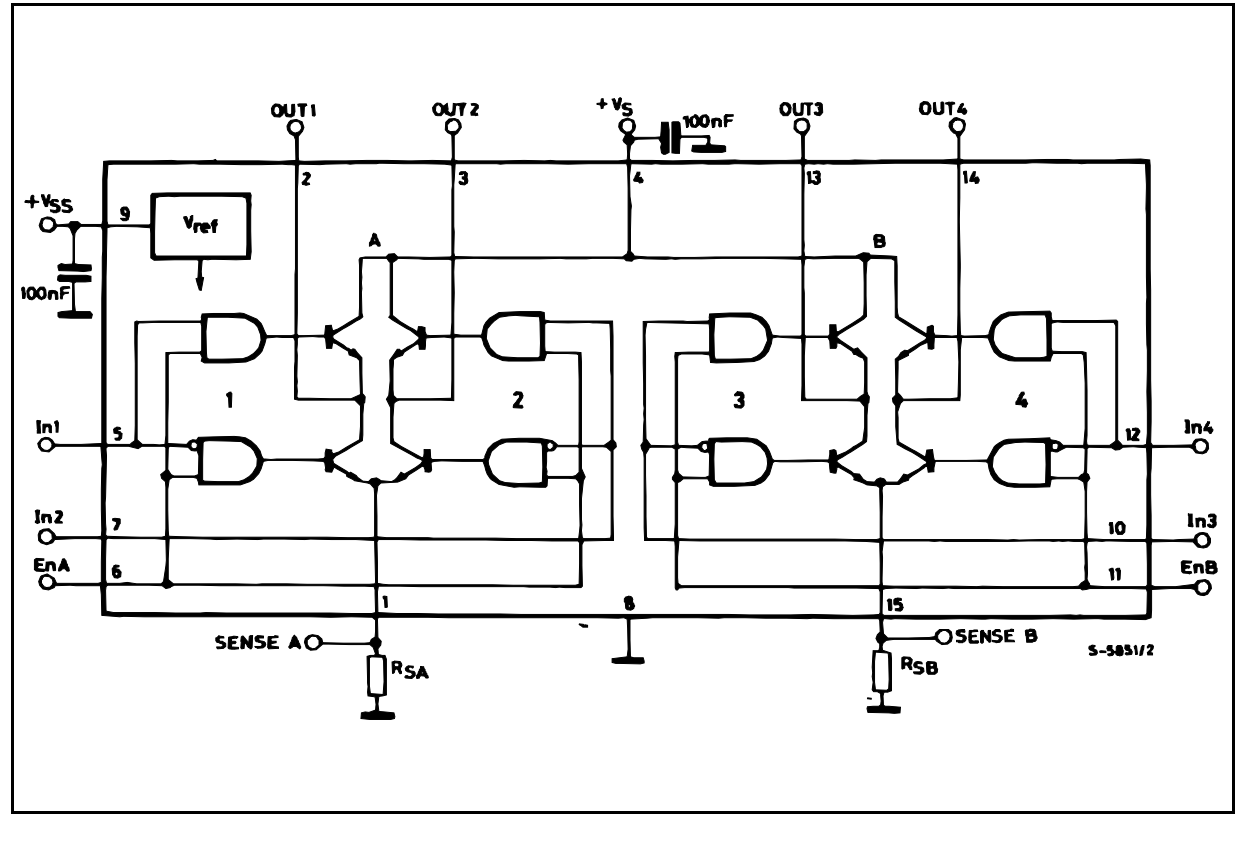

## **L298**

## **ABSOLUTE MAXIMUM RATINGS**

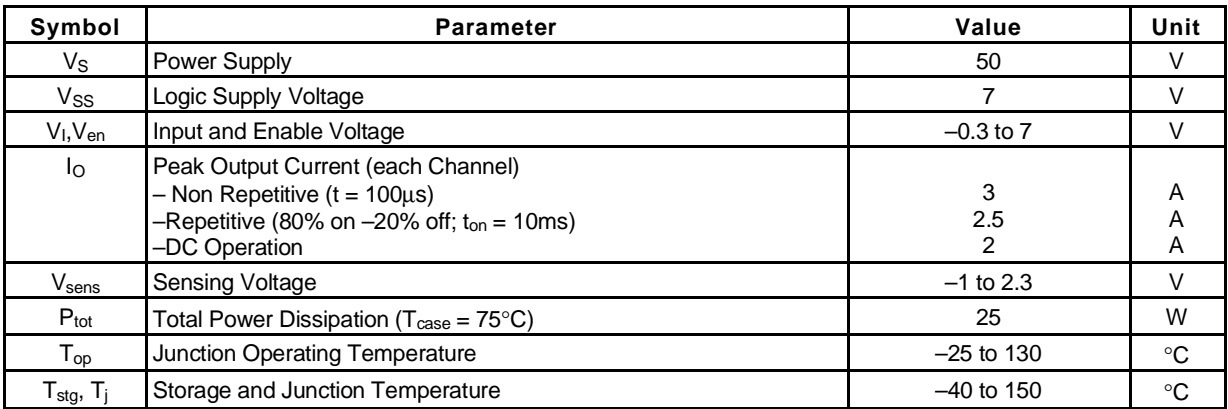

## **PIN CONNECTIONS** (top view)

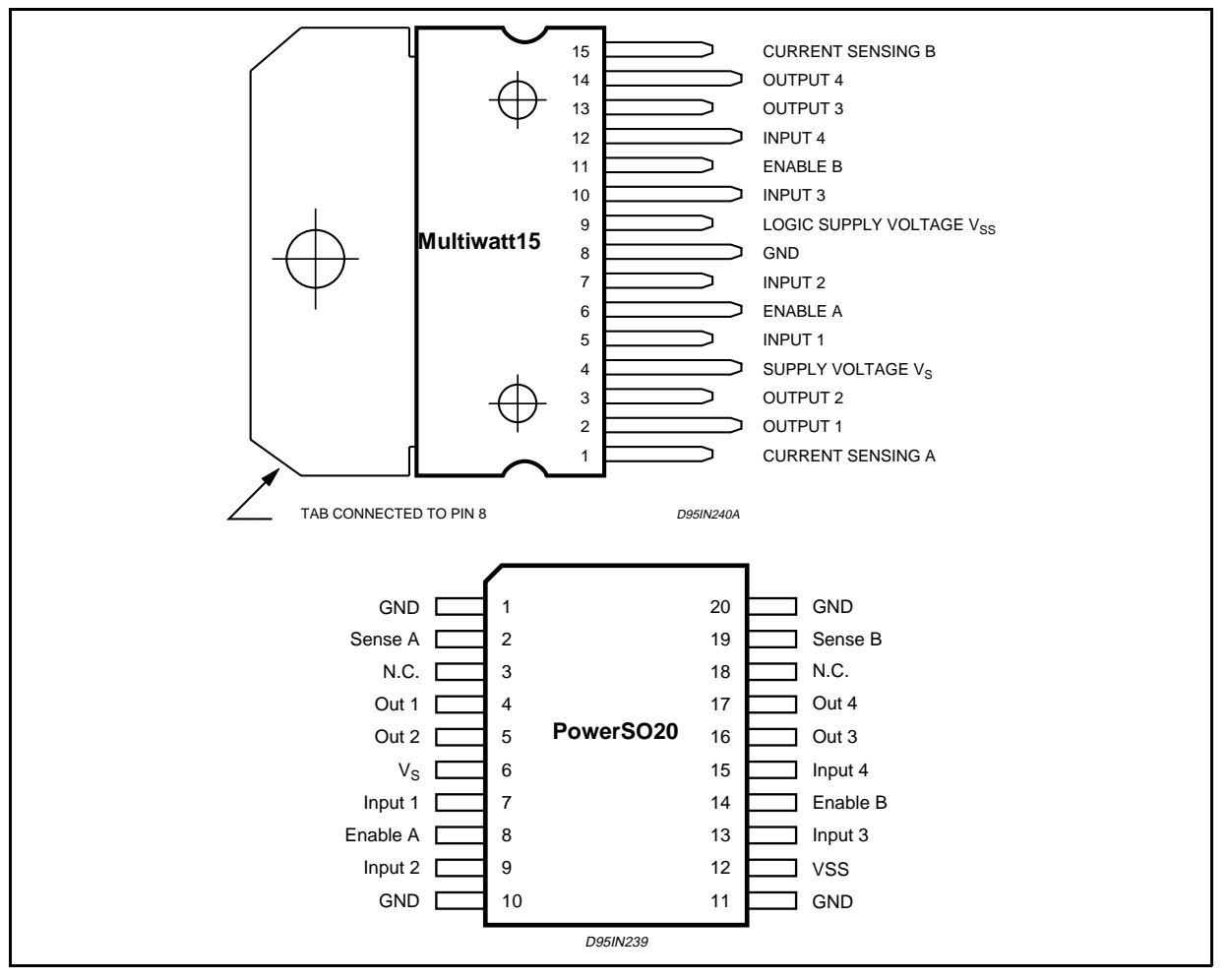

## **THERMAL DATA**

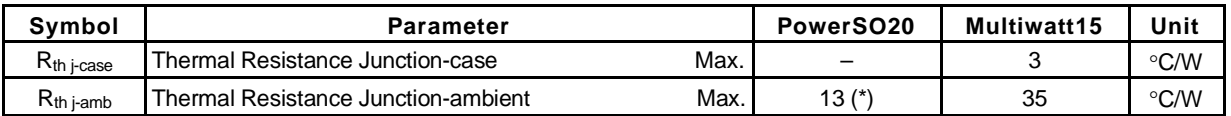

*ST* 

(\*) Mounted on aluminum substrate

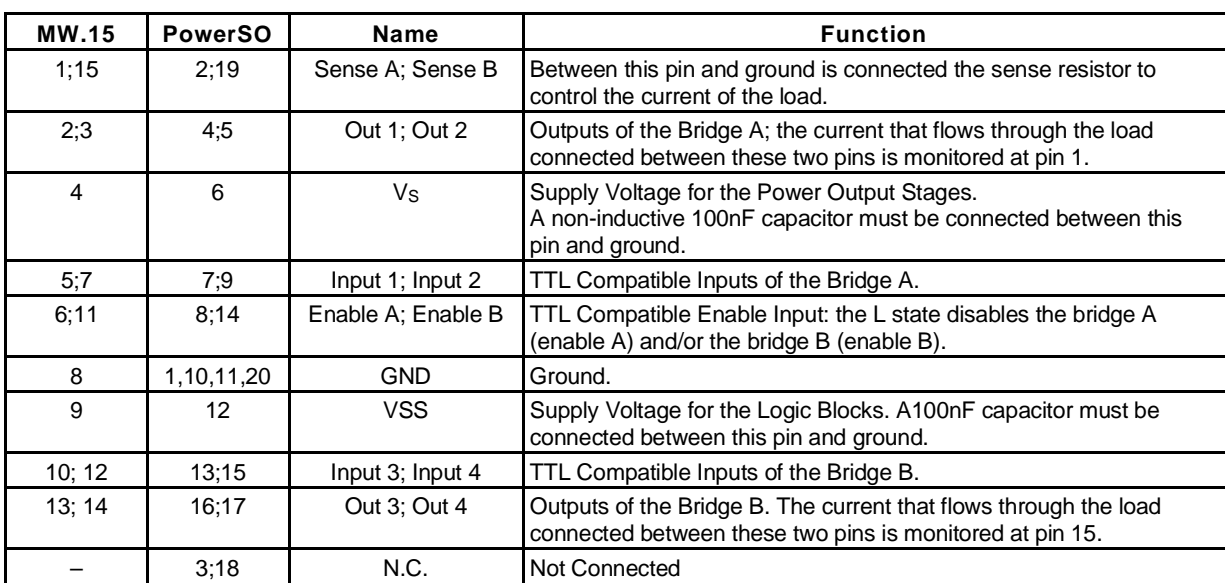

## **PIN FUNCTIONS** (refer to the block diagram)

## **ELECTRICAL CHARACTERISTICS** ( $V_S = 42V$ ;  $V_{SS} = 5V$ ,  $T_j = 25^{\circ}$ C; unless otherwise specified)

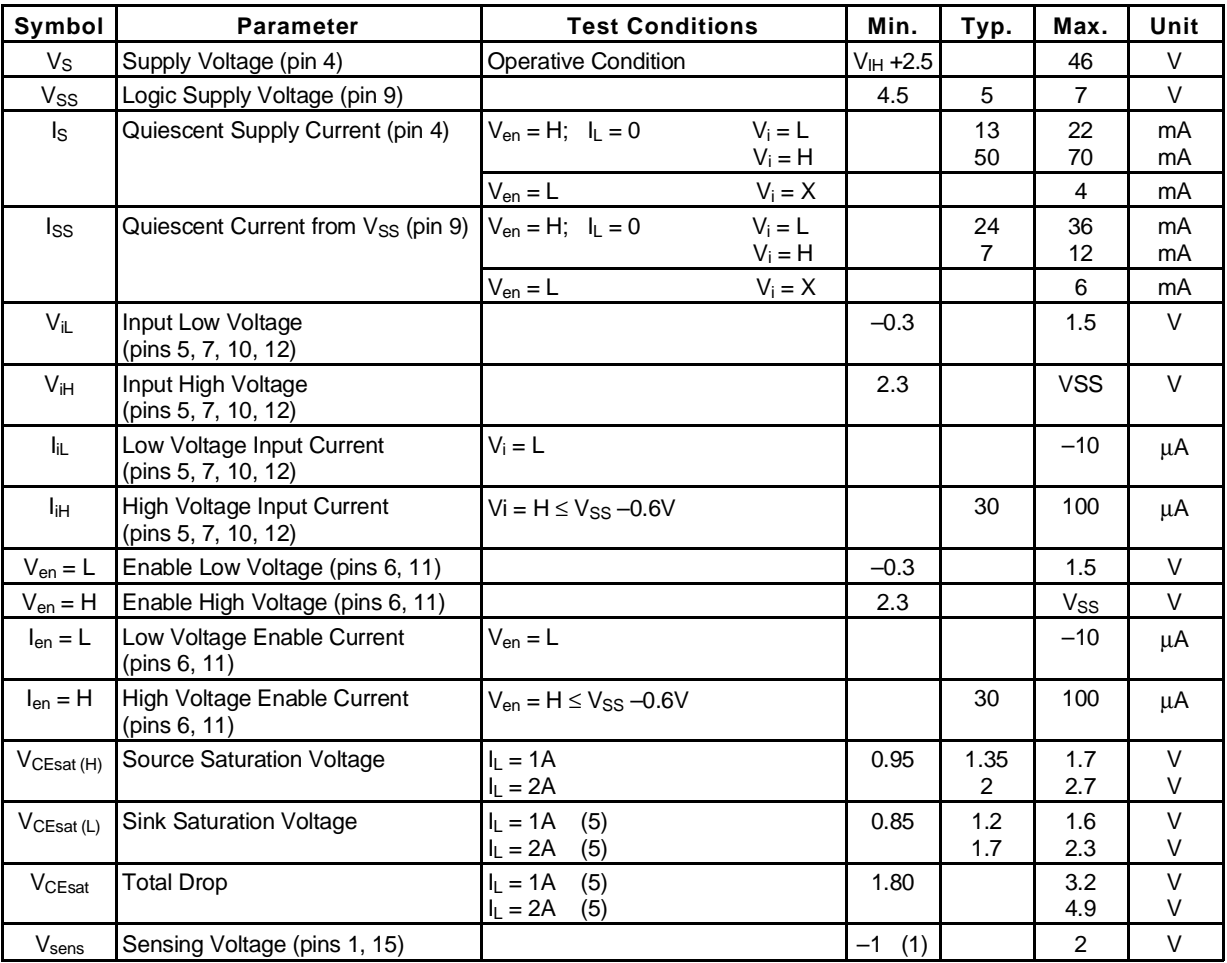

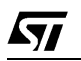

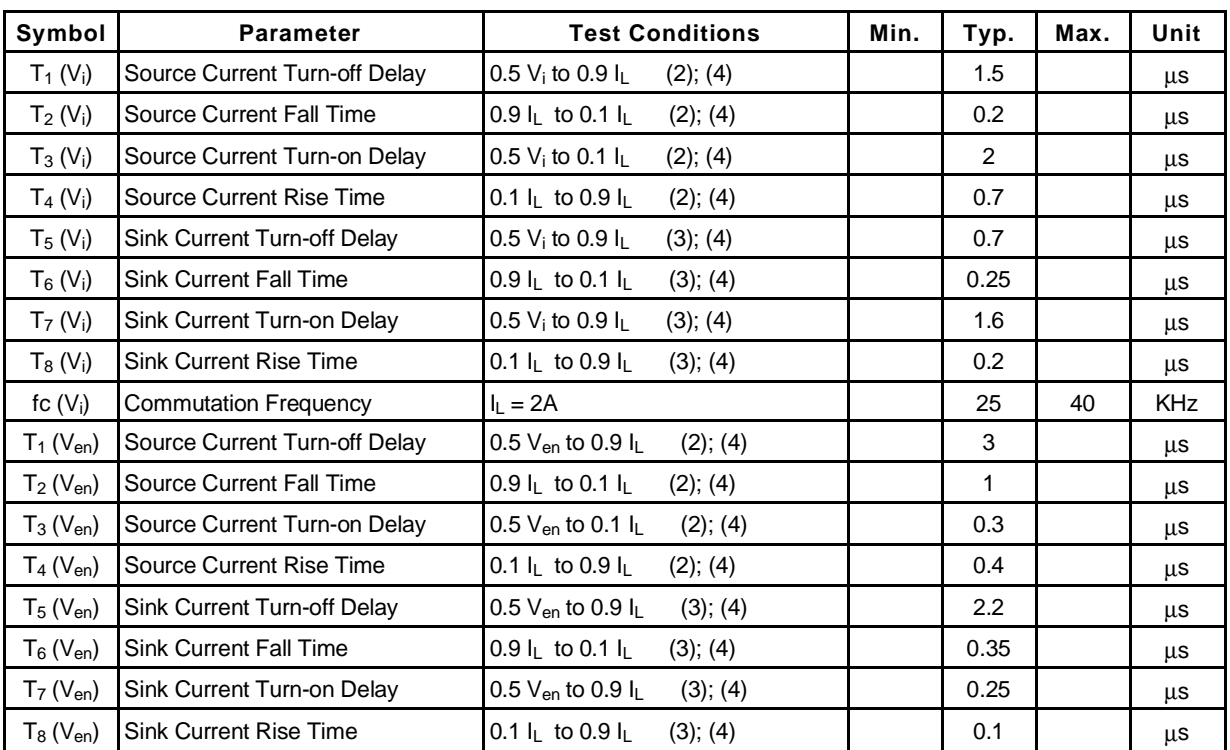

## **ELECTRICAL CHARACTERISTICS** (continued)

1) 1) Sensing voltage can be –1 V for  $t ≤ 50$  µsec; in steady state V<sub>sens</sub> min  $≥$  – 0.5 V.

2) See fig. 2.

3) See fig. 4.

4) The load must be a pure resistor.

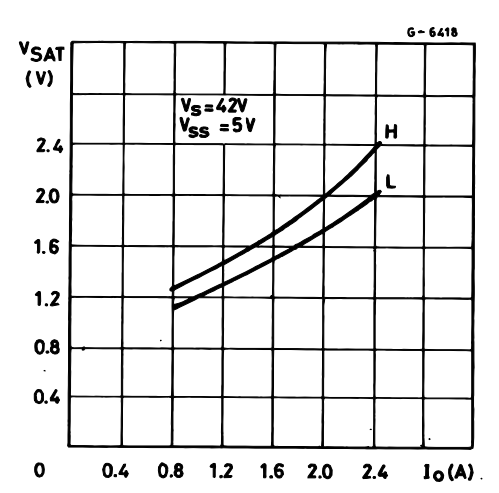

**Figure 1 :** Typical Saturation Voltage vs. Output Current.

**Figure 2 :** Switching Times Test Circuits.

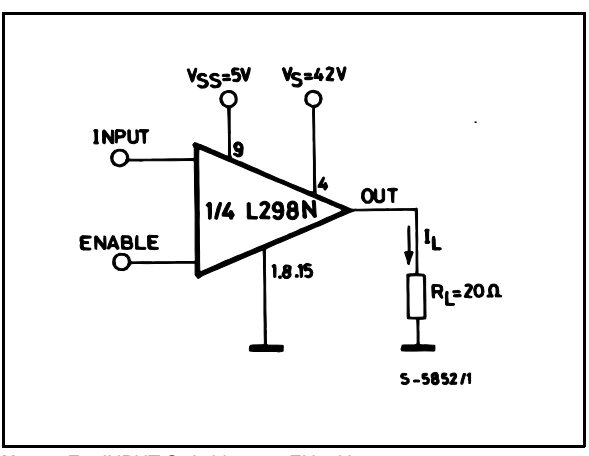

**Note :** For INPUT Switching, set EN = H For ENABLE Switching, set IN = H

4/13

*ST* 

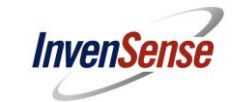

## **7.2 Typical Operating Circuit**

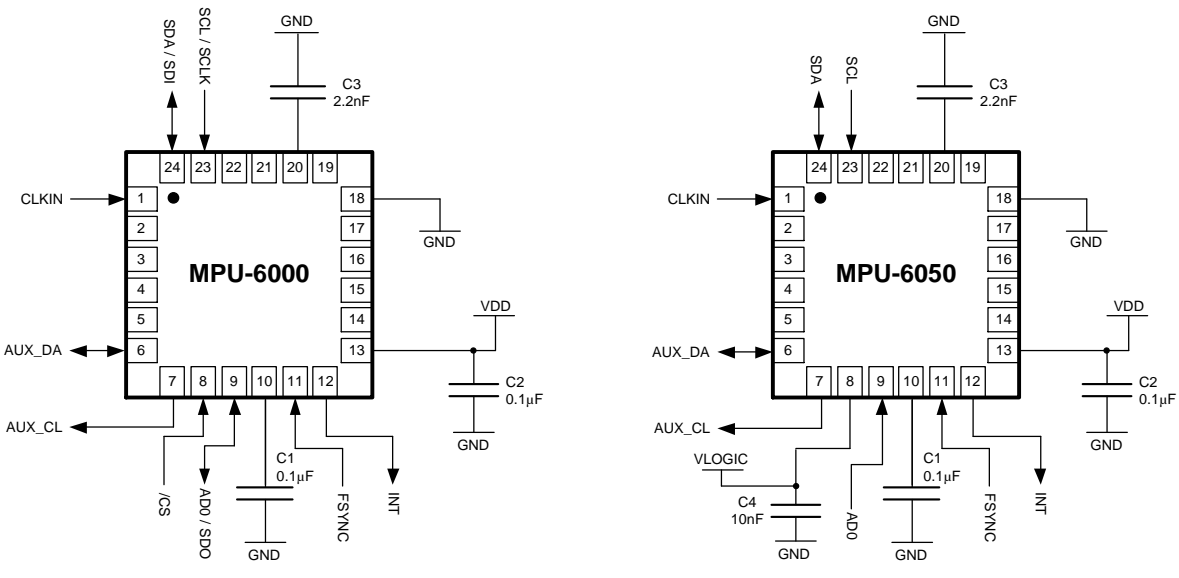

## **Typical Operating Circuits**

## **7.3 Bill of Materials for External Components**

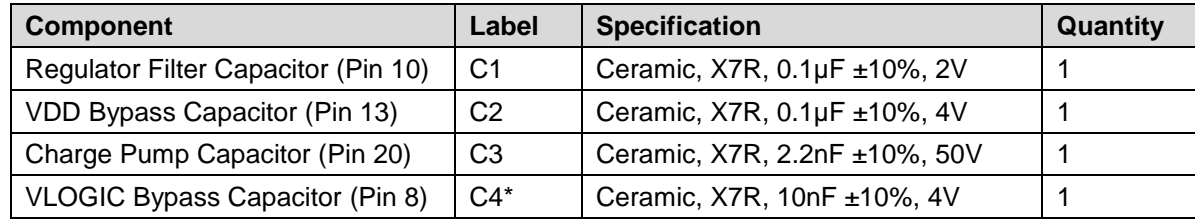

\* MPU-6050 Only.

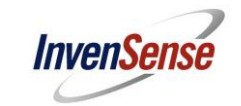

## **7.4 Recommended Power-on Procedure**

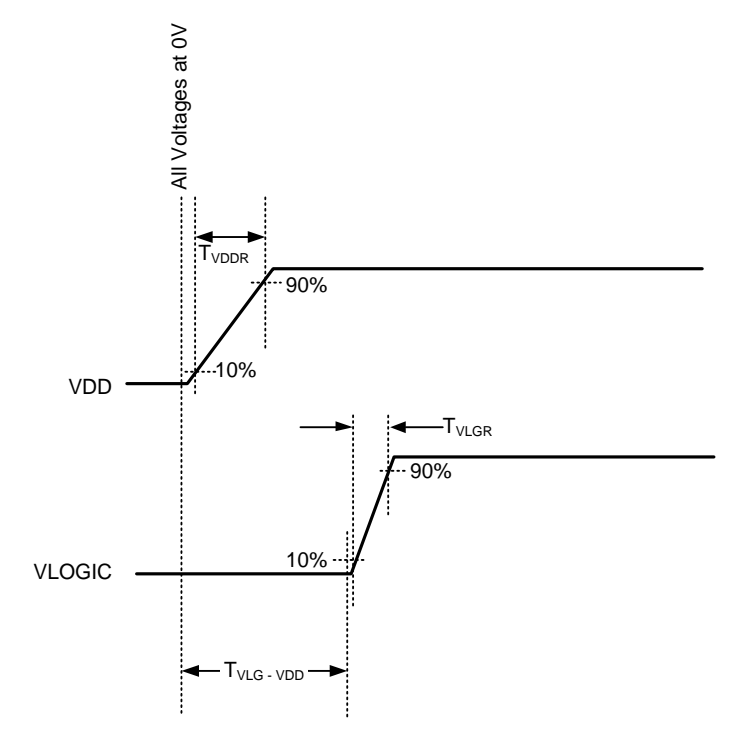

## **Power-Up Sequencing**

- 1. VLOGIC amplitude must always be ≤VDD amplitude
- 2.  $T_{VDDR}$  is VDD rise time: Time for VDD to rise from 10% to 90% of its final value
- 3.  $T<sub>VDDR</sub>$  is ≤100ms
- 4. T<sub>VLGR</sub> is VLOGIC rise time: Time for VLOGIC to rise from 10% to 90% of its final value
- 5. T<sub>VLGR</sub> is ≤3ms
- 6.  $T_{VLG\text{-}VDD}$  is the delay from the start of VDD ramp to the start of VLOGIC rise
- 7. T<sub>VLG-VDD</sub> is  $\geq 0$
- 8. VDD and VLOGIC must be monotonic ramps

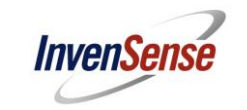

## **7.5 Block Diagram**

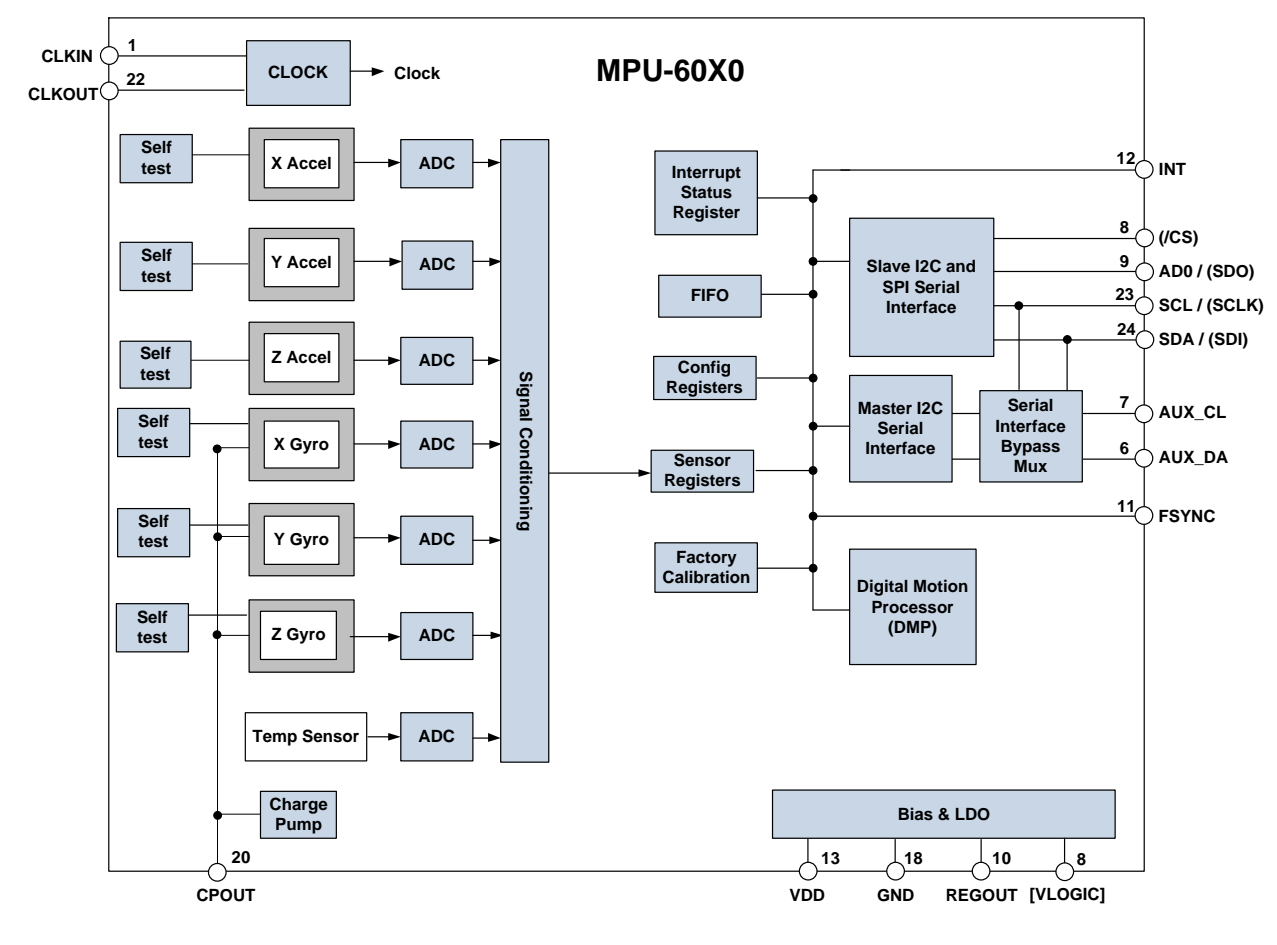

**Note: Pin names in round brackets ( ) apply only to MPU-6000 Pin names in square brackets [ ] apply only to MPU-6050**

## **7.6 Overview**

The MPU-60X0 is comprised of the following key blocks and functions:

- Three-axis MEMS rate gyroscope sensor with 16-bit ADCs and signal conditioning
- Three-axis MEMS accelerometer sensor with 16-bit ADCs and signal conditioning
- Digital Motion Processor (DMP) engine
- Primary  $I^2C$  and SPI (MPU-6000 only) serial communications interfaces
- Auxiliary  $I^2C$  serial interface for  $3^{rd}$  party magnetometer & other sensors
- Clocking
- Sensor Data Registers
- FIFO
- Interrupts
- Digital-Output Temperature Sensor
- Gyroscope & Accelerometer Self-test
- Bias and LDO
- Charge Pump

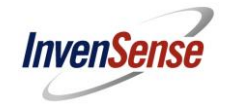

## **7.7 Three-Axis MEMS Gyroscope with 16-bit ADCs and Signal Conditioning**

The MPU-60X0 consists of three independent vibratory MEMS rate gyroscopes, which detect rotation about the X-, Y-, and Z- Axes. When the gyros are rotated about any of the sense axes, the Coriolis Effect causes a vibration that is detected by a capacitive pickoff. The resulting signal is amplified, demodulated, and filtered to produce a voltage that is proportional to the angular rate. This voltage is digitized using individual on-chip 16-bit Analog-to-Digital Converters (ADCs) to sample each axis. The full-scale range of the gyro sensors may be digitally programmed to ±250, ±500, ±1000, or ±2000 degrees per second (dps). The ADC sample rate is programmable from 8,000 samples per second, down to 3.9 samples per second, and user-selectable low-pass filters enable a wide range of cut-off frequencies.

## **7.8 Three-Axis MEMS Accelerometer with 16-bit ADCs and Signal Conditioning**

The MPU-60X0's 3-Axis accelerometer uses separate proof masses for each axis. Acceleration along a particular axis induces displacement on the corresponding proof mass, and capacitive sensors detect the displacement differentially. The MPU-60X0's architecture reduces the accelerometers' susceptibility to fabrication variations as well as to thermal drift. When the device is placed on a flat surface, it will measure 0*g* on the X- and Y-axes and +1*g* on the Z-axis. The accelerometers' scale factor is calibrated at the factory and is nominally independent of supply voltage. Each sensor has a dedicated sigma-delta ADC for providing digital outputs. The full scale range of the digital output can be adjusted to ±2*g*, ±4*g*, ±8*g*, or ±16*g*.

## **7.9 Digital Motion Processor**

The embedded Digital Motion Processor (DMP) is located within the MPU-60X0 and offloads computation of motion processing algorithms from the host processor. The DMP acquires data from accelerometers, gyroscopes, and additional 3<sup>rd</sup> party sensors such as magnetometers, and processes the data. The resulting data can be read from the DMP's registers, or can be buffered in a FIFO. The DMP has access to one of the MPU's external pins, which can be used for generating interrupts.

The purpose of the DMP is to offload both timing requirements and processing power from the host processor. Typically, motion processing algorithms should be run at a high rate, often around 200Hz, in order to provide accurate results with low latency. This is required even if the application updates at a much lower rate; for example, a low power user interface may update as slowly as 5Hz, but the motion processing should still run at 200Hz. The DMP can be used as a tool in order to minimize power, simplify timing, simplify the software architecture, and save valuable MIPS on the host processor for use in the application.

## **7.10 Primary I<sup>2</sup>C and SPI Serial Communications Interfaces**

The MPU-60X0 communicates to a system processor using either a SPI (MPU-6000 only) or an  $I^2C$  serial interface. The MPU-60X0 always acts as a slave when communicating to the system processor. The LSB of the of the  $I^2C$  slave address is set by pin 9 (AD0).

The logic levels for communications between the MPU-60X0 and its master are as follows:

- MPU-6000: The logic level for communications with the master is set by the voltage on VDD
- MPU-6050: The logic level for communications with the master is set by the voltage on VLOGIC

For further information regarding the logic levels of the MPU-6050, please refer to Section 10.

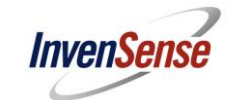

## **7.11 Auxiliary I <sup>2</sup>C Serial Interface**

The MPU-60X0 has an auxiliary I<sup>2</sup>C bus for communicating to an off-chip 3-Axis digital output magnetometer or other sensors. This bus has two operating modes:

- $\bullet$   $I^2C$  Master Mode: The MPU-60X0 acts as a master to any external sensors connected to the auxiliary l<sup>2</sup>C bus
- Pass-Through Mode: The MPU-60X0 directly connects the primary and auxiliary  $I^2C$  buses together, allowing the system processor to directly communicate with any external sensors.

## **Auxiliary I <sup>2</sup>C Bus Modes of Operation:**

 $\bullet$   $I^2C$  Master Mode: Allows the MPU-60X0 to directly access the data registers of external digital sensors, such as a magnetometer. In this mode, the MPU-60X0 directly obtains data from auxiliary sensors, allowing the on-chip DMP to generate sensor fusion data without intervention from the system applications processor.

For example, In  $I^2C$  Master mode, the MPU-60X0 can be configured to perform burst reads, returning the following data from a magnetometer:

- X magnetometer data (2 bytes)
- Y magnetometer data (2 bytes)
- **Z** magnetometer data (2 bytes)

The I<sup>2</sup>C Master can be configured to read up to 24 bytes from up to 4 auxiliary sensors. A fifth sensor can be configured to work single byte read/write mode.

 Pass-Through Mode: Allows an external system processor to act as master and directly communicate to the external sensors connected to the auxiliary I<sup>2</sup>C bus pins (AUX\_DA and AUX\_CL). In this mode, the auxiliary  $I^2C$  bus control logic (3<sup>rd</sup> party sensor interface block) of the MPU-60X0 is disabled, and the auxiliary  $I^2C$  pins AUX\_DA and AUX\_CL (Pins 6 and 7) are connected to the main  $I^2C$  bus (Pins 23 and 24) through analog switches.

Pass-Through Mode is useful for configuring the external sensors, or for keeping the MPU-60X0 in a low-power mode when only the external sensors are used.

In Pass-Through Mode the system processor can still access MPU-60X0 data through the  $I^2C$ interface.

## **Auxiliary I <sup>2</sup>C Bus IO Logic Levels**

- MPU-6000: The logic level of the auxiliary  $I^2C$  bus is VDD
- $\bullet$  MPU-6050: The logic level of the auxiliary  $I^2C$  bus can be programmed to be either VDD or VLOGIC

For further information regarding the MPU-6050's logic levels, please refer to Section 10.2.

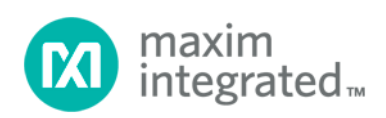

# **DS1302 Trickle-Charge Timekeeping Chip**

## **BENEFITS AND FEATURES**

- Completely Manages All Timekeeping Functions
	- o Real-Time Clock Counts Seconds, Minutes, Hours, Date of the Month, Month, Day of the Week, and Year with Leap-Year Compensation Valid Up to 2100
	- o 31 x 8 Battery-Backed General-Purpose RAM
- **Simple Serial Port Interfaces to Most Microcontrollers** 
	- $\circ$  Simple 3-Wire Interface<br> $\circ$  TTL-Compatible (V<sub>CC</sub> =
	- TTL-Compatible ( $V_{CC}$  = 5V)
	- o Single-Byte or Multiple-Byte (Burst Mode) Data Transfer for Read or Write of Clock or RAM Data
- **Low Power Operation Extends Battery Backup** Run Time
	- o 2.0V to 5.5V Full Operation
	- o Uses Less Than 300nA at 2.0V
- 8-Pin DIP and 8-Pin SO Minimizes Required Space
- Optional Industrial Temperature Range: -40°C to +85°C Supports Operation in a Wide Range of Applications
- Underwriters Laboratories<sup>®</sup> (UL) Recognized

## **ORDERING INFORMATION**

## **PIN CONFIGURATIONS**

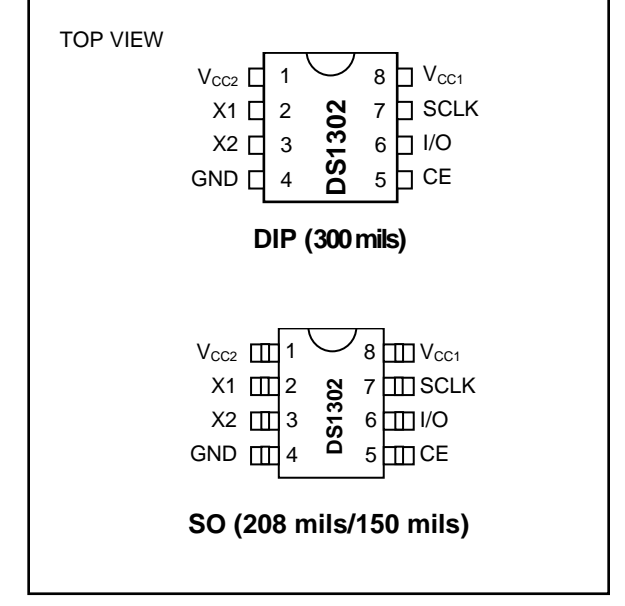

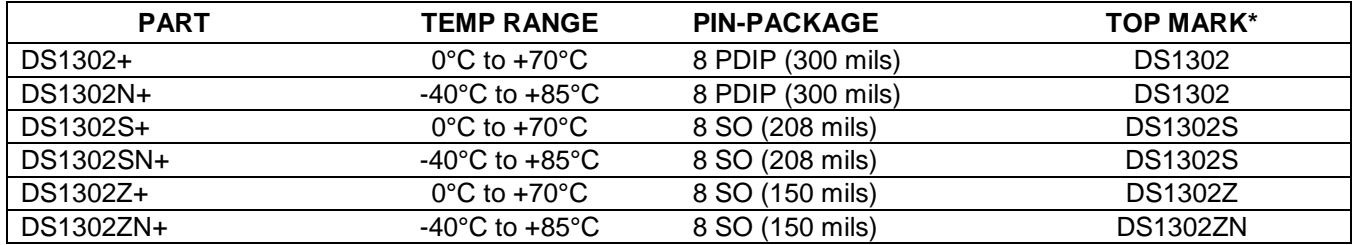

*+Denotes a lead-free/RoHS-compliant package.*

*\*An N anywhere on the top mark indicates an industrial temperature grade device. A + anywhere on the top mark indicates a lead-free device.*

*UL is a registered trademark of Underwriters Laboratories, Inc.*

## **DETAILED DESCRIPTION**

The DS1302 trickle-charge timekeeping chip contains a real-time clock/calendar and 31 bytes of static RAM. It communicates with a microprocessor via a simple serial interface. The real-time clock/calendar provides seconds, minutes, hours, day, date, month, and year information. The end of the month date is automatically adjusted for months with fewer than 31 days, including corrections for leap year. The clock operates in either the 24-hour or 12-hour format with an AM/PM indicator.

Interfacing the DS1302 with a microprocessor is simplified by using synchronous serial communication. Only three wires are required to communicate with the clock/RAM: CE, I/O (data line), and SCLK (serial clock). Data can be transferred to and from the clock/RAM 1 byte at a time or in a burst of up to 31 bytes. The DS1302 is designed to operate on very low power and retain data and clock information on less than 1µW.

The DS1302 is the successor to the DS1202. In addition to the basic timekeeping functions of the DS1202, the DS1302 has the additional features of dual power pins for primary and backup power supplies, programmable trickle charger for  $V_{CG1}$ , and seven additional bytes of scratchpad memory.

## **OPERATION**

Figure 1 shows the main elements of the serial timekeeper: shift register, control logic, oscillator, real-time clock, and RAM.

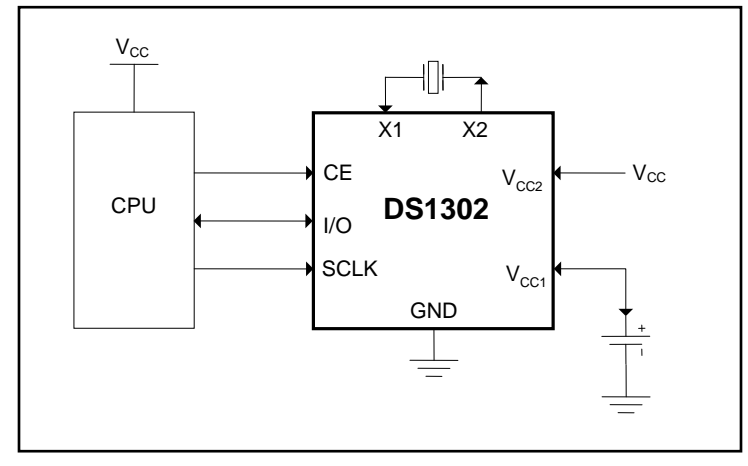

## **TYPICAL OPERATING CIRCUIT**

## **Figure 1. Block Diagram**

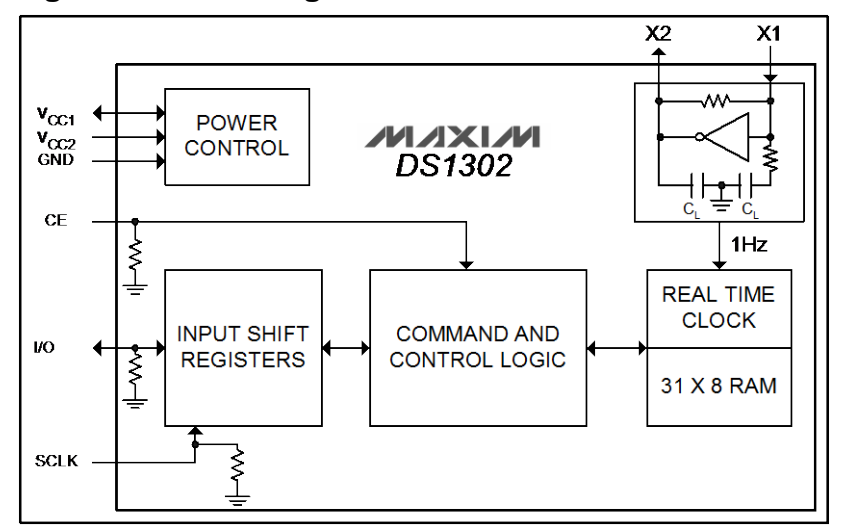

## **TYPICAL OPERATING CHARACTERISTICS**

( $V_{CC}$  = 3.3V,  $T_A$  = +25°C, unless otherwise noted.)

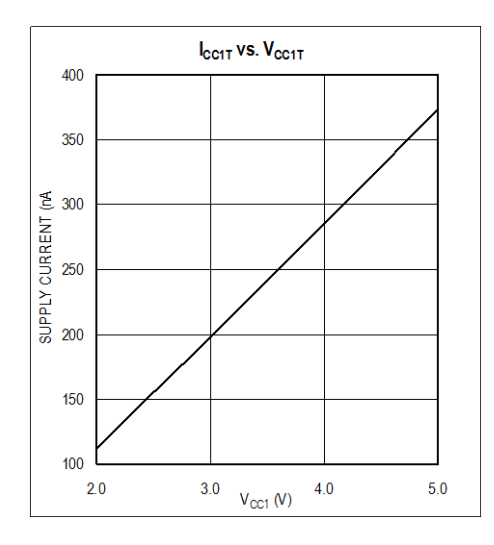

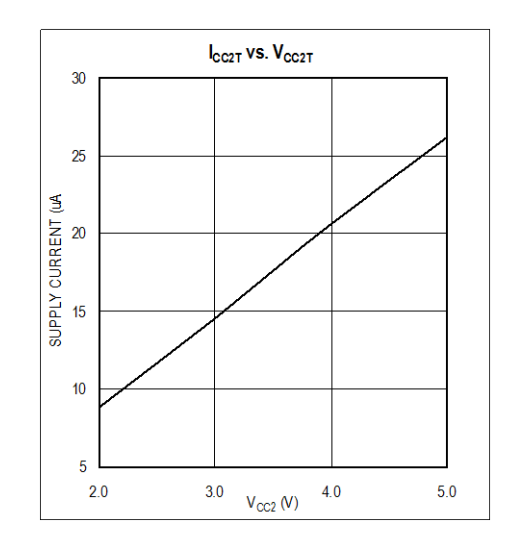

## **PIN DESCRIPTION**

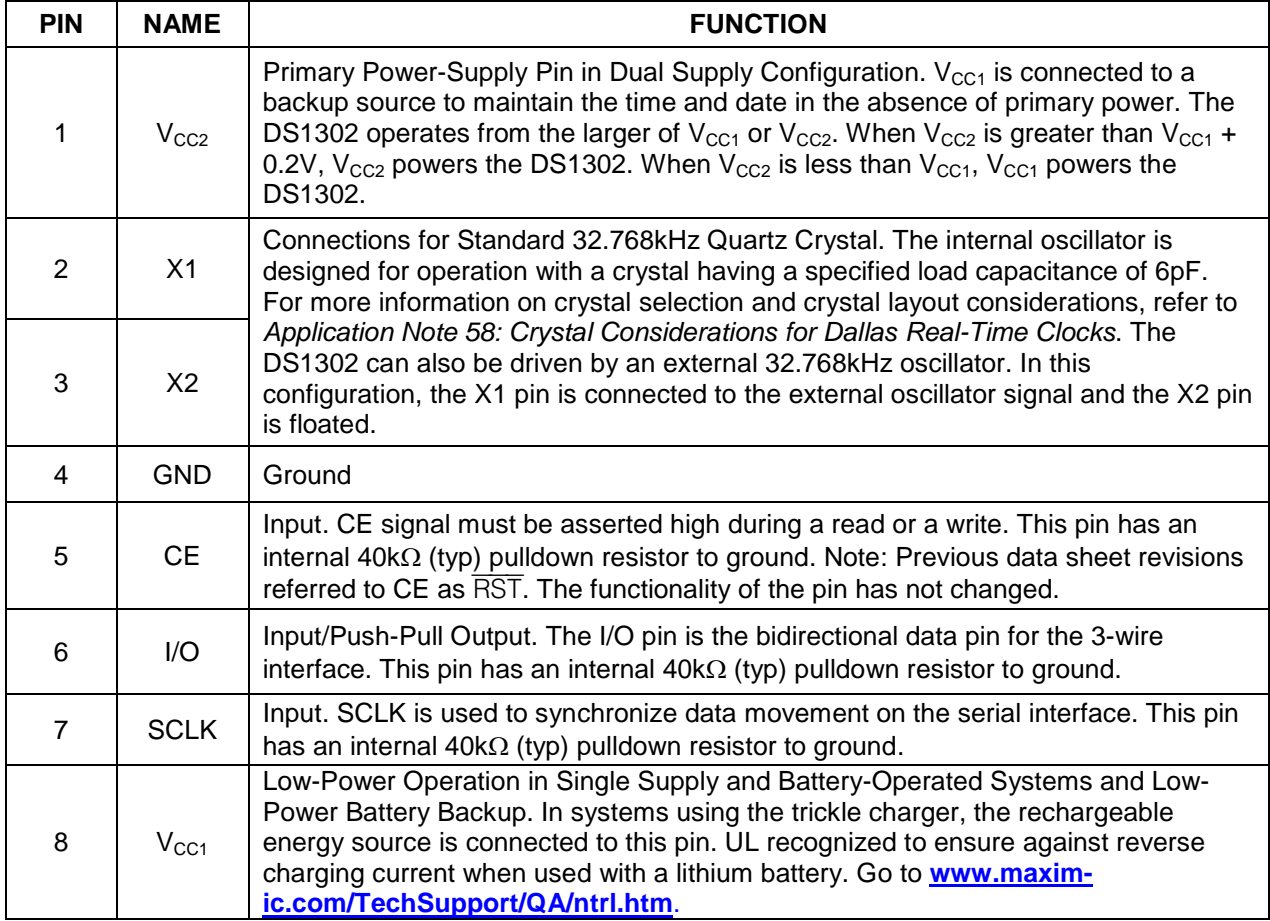

## **Sistem Monitoring Pergerakan Panel Surya Berbasis** *Visual Basic*

Faisal Mahmuddin<sup>1,a)</sup>, Hayatuddien Imam Tawary<sup>1, b)</sup>

<sup>1</sup>*Departemen Teknik Sistem Perkapalan, Fakultas Teknik, Universitas Hasanuddin, Gowa, Sulawesi Selatan.*

a)Corresponding author: f.mahmuddin@gmail.com <sup>b)</sup> [hayatuddien@xlfutureleaders.com](mailto:hayatuddien@xlfutureleaders.com)

**Abstract.** *Renewable Energy* berperan sebagai alternative dari energi yang tidak dapat diperbaharui seperti energi fosil. Salah satu energi yang dapat diperbaharui adalah energi dari cahaya matahari. Energi ini tersedia setiap hari dan tersebar disemua daerah yang ada di muka bumi ini. Energi surya yang diterima di indonesia kurang lebih sekitar 4,5 kWh/m<sup>2</sup>/hari berada di daerah barat dan sebesar 5,1 kWh/m<sup>2</sup>/hari untuk daerah timur. Pancaran sinar matahari inilah yang nantinya akan dirubah menjadi energi listrik dan digunakan untuk kebutuhan manusia. Salah satu alat yang dapat digunakan untuk menangkap energi matahari adalah panel surya, pemasangan panel surya kebanyakan masih dalam keadaan *fixed* atau diam. Hal ini menyebabkan penyerapan energi matahari tidak optimal. Dengan demikian dibutuhkan posisi panel surya yang selalu tegak lurus dengan arah datang sinar matahari, untuk itu diperlukan suatu piranti atau sistem otomatis yang dapat menggerakkan panel surya agar selalu tegak lurus dengan arah datang cahaya matahari. Solar tracking system adalah sebuah sistem yang dapat menggerakkan panel surya agar kedudukan panel surya selalu mengikuti arah datang sinar matahari. Dengan menggunakan mikrokontroler Arduino, sensor MPU6050 dengan metode kalman filter dan proses monitoring yang dilakukan berbasis *visual basic*, panel surya dapat digerakkan sesuai sudut datang sinar matahari dengan otomatis. Dengan penggunaan solar tracking system pada panel surya dapat meningkatkan tegangan output ratarata mencapai 3.31 % dan peningkatan penerimaan intensitas cahaya matahari hingga 16.18 % dibandingkan dengan panel surya *fixed*.

#### **PENDAHULUAN**

Kebutuhan manusia terhadap energi semakin meningkat. Namun pada kenyataannya jumlah energi yang tersedia di bumi ini semakin menipis. Hal ini memicu para peneliti, akademisi, dan manusia lainnya untuk berlombalomba membuat energi baru. Dimana energi baru ini akan menjadi sebuah energi yang dapat diperbaharui dalam waktu yang dekat. Energi ini biasa disebut dengan *Renewable Energy* [1]*. Renewable Energy* berperan sebagai alternative dari energi yang tidak dapat diperbaharui seperti energi fosil. Salah satu energi yang dapat diperbaharui adalah energi dari cahaya matahari. Energi ini tersedia setiap hari dan tersebar disemua daerah yang ada di muka bumi ini. Energi surya yang diterima di Indonesia kurang lebih sekitar 4,5 kWh/m<sup>2</sup> /hari berada di daerah barat dan sebesar 5,1 kWh/m<sup>2</sup>/hari untuk daerah timur [2]. Pancaran sinar matahari inilah yang nantinya akan dirubah menjadi energi listrik dan digunakan untuk kebutuhan manusia.

Salah satu alat yang dapat digunakan untuk menangkap energi matahari adalah *solar cell*. *Solar cell* atau *photovoltaic* merupakan suatu alat yang mampu menghasilkan listrik dari sumber energi cahaya [3]. Pada saat ini, pemasangan *solar* cell kebanyakan masih dalam keadaan statis atau diam. Hal ini menyebabkan penyerapan energi matahari tidak optimal [4]. Dengan adanya hal tersebut, maka dibuatlah suatu alat yang dinamakan *Solar Tracker. Solar tracker* adalah sebuah *plant solar cell* atau *photovoltaic* yang dirancang memaksimalkan penyerapan energi matahari dengan cara mengikuti arah datang sinar matahari secara otomatis. Dengan ikutnya berputar *panel surya*, maka tingkat penyerapan energi *photon* dari matahari dapat dimaksimalkan.

Dalam Penelitian ini akan dirancang sebuah alat *solar tracking system* yang fungsinya untuk memaksimalkan energi matahari dengan cara mengikuti arah sinar datang matahari secara otomatis. Prinsip kerja dari alat ini adalah sinar matahari datang dari sebuah sudut menuju *solar tracking*. Dalam *solar tracking* tersebut dipasang sensor MPU6050 dan RTC (*Real Time Clock)* sebagai input dan *Linear Actuator* sebagai aktuator yang berbasis *Microcontroller Arduino Mega 2560* yang diimplementasikan pada pemasangan *solar cell* agar dapat bergerak mengikuti dan tetap tegak lurus dengan fokus cahaya matahari. Dan dengan menggunakan aplikasi *Visual Basic*  sebagai antarmuka yang berfungsi untuk menginputkan nilai serta menyajikan data dalam bentuk grafik secara real time untuk dimonotoring setiap waktu. Oleh karena itu, diharapkan *solar tracking* ini bisa meningkatkan penyerapan energi matahari secara maksimal untuk dapat dikonversikan menjadi energi listrik demi memenuhi kebutuhan manusia yang semakin bertambah dalam sektor *renewable energy*. Berdasarkan uraian tersebut, maka penulis akan meneliti mengenai "Sistem Monitoring Pergerakan Panel Surya Berbasis *Visual Basic*".

## **METODE PENELITIAN**

## **Perancangan Hardware**

Pembuatan *hardware* dibagi menjadi dua yaitu pembuatan sistem mekanik dan sistem elektrik. Yang pertama adalah pembuatan sistem mekanik *solar tracker*. Pembuatan sistem mekanik *solar tracker* dilakukan dengan membuat kerangka peletakan *panel surya*. Selain kerangka peletakkan *panel surya*, dibuat juga kerangka mekanik untuk sumbu *roll* dan *pitch*. Yang kedua adalah pembuatan sistem elektrik *solar tracker*. Sistem elektrik *solar tracker* berperan sebagai rangkaian elektronika yang digunakan untuk menghubungkan atau mengkondisikan antara kontroler ke aktuator.

#### *Pembuatan Sistem Mekanik*

Sistem mekanik merupakan salah satu hal yang paling penting dalam terciptanya *solar tracker*. Sistem Mekanik berfungsi sebagai peletakkan panel surya, sebagai poros sumbu putar *roll* dan sumbu pitch. Pembuatan sistem mekanik *solar tracker* dimulai dari perancangan dengan menggunakan *software Google sketchup 10 dan Ms Word*. *Google Sketchup 10* berfungsi untuk mendesain gambar *solar tracker*.

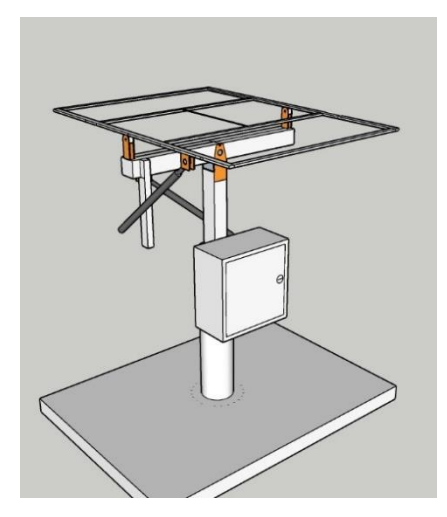

**Gambar 1.** Desain *Solar tracker*

Gambar 1 merupakan desain setelah dibuat pada *Google sketcup 10.* Pada saat perancangan selesai, dilakukan pemilihan bahan sistem mekanik sekaligus dengan pembuatannya. Pembuatan dilakukan dengan cara memotong dan mengelas besi yang sudah dipilih. Poin penting dalam pembuatan sistem mekanik ini terletak pada sumbu putar *roll* dan sumbu pitch. Dibawah ini merupakan gambar sistem mekanik *solar tracker* awal.

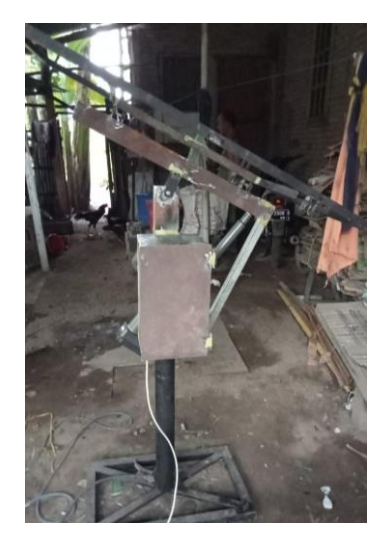

**Gambar 2.** Sistem Mekanik Awal

Selanjutnya dilakukan penyempurnaan mekanik dengan membuat kerangka peletakkan panel surya sesuai ukuran yang sudah ditentukan. Berikut merupakan sistem mekanik *solar tracker* yang telah dibuat.

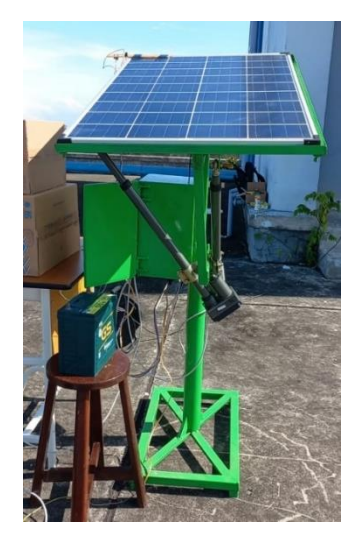

**Gambar 3.** Sistem Mekanik *Solar Tracker*

Linear actuator dipasang pada dua sumbu, yaitu sumbu *roll dan pitch*. Pada mekanik *solar tracker* dilakukan pembuatan *box controller. Box controller* ini berfungsi sebagai penempatan arduino dan rangkaian modul sensor.

## *Pembuatan Sistem Elektrik*

Pada *solar tracker* yang dibuat, sistem elektrik berperan penting dalam proses sistem pengendalian. Sistem elektrik berfungsi sebagai rangkaian sensor dan rangkaian pengendali plan. Sensor MPU6050 digabungkan dengan RTC DS1302. Hal ini digunakan sebagai sistem pengendali *solar tracker*. *Output* sensor Mpu6050 berupa nilai sudut yang telah terfilter oleh kalman filter. Nilai sudut tersebutlah yang digunakan sebagai input arduino mega 2560 untuk mengerakan *solar tracker*. Gambar dibawah ini merupakan rangkaian sensor yang dipakai.

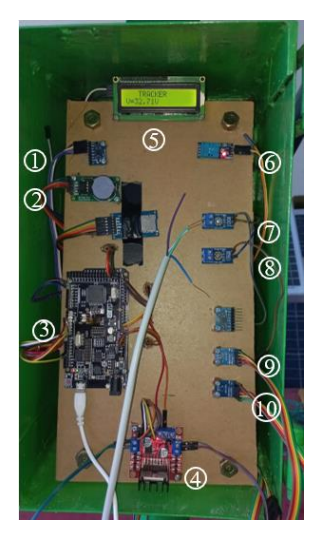

**Gambar 4.** Rangkaian Sensor didalam *Box Controller*

#### Dimana:

- 1. MPU6050
- 2. RTC DS1302
- 3. Arduino Mega 2560
- 4. Driver Motor L298N
- 5. LCD 16x2
- 6. DHT11
- 7. Sensor Tegangan *Tracker*
- 8. Sensor Tegangan *Fixed*
- 9. BH1750 *Tracker*
- 10. BH1750 *Fixed*

Rangkaian sensor diatas disambungkan dengan arduino mega 2560. Sensor MPU6050 yang dipakai terletak pada panel *solar tracker*. Pin yang digunakan adalah Pin SCL dan SDA. Pin tersebut berfungsi sebagai input sensor. *Output* yang dipakai untuk menggerakkan Linear aktuator adalah Pin PWM. PWM merupakan pin yang bertipe digital.

Linear aktuator dihubungkan dengan driver motor yang memiliki tiga kaki atau input. Ketiga input tersebut adalah pin sinyal, Vcc, dan Ground. Pin PWM arduino disambungkan dengan pin sinyal dari motor servo. Pada saat pin SCL dan SDA diberikan tegangan, PWM akan menghasilkan *output* sesuai perintah yang ditentukan. Dengan adanya hal tersebut maka linear aktuator akan bergerak. Berikut merupakan gambar skematik keseluruhan yang dipakai dalam *solar tracker*.

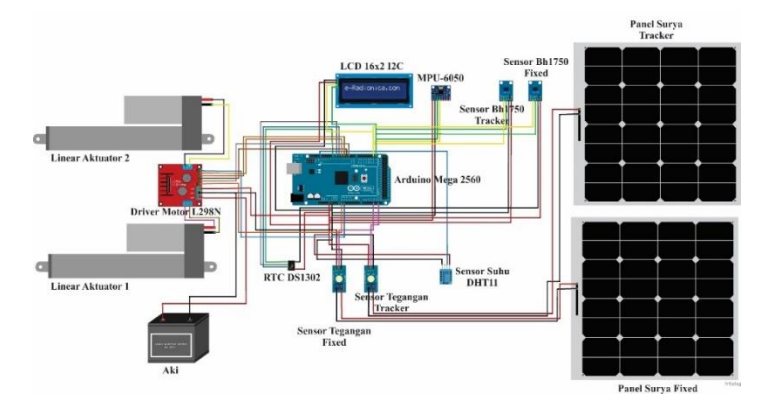

**Gambar 5.** Rangkaian Skematik

#### **Perancangan Algoritma pengontrolan Motor Linear Aktuator**

#### *Perancangan Algoritma Pengontrolan Motor Linear Aktuator 1*

Algoritma pengontrolan motor I dikendalikan oleh *mikrokontroller* dari hasil perhitungan *hours angle. Hours angle* digunakan untuk menggerakkan panel surya guna mengikuti gerak harian matahari. Pada rancangan alat pergerakan panel surya dengan didesain untuk berpindah setiap 10 menit sekali. Dengan demikian, algoritma pengontrolan dapat dituliskan sebagai berikut:

1. Pertama, mencari nilai LSTM (*Local Standart Time Meridian*) dengan persamaan.

$$
LSTM = 15^{\circ} \cdot \Delta T_{GMT} \tag{1}
$$

2. Kedua, menghitung *Equation of Time* (dalam satuan menit) atau nilai E melalui persamaan.

$$
E = 9.87 \sin(2B) - 7.53 \cos(B) - 1.5 \sin(B)
$$
 (2)

Dimana  $B = \frac{360}{365}$  $rac{360}{365} \cdot (d - 81)$ 

dan  $d =$  hari dalam tahun.  $1 \le d \le 365$ 

3. Ketiga, menghitung Faktor koreksi waktu.

$$
TC = 4 \cdot (\zeta loc - LSTM) + E \tag{3}
$$

Dimana  $\zeta$ loc = longitude lokasi

4. Keempat, mencari nilai waktu matahari lokal (LST).

$$
LST = LT + \frac{TC}{60} \tag{4}
$$

Dimana LT = waktu lokal

5. Kelima, menghitung sudut jam matahari  $(\omega)$  yang akan dijadikan nilai pembacaan sudut dalam menggerakan motor linear aktuator.

$$
\omega = (LST - 12)15^{\circ} \tag{5}
$$

#### *Perancangan Algoritma Pengontrolan Motor Linear Aktuator 2*

Sudut deklinasi digunakan menggerakkan panel surya guna mengikuti gerak semu tahunan matahari. Algoritma ini di desain untuk mengubah sudut deklinasi panel surya dengan sistem *tracking* arah sinar matahari berpindah setiap hari.

Dengan demikian, algoritma pengontrolan dapat dituliskan scbagai berikut:

$$
\delta = 23.45^{\circ} \sin \left( \frac{360}{365} \cdot (d - 81) \right) \tag{6}
$$

Dimana:

 $\delta$  = sudut Deklinasi (°)

 $d =$  jumlah hari dalam tahun

 $23.45^\circ$  = Besar sudut inklinasi bumi

#### **Diagram Blok**

Penelitian ini secara umum membahas tentang sistem pengendalian. Sistem pengendalian yang dibahas adalah sistem pengendalian *solar tracker* pada sumbu *azimuth*. Komponen sistem pengendalian yang dibahas meliputi sensor, *controller, actuator*, dan *Plan*. Didalam komponen-komponen tersebut juga diberikan rangkaian

pengkondisian. Berikut merupakan diagram blok dari sistem pengendalian *solar tracker* yang sudah dibuat adalah sebagai berikut:

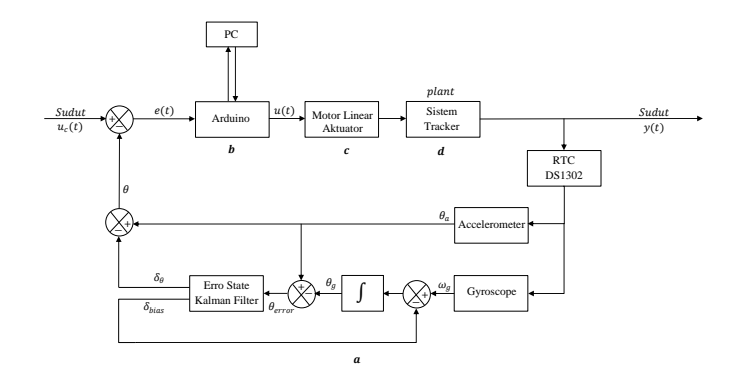

**Gambar 6.** Diagram blok sistem Pengendalian

Dimana :

 $u_c(t)$ () = setpoint (nilai masukan sistem yang diinginkan pada keluaran sistem).

 $e(t)$  = nilai selisih antara setpoint dengan *output*.

 $u(t)$  = nilai keluaran dari kontroler (sinyal kontrol).

 $y(t)$  = keluaran sebenarnya dari sistem.

 $\theta_a$  = new Value berupa nilai sudut Pitch keluaran dari sensor *accelerometer*.

 $\omega_a$  = merupakan nilai kecepatan sudut keluaran dari sensor *gyroscope*.

 $\theta_a$  = merupakan new Rate berupa nilai sudut keluaran dari sensor *gyroscope*.

 $\theta_{error}$  = merupakan hasil pengurangan nilai  $\theta_a$  dengan  $\theta_g$ .

 $\delta_{\theta}$  = merupakan nilai sudut yang akan diperbaharui dengan perkalian  $\theta_{error}$ .

 $\delta_{bias}$  = merupakan nilai bias yang akan diperbaharui dengan perkalian  $\theta_{error}$ .

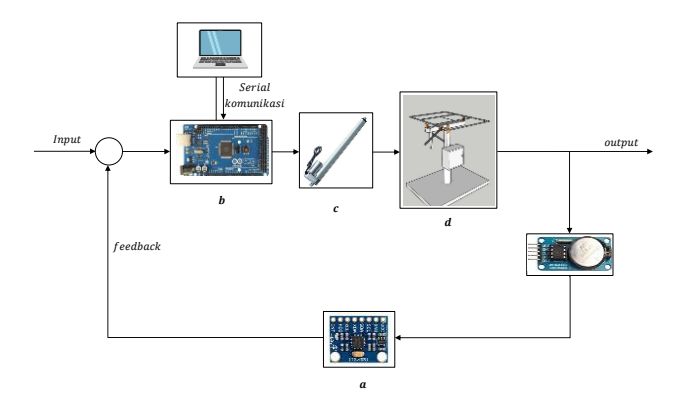

**Gambar 7.** Diagram blok sistem Pengendalian animasi

- a) Sensor : Timer dan Sudut dengan Metode Kalman Filter
- b) Kontroller : Arduino Mega 2560 dan Visual basic
- c) Aktuator : Linear Actuator

d) Plan : *Solar tracker* 

#### **Pengujian Kalman Filter**

Tujuan utama dari penggunaan kalman filter adalah menggabungkan nilai *accelerometer* dan *gyroscope* serta menghilangkan *noise* pengukuran sensor. Penggabungan dari sensor *accelerometer* dan *gyroscope* adalah sudut dan sudut digunakan sebagai umpan balik (feedback) pada diagram blok sistem. Pengujian ini dilakukan untuk mengetahui hasil *output* sensor dan menghasilkan sudut roll untuk keseimbangan sistem. Data hasil pengujian kalman filter digambarkan dalam bentuk grafik.

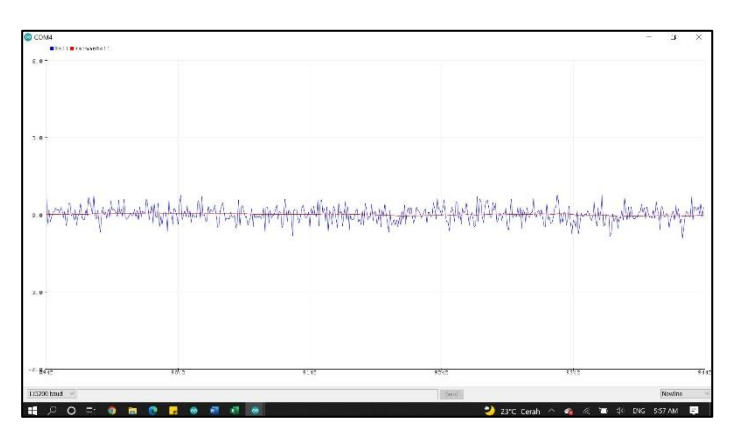

**Gambar 8.** Data Hasil Pengujian Kalman Filter Tanpa Gangguan Pada Sensor MPU6050

Dari Gambar 8 terlihat bahwa pengujian Kalman filter pada sensor MPU6050 di serial monitor IDE arduino sudah akurat, terlihat dari keluaran data sensor tanpa menggunakan filter memiliki *range* keluaran yang tidak mendekati nilai sudut 0°, sementara pada keluaran data sensor dengan filter memiliki nilai yang mendekati nilai sudut 0°. Pada gambar 4.1 hasil pengujian dilakukan tanpa diberi gangguan luar.

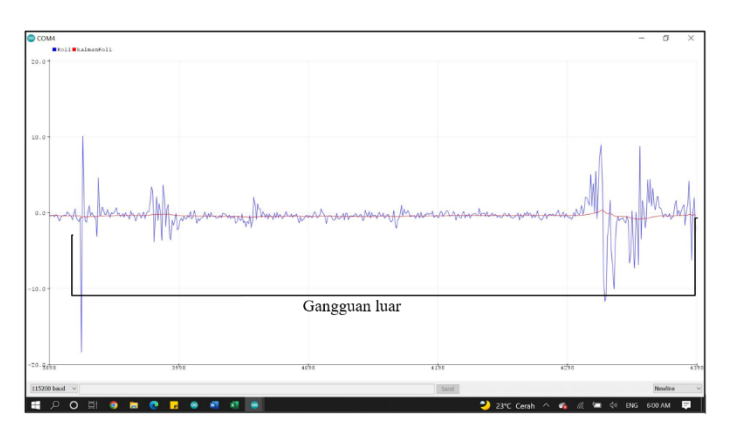

**Gambar 9.** Data Hasil Pengujian Kalman Filter dengan Gangguan Pada Sensor MPU6050

Dari Gambar 9 merupakan hasil pengujian kalman filter dari sensor MPU6050 dengan adanya gangguan luar berupa getaran. Hasil dari keluaran filter tetap menunjukkan nilai sudut mendekati 0°, sementara data tanpa menggunakan kalman filter memiliki nilai sudut yang sangat jauh dari 0°, untuk grafik dan data dari proses pengujian

kalman filter lebih jelasnya terlampir di bagian lampiran penelitian ini. Dan dapat disimpulkan bahwa pengujian Kalman filter pada sensor MPU6050 sudah bekerja dengan baik.

## **Simulasi Program** *Visual Basic*

Setelah pendesainan program, kemudian dilanjutkan dengan simulasi program. Pada pengujian program juga dilakukan dengan pengujian alat yang telah dirangkai sebelumnya. Pada pengujian ini bertujuan untuk mengetahui apakah proses penyimpanan dan menampilkan data sudah sesuai dengan kolom-kolom yang telah ditentukan dan tidak adanya loss data pada saat proses penyimpanan data pada database. Data yang diperoleh ditampilkan pada gambar 10, 11 dan 12 di bawah ini.

|                               | <b>Monitoring Parameter Output Solar Tracker</b><br>05 Jun 2022 12:51:59<br>Departemen Teknik Sistem Perkapalan |                      |                    |              | <b>Havatuddien Imam Tawary</b><br>D33116312 |                       |             |                                                                                                    |                                                      |             |
|-------------------------------|----------------------------------------------------------------------------------------------------|----------------------|--------------------|--------------|---------------------------------------------|-----------------------|-------------|----------------------------------------------------------------------------------------------------|------------------------------------------------------|-------------|
|                               | Nama File                                                                                                    |                      |                    |              |                                             |                       |             | Data Masuk                                                                                                    |                                                      |             |
|                               | Tracker-001                                                                                                    |                      |                    |              |                                             |                       |             | Tegangan:                                                                                                    | 19.8                                                 | $\mathbf v$ |
| <b>Dashboard</b>              | <b>Tabel Database</b>                                                                                           |                      |                    |              |                                             |                       |             | Tracker                                                                                                    |                                                      |             |
|                               |                                                                                                    |                      |                    |              |                                             |                       |             | Tegangan                                                                                                    | 18.8                                                 | $\mathbf v$ |
| Grafik Tegamgan Dan           | Tanggal Jam                                                                                                    | Tegangan Tracker (V) | Tegangan Fored (V) | Subu (C)     | Intensitas Tracker (Lux)                    | Interactas Ford (Luc) | Sadd A      | Fixed                                                                                                    |                                                      |             |
| Intensitas Cahava<br>Matahari | 05 Jun 2022 12:51:37                                                                                            | 19.85                | 19.16              | 29.3         | 26535.78                                    | 7356.37               | 97          | Suhu:                                                                                                    | 29.4                                                 | с           |
|                               | 05 Am 2022 12:51:38                                                                                             | 19.82                | 18.83              | 29.3         | 26520.1                                     | 7294 61               | 10.1        | <b>Intensites</b>                                                                                                    |                                                      |             |
| Grafik Subu dan Sudut         | 05 Jun 2022 12:51:39                                                                                            | 19.83                | 19.16              | 29.3         | 26697.06                                    | 7418.14               | 101         | Tracker                                                                                                    | 27066.2                                              | Lux         |
|                               | 05 Jun 2022 12:51:41                                                                                            | 19.83                | 19.12              | 29.3         | 26676.47                                    | 7406.86               | 9.75        | <b>Intensites</b>                                                                                                    |                                                      |             |
|                               | 05 Am 2022 12:51:42                                                                                             | 19.84                | 19.13              | 29.3         | 26751.96                                    | 7401.47               | 10.1        | Frend                                                                                                    | 7496.1                                               | Lux         |
| <b>Simpan Database</b>        | 05 Am 2022 12:51:43                                                                                             | 19.81                | 19.13              | 29.3         | 26814.71                                    | 7402.45               | 10.3        | Sudut                                                                                                    | 13.4                                                 | ٠           |
|                               | 05 Jun 2022 12:51:44                                                                                            | 19.84                | 19.19              | 29.3         | 26752.94                                    | 7408.92               | 10.4        |                                                                                                    |                                                      |             |
|                               | 05 Am 2022 12:51:45                                                                                             | 19.82                | 18.77              | 29.3         | 26787.25                                    | 7416.18               | 11.7        | 03.25.39.25.05                                                                                                    |                                                      |             |
| <b>Buka Folder</b>            | 05 Jun 2022 12:51:46                                                                                            | 19.83                | 18.95              | 29.4         | 26851.96                                    | 7421.57               | 133         | 15 Jun 2022                                                                                                    |                                                      |             |
|                               | 05 Am 2022 12:51 47                                                                                             | 19.84                | 19.02              | 29.4         | 26911.27                                    | 7432.35               | 14.0        | 12.51.53.15.84.19.19.29.4.27054.41.7497.55.12.71.12<br>4.25.08.25.21                                                                                                    |                                                      |             |
|                               | 05 Jun 2022 12:51:48                                                                                            | 19.83                | 19.15              | 29.4         | 27015.68                                    | 7432.35               | 127         | 15 Jun 2002                                                                                                    |                                                      |             |
| Simpan grafik                 | 05.am 2022 12:51:49                                                                                             | 19.83                | 18.8               | 29.4         | 27067.65                                    | 7438.23               | 12R         | 8.29.26                                                                                                    | 12.51.54.19.85.19.29.4.27059.8.7500.12.44.12.81.25.4 |             |
|                               | 05 Am 2022 12:51.50<br>05.3m 2022 12:51:51                                                                      | 19.85<br>19.8%       | 19.11<br>18.91     | 29.4<br>29.6 | 27085.29<br>27032.84                        | 7450.49<br>7452.54    | 123<br>12.1 | 15 Jun 2022<br>12.51.55.19.85.19.07.29.4.27057.84.7522.55.12.49.12.<br>9.25.96.25.31<br>Jun 2022<br>12.51.57.19.84.18.79.29.4.27082.55.7523.04.12.73.12<br>32.24.83.25.49 |                                                      |             |
|                               | 05 Am 2022 12:51:52                                                                                             | 1984                 | 18.78              | 29.4         | 27080.35                                    | 7453.43               | 131         |                                                                                                    |                                                      |             |
|                               | 05 Am 2022 12:51:53                                                                                             | 19.84                | 19.19              | 29.6         | 27054.41                                    | 7497.55               | 127         |                                                                                                    |                                                      |             |
|                               | 05 Am 2022 12:51:54                                                                                             | 19.85                | 19                 | 29.4         | 27059.8                                     | 7500                  | 12.4        |                                                                                                    |                                                      |             |
|                               | 05 Am 2022 12:51.55                                                                                             | 19.85                | 19.07              | 29.4         | 27057.84                                    | 7522.55               | 12.4        | Jun 2007                                                                                                    |                                                      |             |
|                               | 05 Jun 2022 12:51:57                                                                                            | 19.84                | 18.79              | 29.4         | 27082.35                                    | 7523.04               | 12.7        | 12 54 55 10 21 22 33 23 24 5 25 26 27 38 39 39 30 31 32 33<br>\$5.25.48.26.08<br>05 Jun 2022                                                                              |                                                      |             |
|                               | 05 Jun 2022 12:51:58                                                                                            | 19.83                | 18.79              | 29.4         | 27065.68                                    | 7519.12               | 1231        |                                                                                                    |                                                      |             |
| $M = 3st$                     | 05 Jun 2022 12:51.59                                                                                            | 19.84                | 12.2               | 29.6         | 27066.18                                    | 7496.08               | $13.3 -$    | 2.25.2.25.19                                                                                                    | 12.51.59.19.84.18.8.29.4.27066.18.7496.06.13.38.12.7 |             |
|                               |                                                                                                    |                      |                    |              |                                             |                       |             |                                                                                                    |                                                      |             |
|                               | €                                                                                                    |                      |                    |              |                                             |                       |             |                                                                                                    |                                                      |             |

**Gambar 10.** Tampilan Dashboard Simulasi Program

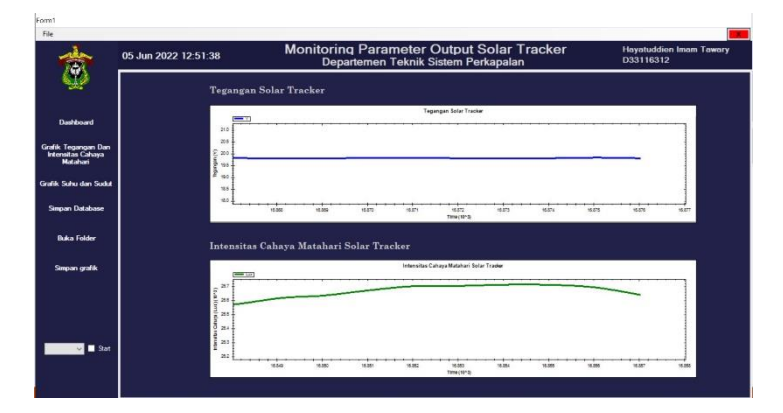

**Gambar 11.** Tampilan Grafik Tegangan Dan Intensitas Cahaya Matahari

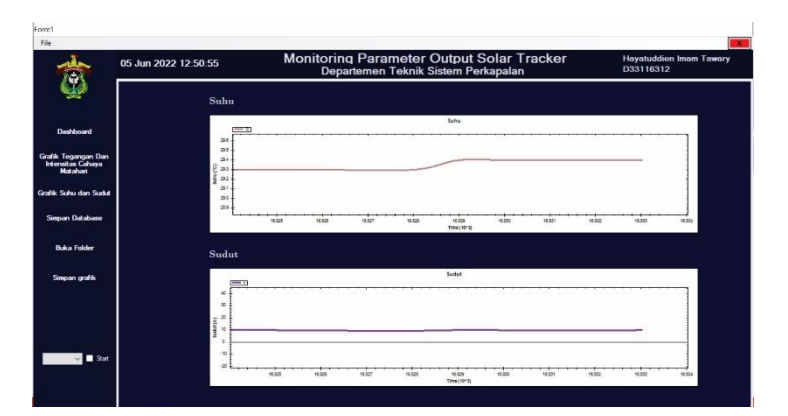

**Gambar 12.** Tampilan Grafik Suhu dan Sudut

Proses pertama kali dimulai dari proses penginisialisasi data apakah data sudah sesuai dengan data yang diinginkan. Kemudian operator menekan tombol "*Start",* untuk memulai proses pengukuran dan pengambilan data pengukuran pada *data logger* serta data yang masuk kemudian dipisahkan sesuai dengan kolom yang telah ditentukan pada *software*. Data yang diterima dari Arduino dapat langsung divisualisasikan dalam bentuk grafik. Kemudian apabila menekan perintah *disconnect*, *software* berhenti melakukan pengukuran dan pengambilan data pada arduino.

Data yang telah diterima dari arduino secara otomatis tersimpan dalam database sehingga data dapat ditampilkan dalam bentuk tabel. Data dalam tabel database dapat disimpan dalam bentuk excel. Selain itu, plot grafik data dilakukan secara kontinu juga telah berjalan dengan baik. Data yang telah diterima dipisahkan sesuai dengan jenis data pengukuran, kemudian diplot menjadi grafik secara berkelanjutan. Pada program *visual basic* 6 (enam) grafik yang terplot sesuai dengan parameter pengukuran.

| Tanggal Jam          | Tegangan Tracker (V) | Tegangan Fixed (V) | Suhu (C) | Intensitas Tracker (Lux) | Intensitas Fixed (Lux) | Sudut ^       |
|----------------------|----------------------|--------------------|----------|--------------------------|------------------------|---------------|
| 05 Jun 2022 12:00:49 | 19.76                | 19.05              | 29.9     | 25763.24                 | 13020.1                | $-2.0$        |
| 05 Jun 2022 12:00:50 | 19.76                | 19 01              | 299      | 25763 24                 | 13011 27               | $-1.8$        |
| 05 Jun 2022 12:00 51 | 19.77                | 19                 | 299      | 25749.51                 | 12980 88               | $-17$         |
| 05 Jun 2022 12:00:52 | 19.74                | 18.73              | 299      | 25756.86                 | 12959.31               | $-2.1$        |
| 05 Jun 2022 12:00 53 | 19.76                | 19.04              | 29.9     | 25756.86                 | 12972.06               | $-13$         |
| 05 Jun 2022 12:00 54 | 19.74                | 18.7               | 29.9     | 25764.21                 | 12957.35               | $-1.0$        |
| 05 Jun 2022 12:00:55 | 19.75                | 18.68              | 29.9     | 25778.92                 | 12970.1                | $-1.3$        |
| 05 Jun 2022 12:00:56 | 19.76                | 19.04              | 29.9     | 25716.18                 | 13008.33               | $-1.5$        |
| 05 Jun 2022 12:00:57 | 19.74                | 18.95              | 29.9     | 25739.71                 | 12992.65               | $-1.3$        |
| 05 Jun 2022 12:00:58 | 19.76                | 19.01              | 29.9     | 25694.12                 | 13082 84               | $-2.0$        |
| 05 Jun 2022 12:00:59 | 19.76                | 18.68              | 299      | 25739 21                 | 13151 47               | $-21$         |
| 05 Jun 2022 12 01 01 | 19.76                | 19.02              | 29.9     | 25742.16                 | 13169.12               | $-2.0$        |
| 05 Jun 2022 12 01 02 | 19.77                | 18.74              | 29.9     | 25756.37                 | 13134 31               | $-2.0$        |
| 05 Jun 2022 12:01:03 | 19.77                | 18.75              | 29.9     | 25737.74                 | 13148.53               | $-1.9$        |
| 05 Jun 2022 12:01:04 | 19.76                | 18.77              | 29.9     | 25747.06                 | 13085.78               | $-1.8$        |
| 05 Jun 2022 12:01.05 | 19.76                | 18.81              | 29.9     | 25759.8                  | 13080.39               | $-0.9$        |
| 05 Jun 2022 12:01.06 | 19.77                | 18.77              | 29.9     | 25760.78                 | 13142.65               | $-0.6$        |
| 05 Jun 2022 12:01.07 | 19.79                | 18.88              | 29.9     | 25741.18                 | 13104.41               | $-0.7$        |
| 05 Jun 2022 12:01.08 | 19.78                | 18.63              | 29.9     | 25754 41                 | 13105.39               | $-12$         |
| 05 Jun 2022 12:01:09 | 19.79                | 19.07              | 299      | 25738.73                 | 13068.14               | $-1.8$        |
| 05 Jun 2022 12:01.10 | 19.77                | 18.8               | 29.9     | 25741.67                 | 13080.88               | $-1.5w$       |
| $\epsilon$           |                      |                    |          |                          |                        | $\rightarrow$ |

**Gambar 13.** Tampilan Tabel Database

Dari gambar 13 dapat dilihat bahwa penyimpanan data menggunakan progam *Visual Basic* yang menghasilkan tabel database dan dengan rentang penyimpanan data setiap detik telah berfungsi dengan baik. Pengaruh perbedaan nilai sudut yang naik turun disebabkan oleh pembacaan nilai sudut oleh sensor MPU6050 yang menggunakan *delay* pada arduino sebesar 1000 atau dalam waktu nyata adalah 1 detik. Sensor MPU6050 dengan penggunaan kalman filter akan semakin baik pembacaan nilai sudutnya apabila *delay* yang diberikan pada sensor semakin kecil, yang dapat dilihat pada bagian lampiran data pengujian kalman filter dengan menggunakan *delay* yang kecil.

## **Pengujian Panel Surya** *Tracker* **dan Panel Surya** *Fixed*

Pengujian ini dilakukan pada tanggal 13 agustus 2022 pukul 9:35 – 15:35 WITA setelah semua sistem, baik sistem elektronik dan sistem mekanik selesai dan digabungkan menjadi satu sistem *solar tracker*. Pengujian pertama adalah menguji pergerakan dari motor linear aktuator terhadap kepekaan sensor akibat dari nilai sudut yang diterima. Pengujian kedua yang dilakukan adalah mengukur tegangan yang dihasilkan panel surya yang sudah menggunakan tracking system.

Dengan mengukur tegangan yang dihasilkan panel surya, maka dapat diketahui selisih tegangan antara kedua panel surya yang dihasilkan. Untuk menggerakkan motor linear aktuator secara sudut roll maka input sensor sudut MPU6050 yang sesuai dengan input waktu RTC DS1302 yang telah ditentukan akan bergerak sesuai dengan sudut waktu matahari. Agar motor linear aktuator bergerak secara pitch ke arah sudut deklinasi matahari maka input sensor MPU6050 memberikan sinyal pembaca ke driver motor untuk menggerakan motor linear aktuator sesuai dengan nilai sudut deklinasi matahari. Pengujian berikutnya adalah untuk mengetahui tegangan sehingga dapat dihitung selisih tegangan antara kedua panel. Pengujian yang dilakukan selanjutnya adalah pengujian intensitas cahaya matahari yang diterima kedua panel surya baik secara *tracker* dan *fixed* dan juga melakukan pengujian terhadap temperatur suhu yang dihasilkan selama pegujian berlangsung. Pengujian *solar tracker* dilakukan sebanyak satu kali yang dilakukan di *rooftop* gedung naval fakultas teknik unhas. Data yang diperoleh ditampilkan pada tabel 1, 2, dan tabel 3 di bawah ini.

#### *Pengujian Validasi Sudut Solar Tracker*

Salah satu hal yang berpengaruh pada perubahan nilai tegangan pada *solar tracker* adalah pergerakan sudut, sudut yang akan dibahas dalam pergerakannya saat ini adalah sudut secara roll. Pengambilan data validasi sudut roll dilakukan dengan membandingkan sudut roll yang dihasilkan dan sudut roll yang telah di filter oleh kalman filter (Kalman Roll). Pengambilan data dilakukan mulai pukul 9:35 - 15:35 WITA. Berikut merupakan perbandingan sudut yang dihasilkan antara sudut roll dan sudut kalman roll terhadap sudut jam matahari pada *solar tracker*.

| Waktu | <b>Sudut Roll</b> | Kalman<br><b>Roll</b> $(°)$ |                             | <b>Selisih</b>    | Selisih sudut<br><b>Kalman Roll</b> |  |
|-------|-------------------|-----------------------------|-----------------------------|-------------------|-------------------------------------|--|
|       |                   |                             | <b>Sudut Jam</b>            | <b>Sudut Roll</b> |                                     |  |
|       | (°)               |                             | $\mathbf{Matahari}(\omega)$ | dan $(\omega)$    | dan $(\omega)$                      |  |
| 9:40  | 35.23             | 36.64                       | 36.68                       | 1.45              | 0.04                                |  |
| 9:50  | 34.1              | 34.18                       | 34.18                       | 0.08              | 0.00                                |  |
| 10:00 | 31.51             | 31.67                       | 31.68                       | 0.17              | 0.01                                |  |
| 10:10 | 29.21             | 29.17                       | 29.18                       | 0.03              | 0.01                                |  |

**Tabel 1.** Hasil Pengujian Validasi Sudut *Solar Tracker*
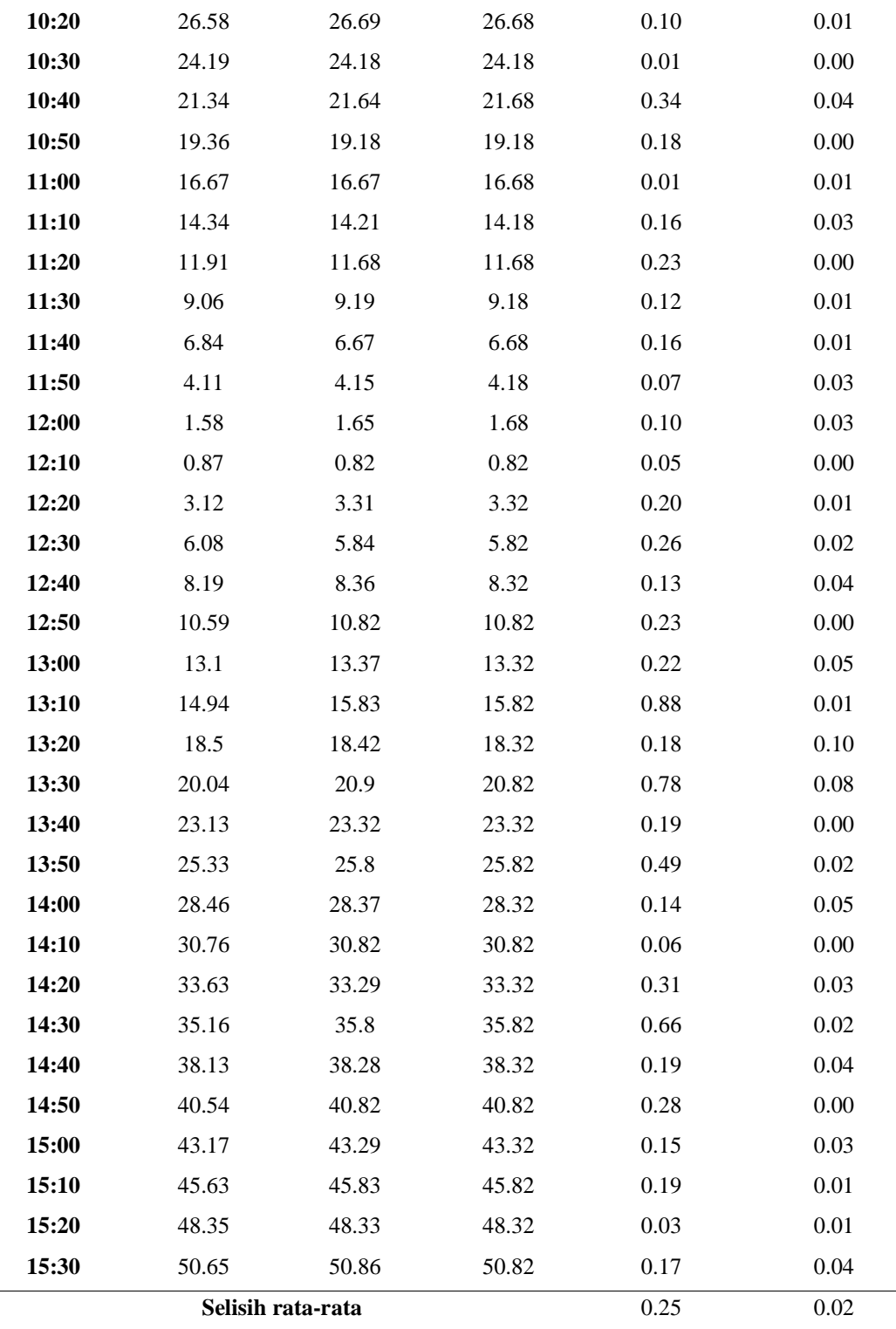

Tabel 1 merupakan nilai validasi sudut dari sudut roll dan sudut kalman roll yang dihasilkan pada *solar tracker* yang mengikuti nilai sudut jam matahari. Berdasarkan data diatas, kemiringan maksimal yang dapat dicapai oleh *solar tracker* yaitu 50.86° dan didapatkan selisih terbesar antara sudut roll tanpa filter dan sudut jam matahari terjadi pada pukul 9:40 sebesar 1.45° dengan selisih rata-rata selama pengujian yaitu 0.25°, sedangkan selisih terbesar antara sudut kalman roll dan sudut jam matahari terjadi pada pukul 13.20 yakni sebesar 0.10° dengan selisih rata-rata yaitu 0.02°. Berikut merupakan grafik validasi sudut roll dan kalman roll dihasilkan oleh *solar tracker*.

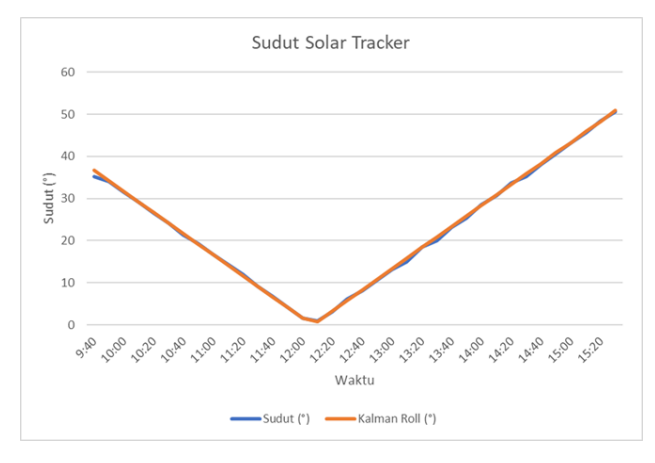

**Gambar 14.** Grafik Perbandingan Sudut *Solar Tracker*

Gambar 14 merupakan perbandingan pergerakan sudut roll dan sudut kalman roll yang dihasilkan oleh *solar tracker*. Dapat dilihat hasil keluaran nilai sudut dari MPU6050 pada sudut roll tanpa filter membentuk grafik yang pada waktu-waktu tertentu mengalami naik turun sedangkan pada sudut kalman rollmenghasilkan kenaikan grafik yang sesuai dengan nilai sudut jam matahari.

### *Pengujian Tegangan Panel Surya*

Salah satu pengambilan data tugas akhir ini dilakukan dengan mengukur tegangan *output* dari *solar* tracking dan *solar fixed*. Pada saat pengukuran *output* tegangan, sumbu putar yang digunakan pada panel surya adalah sumbu putar secara roll*.* Sumbu tersebut bekerja sesuai arah pergerakan matahari berdasarkan perhitungan vektor posisi matahari yang telah dibuat. Dua panel surya yang digunakan berasal dari pabrikan yang sama dan spesifikasi yang sama. Yaitu merk GreenTek 100 Wp.

Pengambilan data dilakukan mulai jam 9:35 – 15:35 WITA, data diambil setiap 10 menit sesuai dengan pergerakan panel surya. Tegangan yang dihasilkan secara keseluruhan kurang lebih dari 20 V. Berikut merupakan tabel data keluaran tegangan hasil pengukuran rata-rata yang sudah diambil.

| Waktu | Tegangan Solar<br>Tracker(V) | Tegangan Solar<br>Fixed $(V)$ | <b>Persentase</b> |
|-------|------------------------------|-------------------------------|-------------------|
|       |                              |                               | Peningkatan       |
|       |                              |                               | Tegangan $(\% )$  |
| 9:40  | 18.75                        | 18.75                         | 0.00              |
| 9:50  | 18.76                        | 18.76                         | 0.00              |
| 10:00 | 18.70                        | 18.69                         | 0.08              |

**Tabel 2.** Hasil Pengujian Tegangan Panel Surya

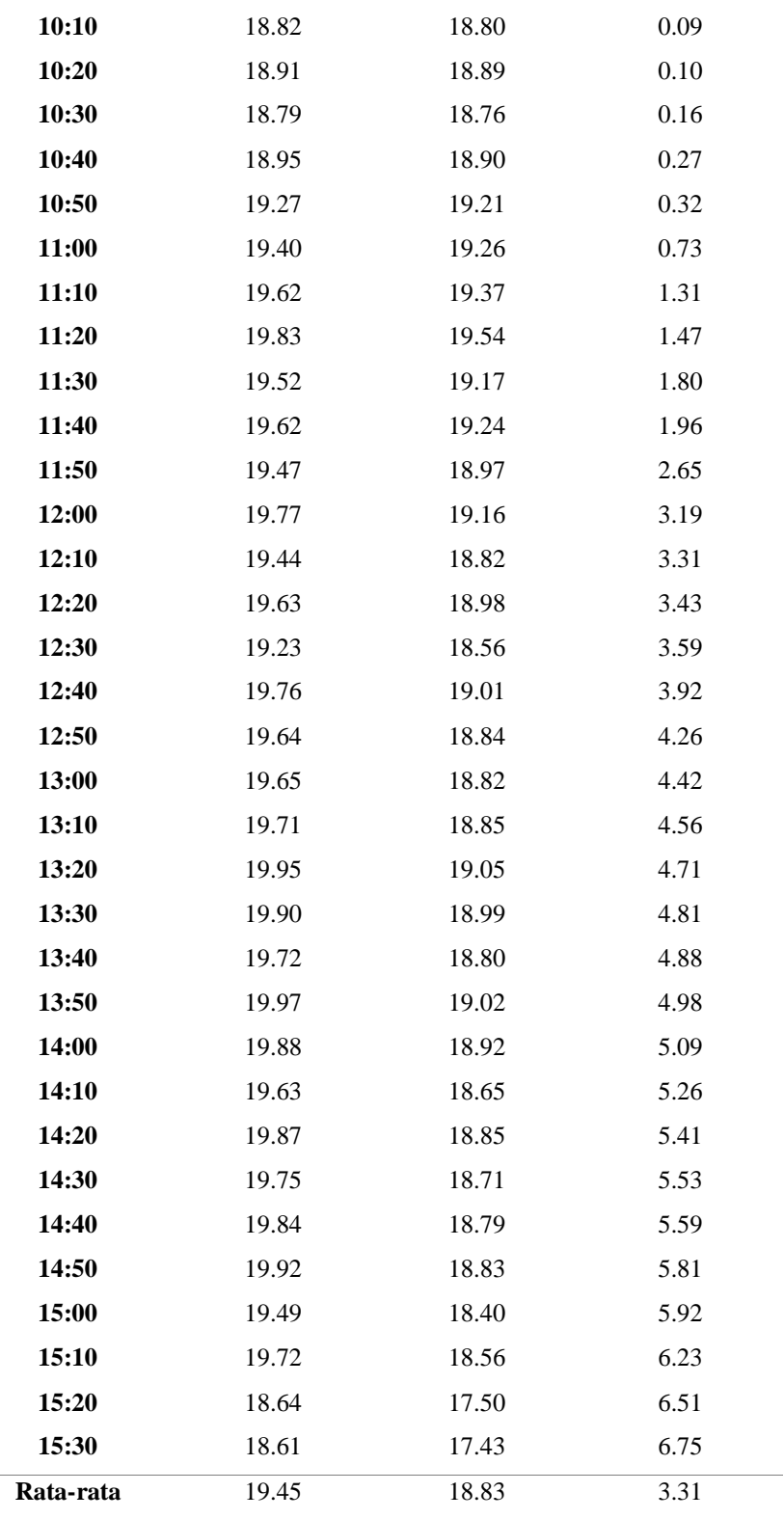

Tabel 2 menunjukkan data tegangan dari *solar tracker*. Tegangan yang diterima *solar tracker* paling besar terjadi sekitar pukul 13:50, tegangan *output* yang dihasilkan adalah sebesar 19.97 Volt.

Pada *solar fixed*, didapatkan tegangan terbesar terjadi pada pukul 11:20, tegangan *output* yang dihasilkan sebesar 19.54 Volt. Tegangan minimum kedua panel surya terjadi pada pukul 15:30, nilai minimum *solar tracker*  adalah sebesar 18.61 Volt, sedangkan *solar fixed* sebesar 17.43 Volt. Sehingga dapat dihitung peningkatan rata-rata nilai tegangan *output* yang diterima sebesar 3.31 % dengan perhitungan sebagai berikut.

$$
Peningkatan\;Tegangan = \frac{Tegangan\;Solar\;Tracker - Tegangan\; Solar\; Fixed}{Tegangan\; Solar\; Fixed} \times 100\%
$$
\n
$$
Peningkatan\;Tegangan = \frac{19.45 - 18.83}{18.83} \times 100\%
$$
\n
$$
Peningkatan\;Tegangan = 3.31\,\%
$$

Pada tabel 2 dapat dilihat juga penurunan nilai tegangan yang terjadi disetiap perpindahan waktu tertentu pada kedua panel surya disebabkan perbedaan nilai intensitas cahaya matahari yang diterima kedua panel surya tersebut yang mengalami kondisi naik turun selama proses pengambilan data.

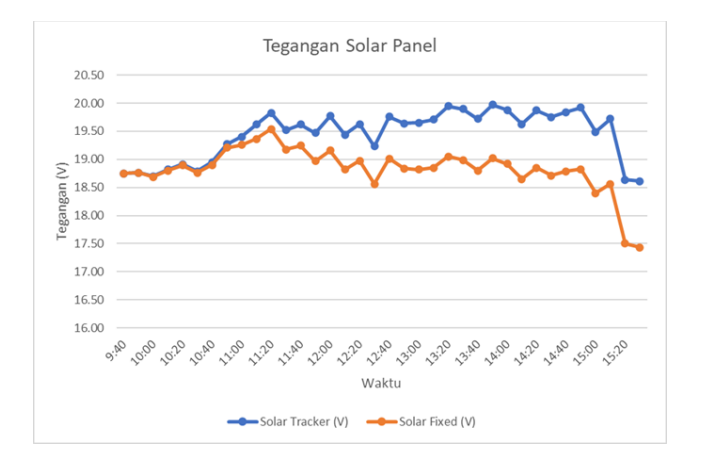

#### **Gambar 15.** Grafik Perbandingan Tegangan Panel Surya

Berdasarkan gambar 15 dapat dilihat perubahan perbedaan nilai tegangan dari *solar tracker* dan *fixed*. Panel surya *tracker* selalu mempunyai *output* tegangan yang lebih besar daripada *solar fixed*, peningkatan nilai tegangan pada panel surya *tracker* disebabkan oleh panel tersebut selalu mengikuti arah pergerakan matahari sepanjang waktu sedangkan panel surya *fixed* tidak mengalami pergerakan. Dan grafik yang mengalami naik turun tersebut pada gambar 15 dikarenakan posisi matahari pada saat pengambilan data di waktu tertentu terhalangi oleh awan sehingga membuat nilai intensitas cahaya matahari mengalami perbedaan pada setiap waktu, yang menyebabkan tegangan *output* kedua panel tersebut berbanding lurus dengan nilai intensitas cahaya matahari yang diterima kedua panel.

#### *Pengujian Intensitas Cahaya Matahari dan Temperatur Suhu*

Sensor yang dipakai pada pengujian ini adalah sensor BH1750 dan DHT11. Sensor BH1750 bekerja berdasarkan besarnya cahaya yang masuk. Semakin banyak cahaya yang masuk, maka semakin besar nilai intensitas yang dihasilkan. Dan semakin sedikit cahaya yang masuk, maka akan semakin kecil nilai intensitas yang dihasilkan. Keluaran dari sensor berupa nilai intensitas cahaya matahari Lux. Sedangkan sensor DHT11 mengukur temperatur suhu sekitar dalam besaran fisis °C. Berikut merupakan perbandingan intensitas cahaya yang dipakai dalam *solar tracker* dan *solar fixed* dan nilai temperatur suhu.

| Waktu | Suhu $(^{\circ}C)$ | <b>Intensitas</b><br>Cahaya Solar<br><b>Tracker (Lux)</b> | <b>Intensitas</b><br>Cahaya Solar<br>Fixed (Lux) | Persentase<br>Peningkatan<br><b>Intensitas</b><br>Cahaya (%) |
|-------|--------------------|-----------------------------------------------------------|--------------------------------------------------|--------------------------------------------------------------|
| 9:40  | 35                 | 15778.33                                                  | 15778.33                                         | 0.00                                                         |
| 9:50  | 35.2               | 15880                                                     | 15879.72                                         | 0.00                                                         |
| 10:00 | 34.2               | 14951.67                                                  | 14949.60                                         | 0.01                                                         |
| 10:10 | 35.3               | 16499.52                                                  | 16483.02                                         | 0.10                                                         |
| 10:20 | 35.4               | 17578.33                                                  | 17560.75                                         | 0.10                                                         |
| 10:30 | 35.2               | 16311.67                                                  | 16272.28                                         | 0.24                                                         |
| 10:40 | 35.5               | 17840                                                     | 17721.68                                         | 0.67                                                         |
| 10:50 | 35.7               | 20741.67                                                  | 20306.76                                         | 2.14                                                         |
| 11:00 | 35.8               | 21256.67                                                  | 20506.12                                         | 3.66                                                         |
| 11:10 | 36.3               | 21748.33                                                  | 20563.37                                         | 5.76                                                         |
| 11:20 | 37.1               | 23732.5                                                   | 22367.95                                         | 6.10                                                         |
| 11:30 | 36.1               | 21583.33                                                  | 19882.56                                         | 8.55                                                         |
| 11:40 | 35.6               | 21753.33                                                  | 19789.42                                         | 9.92                                                         |
| 11:50 | 36                 | 21512.5                                                   | 19363.34                                         | 11.10                                                        |
| 12:00 | 36.7               | 23001.67                                                  | 20187.15                                         | 13.94                                                        |
| 12:10 | 35.9               | 21456                                                     | 18432.71                                         | 16.40                                                        |
| 12:20 | 36.3               | 21721.67                                                  | 18172.35                                         | 19.53                                                        |
| 12:30 | 35.7               | 20566.67                                                  | 17011.38                                         | 20.90                                                        |
| 12:40 | 36.7               | 22939.17                                                  | 18859.06                                         | 21.63                                                        |
| 12:50 | 36.3               | 21836.33                                                  | 17755.12                                         | 22.99                                                        |
| 13:00 | 36.4               | 21861.67                                                  | 17639.09                                         | 23.94                                                        |
| 13:10 | 36.5               | 22527.5                                                   | 18136.89                                         | 24.21                                                        |
| 13:20 | 39.1               | 25377.5                                                   | 20399.70                                         | 24.40                                                        |

**Tabel 1.** Hasil Pengujian Intensitas Cahaya Matahari dan Temperatur Suhu

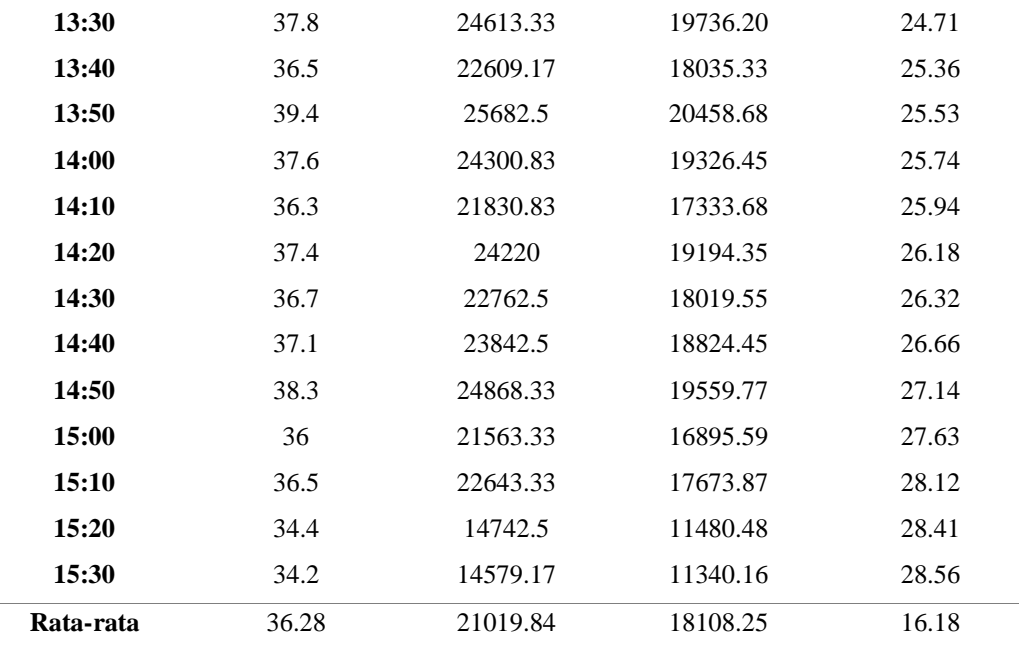

Dari tabel 3 dapat dilihat nilai temperatur suhu tertinggi terjadi pada pukul 13:50 WITA yakni sebesar 39.4 °C dan yang terendah terjadi pada pukul 15.30 WITA yakni sebesar 34.2 °C. Penurunan temperatur suhu disetiap perpindahan waktu ini dipengaruhi oleh tingkat intensitas cahaya matahari yang dihasilkan. Dan pada tabel 4.3 diketahui juga perbedaan dari intensitas cahaya matahari yang diterima oleh kedua panel surya. Pada *solar tracker*, intensitas cahaya matahari tertinggi yang diterima adalah 25682.5 lux pada pukul 13:50 WITA dengan rata-rata intensitas yang diterima sebesar 21019.84 lux. Sedangkan pada panel surya *fixed* intensitas cahaya matahari tertinggi mencapai 22367.95 lux pada pukul 11:20 WITA dengan rata-rata intensitas cahaya yang diterima sebesar 18108.25 lux. Sehingga dapat dihitung peningkatan rata-rata nilai intensitas cahaya yang diterima sebesar 16.18 % dengan perhitungan sebagai berikut.

> $Pening katan~lux = \frac{Intensitas~Solar~Tracker \; - Intensitas~ Solar~ Fixed} {Intensitas~ Solar~ Fixed} \times 100\%$ Peningkatan Lux =  $\frac{21019.84 - 18108.25}{6799.69} \times 100\%$ 6709.69 Peningkatan Lux =  $16.18 \%$

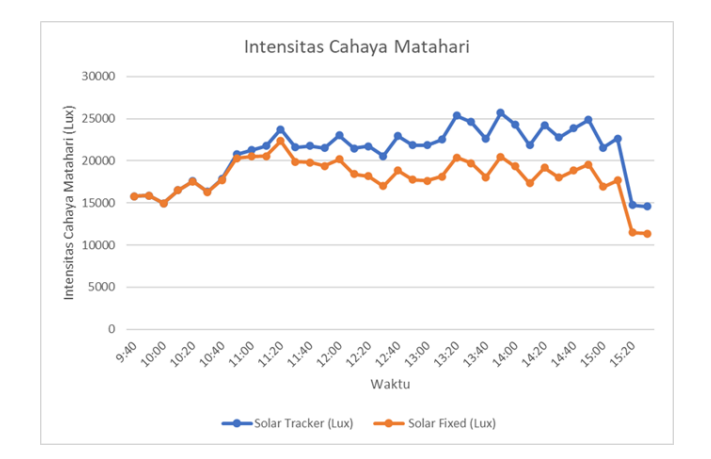

**Gambar 16.** Grafik Perbandingan Intensitas Cahaya Matahari

Pada gambar 16 dapat dilihat nilai intensitas cahaya matahari pada kedua panel mengalami perubahan nilai sepanjang waktu dikarenakan kondisi intensitas cahaya matahari yang berubah-ubah yang disebabkan oleh posisi matahari yang terhalangi oleh awan pada waktu tertentu. Dan dapat dilihat juga adanya perbedaan peningkatan nilai intensitas cahaya pada gambar 16 dipengaruhi oleh sensor cahaya yang menerima nilai intensitas cahaya yang terpasang pada panel surya *tracker* selalu mengikuti arah gerak sinar datang matahari sedangkan pada panel surya *fixed* tidak mengalami pergerakan.

## **KESIMPULAN**

Berdasarkan rancang bangun dan analisa data yang telah dilakukan maka dapat disimpulkan bahwa:

- 1. Perancangan *solar tracking system* menggunakan sensor MPU6050 dengan metode *kalman filter* dan RTC (*Real Time Clock)* dengan sistem kendali arduino mega 2560 dan akuisisi data menggunakan *Visual Basic* 2019 menghasilkan pergerakan panel surya yang dapat bergerak dengan kemiringan maksimal panel surya sebesar 50.86°.
- 2. Cara kerja sistem pengendalian *solar tracking system* telah berjalan dengan baik dimana semua sensor bekerja sesuai dengan perintah *coding* yang disusun pada arduino mega 2560 dan proses *filter* oleh *kalman filter* pada MPU6050 bekerja sesuai fungsi dalam mengurangi *noise* atau gangguan selama proses pengambilan data dengan keluaran data sensor dengan filter memiliki nilai yang mendekati nilai sudut yang diinginkan sebesar 0°.
- 3. Perancangan *solar tracker* berdasarkan monitoring dari *Visual Basic* 2019 berhasil meningkatkan nilai tegangan *output* dari panel surya. Tegangan *output* yang diterima *solar tracker* terbesar terjadi pada pukul 13:50 WITA, sebesar 19.97 Volt. Pada *solar fixed* tegangan *output* terbesar terjadi pada pukul 11:20, sebesar 19.54 Volt. Tegangan minimum kedua panel surya terjadi pada pukul 15:30, nilai minimum *solar tracker*  adalah sebesar 18.61 Volt, sedangkan *solar fixed* sebesar 17.43 Volt. Dengan nilai peningkatan rata-rata tegangan antara *tracker* dan *fixed* adalah 3.31 %. Secara keseluruhan, *output* tegangan yang dihasilkan dari solar *tracker* lebih besar daripada solar *fixed*. Dan nilai intensitas cahaya matahari rata-rata secara *tracker*

yaitu 21019.84 lux dan *fixed* 18108.25 lux, dengan rata-rata peningkatan nilai intensitas cahaya yang diterima sebesar 16.18 % dan nilai rata-rata temperatur suhu sebesar 36.28 °C.

## **REFERENSI**

- [1] Balabel, Ashraf dkk. 2013. *Design and Performance of Solar Tracking PhotoVoltaic System; Research and Education*. Taif: Mechanical Engineering Dept, Taif University.
- [2] Simatupang, Sandos dkk. 2013. Rancang Bangun dan Uji Coba Solar tracker pada Panel Surya Berbasis Mikrokontroller ATMega16. Malang: Universitas Brawijaya
- [3] Nelson Jenny. 2003. *The Physics of Solar Cell*. UK: Imperial College Press.
- [4] Saputra, Wasana dkk. 2008. Rancang Bangun Solar Tracking System Untuk Mengoptimalkan Penyerapan Energi Matahari pada Solar Cell. Jakarta: Universitas Indonesia.
- [5] Muhammad, Amar dkk. 2012. Rancang Bangun Sistem Penjejak Matahari 2 Sumbu Berbasis Kontrol Adaptive Neuro-Fuzzy Inference System (ANFIS). Surabaya: Institut Teknologi Sepuluh Nopember
- [6] Devetaković, Mirjana S dkk. 2019. Design of Solar Systems for Buildings and Use of BIM Tools: Overview of Relevant Geometric Aspects. Belgrade: University of Belgrade.
- [7] Djuandi. 2011. *Pengenalan Arduino*. Jakarta: tokobuku.com
- [8] Duffie, John A., William A. Beckman. 1991. *Solar Engineering of Thermal Processes*, John Willey and Son, Inc, New York, pp 3-44.
- [9] G. Prinsloo and R. Dobson. 2015. *Solar Tracking (Sun Position, Sun Tracking, Sun Following).* South Africa: Stellenbosch University.
- [10] Hafiz, A., Fardian & Rahman, A. 2017. Rancang Bangun Prototipe Pengukuran dan Pemantauan Suhu, Kelembaban serta Cahaya Secara Otomatis Berbasis Iot pada Rumah Jamur Merang. KITEKTRO: Jurnal Online Teknik Elektro 2(3): 51-57.
- [11] Masduqi, A., & Apriliani, E. 2008. *Estimation of Surabaya River Water Quality Using Kalman Filter Algorithm*. The Journal for Technology and Science, 19(3): 87-91.
- [12] M. Pamungkas, Hafiddudin, dan Y. S. Rohmah. 2015. *Perancangan dan Realisasi Alat Pengukur Intensitas Cahaya*. *J. ELKOMIKA*, vol. 3, no. 2, hlm. 120–132.
- [13] [Rosa-Clot,](https://www.sciencedirect.com/science/article/pii/B9780128121498000028#!) Marco., MarcoTina, Giuseppe. 2018. *[Submerged and Floating Photovoltaic Systems.](https://www.sciencedirect.com/science/article/pii/B9780128121498000028#!)* Catania: [University of Catania.](https://www.sciencedirect.com/science/article/pii/B9780128121498000028#!)
- [14] Saepulah, Ferda. 2019. Implementasi Kontroler Self-Tunig PID dan Kalma Filter Pada Robot Kesetimbangan beroda dua. Malang: Universitas Brawijaya.
- [15] Schneider, David I. 2010. *An Introduction to Programming Using Visual Basic 2010.* New Jersey: Pearson Education.
- [16] Srivastava, D., Kesarwani, A. & Dubey, S. 2018. *Measurement of Temperature and Humidity by using Arduino Tool and DHT11*. IRJET 5(12): 876-878.
- [17] S. Selviyani. 2016. Rancang Bangun Siste onitoring Arus dan Tegangan DC Berbasis Mikrokontroller ATMega32 pada turbin Angin Horizontal Axis. Surabaya: Institut Teknologi Sepuluh Nopember.
- [18] Suherman, Andriyanto, I. & Dwiyatno, S. 2015. Rancang Bangun Alat Ukur Temperatur Suhu Perangkat Server Menggunakan Sensor LM35 Berbasis SMS Gateway. PROSISKO 2(1): 46.
- [19] Syafaruddin, R. Fauzan, dkk. 2014. *Microcontroller ATmega8535 Based Solar tracker Design for PV System Apllications in Equator Region.* International Journal of Control and Automation, vol. 7, pp. 217-24, 2014.
- [20] Welch, G., Bishop, G. 2006. *An Introduction to The Kalman Filter.* Chapel Hill: University of North Carolina.

# KEMENTERIAN PENDIDIKAN, KEBUDAYAAN, RISET, DAN TEKNOLOGI DEPARTEMEN TEKNIK SISTEM PERKAPALAN FAKULTAS TEKNIK UNIVERSITAS HASANUDDIN Jalan Poros Malino KM 6. Bontomarannu (92171) Gowa, Sulawesi Selatan Telp. (0411) 588400 Fax. (0411) 2006

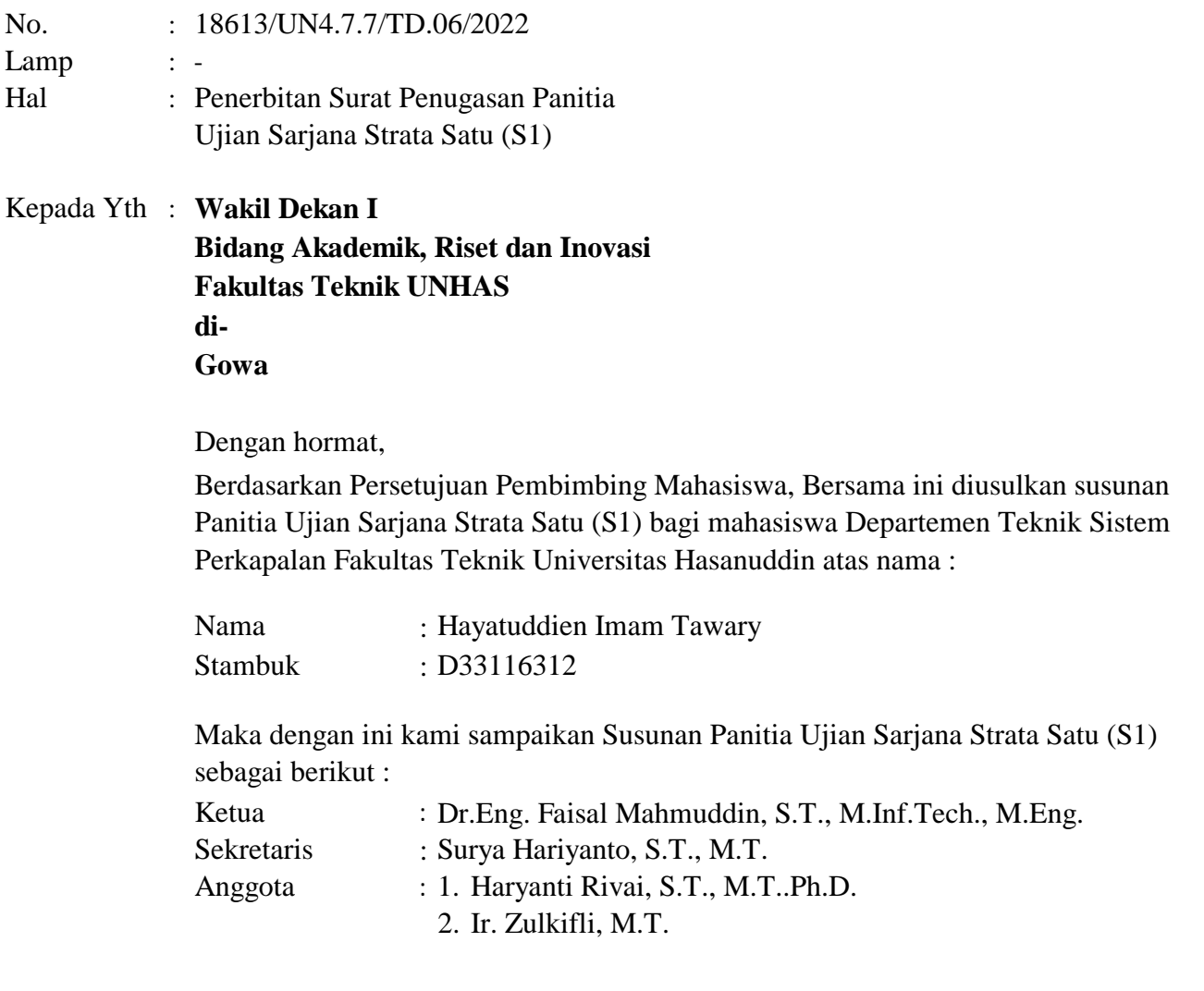

Judul Tugas Akhir mahasiswa yang bersangkutan adalah : *Sistem Monitoring Pergerakan Panel Surya Berbasis Visual Basic*

Untuk dapat diterbitkan surat penugasannya.

Demikian penyampaian kami, atas perhatian dan kerjasamanya diucapkan terima kasih.

G o w a, 5 September 2022Dr.Eng. Faisal Mahmuddin,S.T, M.Inf.Tech., M.Eng **Nip. 19810211 200501 1 003** Ketua Departemen Teknik Sistem Perkapalan

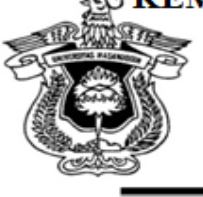

Jalan Poros Malino Km. 6. Bontomarannu Gowa, 92171, Sulawesi Selatan <sup>2</sup> Telp. (0411) 586015, 586262 Fax (0411) 586015. http://eng.unhas.ac.id. E-mail.teknik@unhas.ac.id

## **SURAT PENUGASAN**

No.18614/UN4.7.1/TD.06/2022

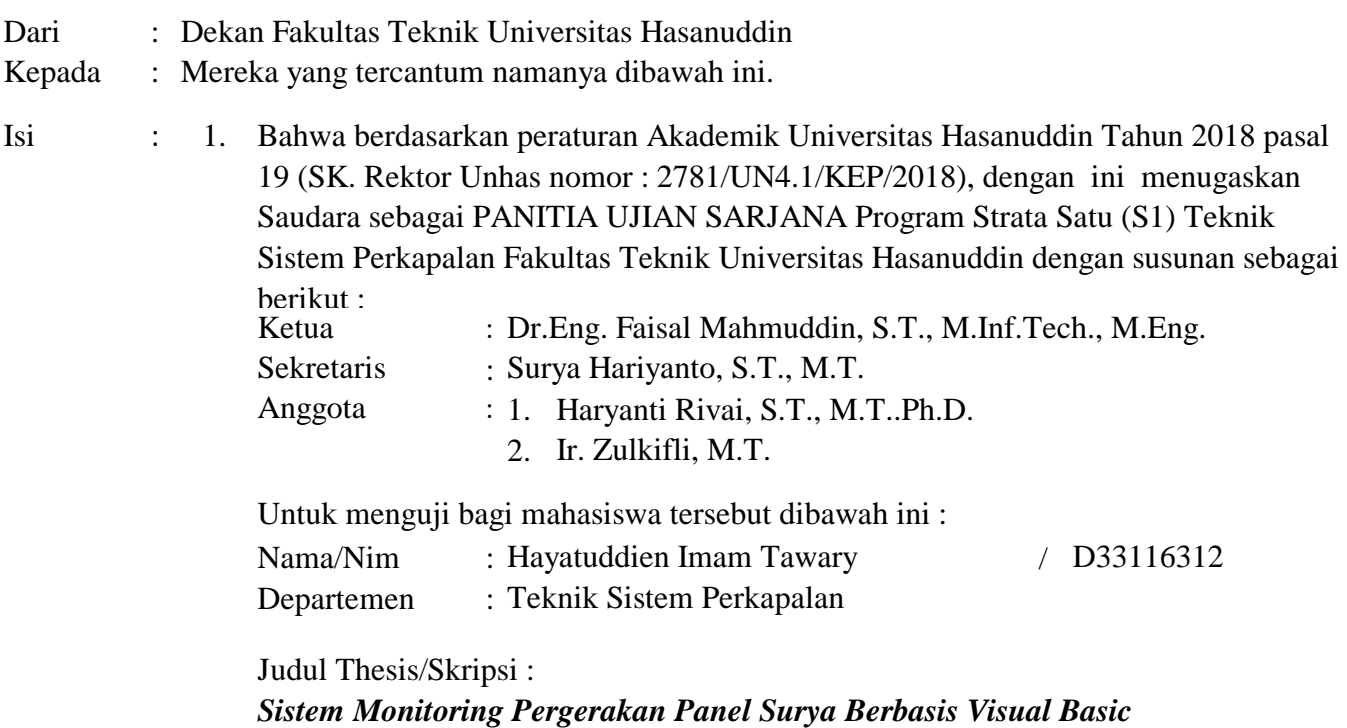

- 2. Waktu ujian ditetapkan oleh Panitia Ujian Akhir Program Strata Satu (S1).
- Agar surat penugasan ini dilaksanakan sebaik-baiknya dengan penuh rasa tanggung 3. jawab.
- 4. Surat penugasan ini berlaku sejak tanggal ditetapkan sampai dengan berakhirnya Ujian Sarjana tersebut, dengan ketentuan bahwa segala sesuatunya akan ditinjau dan diperbaiki sebagaimana mestinya apabila dikemudian hari ternyata terdapat kekeliruan dalam keputusan ini.

Ditetapkan di Gowa, Pada tanggal , 5 September 2022 a.n Dekan, Wakil Dekan Bidang Akademik, Riset dan Inovasi Fakultas Teknik UH

Nip.19731010 199802 1 001 Dr. Amil Ahmad Ilham, S.T., M.IT.

Tembusan :

- 1. Dekan FT-UH.
- 2. Ketua Departemen Teknik Sistem Perkapalan FT-UH.
- 3. Kasubag Umum dan Perlengkapan FT-UH

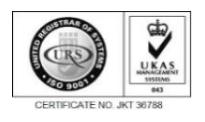

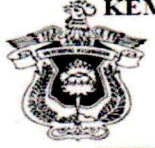

S KEMENTERIAN PENDIDIKAN, KEBUDAYAAN, RISET, DAN TEKNOLOGI UNIVERSITAS HASANUDDIN **FAKULTAS TEKNIK** 

Jalan Poros Malino Km. 6. Bontomarannu Gowa, 92171, Sulawesi Selatan <br>
Telp. (0411) 586015, 586262 Fax (0411) 586015.<br>
http://eng.unhas.ac.id. E-mail.teknik@unhas.ac.id

## **BERITA ACARA UJIAN SARJANA**

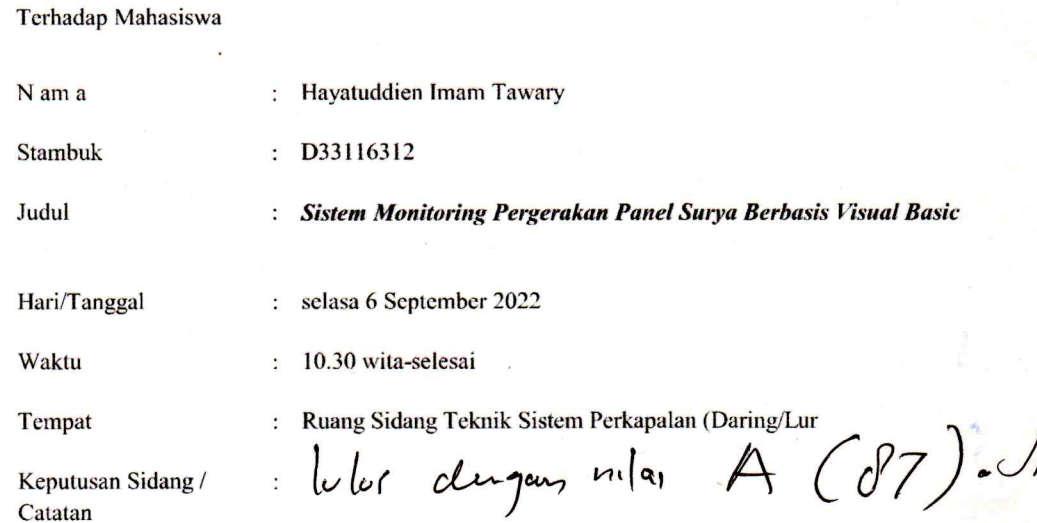

### **PANITIA UJIAN**

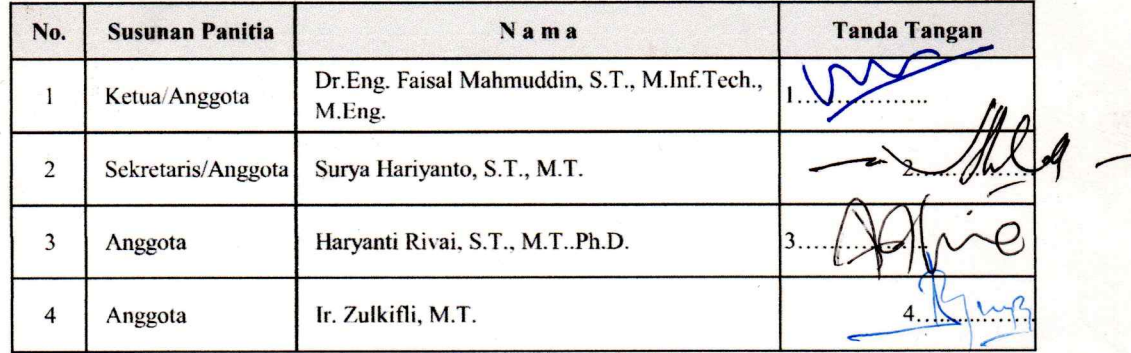

Ketxa Sidang C

g. Faisal Mahmuddin, S.T., M.Inf.Tech., M.En.  $r_F$ Nip. 19810211 200501 1 003

2022 Gowa, Sekretaris S

Surya Hariyanto, S.T., M.T. Nip. 19710207 200012 1 001